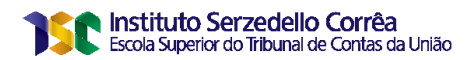

**CLAUDIO AUGUSTO GRÜNEWALD SOARES**

# **IDENTIFICAÇÃO DE INDÍCIOS DE IRREGULARIDADE POR MEIO DE PADRÕES TOPOLÓGICOS EM GRAFOS: Aplicação ao banco de vínculos da CGU**

**Brasília 2020**

### **CLAUDIO AUGUSTO GRÜNEWALD SOARES**

# **IDENTIFICAÇÃO DE INDÍCIOS DE IRREGULARIDADE POR MEIO DE PADRÕES TOPOLÓGICOS EM GRAFOS: Aplicação ao banco de vínculos da CGU**

Trabalho de conclusão do curso de pós-graduação *lato sensu* em Análise de Dados para o Controle realizado pela Escola Superior do Tribunal de Contas da União como requisito para a obtenção do título de especialista. Orientador: Gustavo van Erven, M. Sc.

**Brasília 2020**

## **REFERÊNCIA BIBLIOGRÁFICA**

SOARES, Claudio A. G. **Identificação de indícios de irregularidade por meio de padrões topológicos em grafos**: Aplicação ao banco de vínculos da CGU. 2020. Trabalho de Conclusão de Curso (Especialização em Análise de Dados para o Controle) – Escola Superior do Tribunal de Contas da União, Instituto Serzedello Corrêa, Brasília DF. 59 fl.

## **CESSÃO DE DIREITOS**

NOME DO AUTOR: Claudio Augusto Grünewald Soares. TÍTULO: Identificação de indícios de irregularidade por meio de padrões topológicos em grafos. GRAU/ANO: Especialista/2020.

É concedido ao Instituto Serzedelo Corrêa (ISC) permissão para reproduzir cópias deste Trabalho de Conclusão de Curso e emprestar ou vender tais cópias somente para propósitos acadêmicos e científicos. Do mesmo modo, o ISC tem permissão para divulgar este documento em biblioteca virtual, em formato que permita o acesso via redes de comunicação e a reprodução de cópias, desde que protegida a integridade do conteúdo dessas cópias e proibido o acesso a partes isoladas desse conteúdo. O autor reserva outros direitos de publicação e nenhuma parte deste documento pode ser reproduzida sem a autorização por escrito do autor.

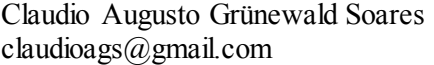

Ficha catalográfica

Soares, Claudio Augusto Grünewald.

\_\_\_\_\_\_\_\_\_\_\_\_\_\_\_\_\_\_\_\_\_\_\_\_\_\_\_\_\_\_\_\_\_\_\_\_\_\_\_\_\_\_\_\_\_\_\_\_\_\_\_\_\_\_

 Identificação de indícios de irregularidade por meio de padrões topológicos em grafos: Aplicação ao Banco de Vínculos da CGU / Claudio Augusto Grünewald Soares; orientador, Gustavo van Erven, 2020. 118 p.

 Trabalho de Conclusão de Curso (pós-graduação) - Instituto Serzedelo Corrêa, Especialização em Análise de Dados para o Controle , 2020.

Inclui referências.

 1. Mineração de dados; vínculo; grafo; topologia em grafo; relacionamento de entidades; ciclo; circuito; descoberta de padrão; indício de irregularidade; regra de associação, licitação, compra. I. Erven, Gustavo. II. Instituto Serzedelo Corrêa, Especialização em Análise de Dados para o Controle. III. Identificação de indícios de irregularidade por meio de padrões topológicos em grafos.

#### **CLAUDIO AUGUSTO GRÜNEWALD SOARES**

# **IDENTIFICAÇÃO DE INDÍCIOS DE IRREGULARIDADE POR MEIO DE PADRÕES TOPOLÓGICOS EM GRAFOS: Aplicação ao banco de vínculos da CGU**

Trabalho de conclusão do curso de pós-graduação lato sensu em Análise de Dados para o Controle realizado pela Escola Superior do Tribunal de Contas da União como requisito para a obtenção do título de especialista.

Brasília, 27 de março de 2020.

**Banca Examinadora:**

Prof.ª Gustavo van Erven, M. Sc. Orientador

 $\overline{\phantom{a}}$  , and the set of the set of the set of the set of the set of the set of the set of the set of the set of the set of the set of the set of the set of the set of the set of the set of the set of the set of the s

Prof. Eduardo Chaves Ferreira, Dr. Instituto Serzedelo Corrêa

 $\overline{\phantom{a}}$  , and the set of the set of the set of the set of the set of the set of the set of the set of the set of the set of the set of the set of the set of the set of the set of the set of the set of the set of the s

### **AGRADECIMENTOS**

À minha família, pela paciência e compreensão em vista das incontáveis horas em frente ao computador.

Ao meu orientador, pelo conhecimento compartilhado e pelo entusiasmo nos projetos desenvolvidos em conjunto.

Ao pessoal do Observatório da Despesa Pública da CGU, pelo insistente incentivo e pela companhia no esforço para melhoria constante do serviço público.

Aos organizadores e instrutores do curso de pós-graduação em análise de dados do ISC/TCU, pela iniciativa, pela dedicação, pelo altíssimo nível do curso e principalmente pela oportunidade oferecida aos colegas da CGU.

"I learned very early the difference between knowing the name of something and knowing something". Richard P. Feynman, 1988.

"The price of training is always a certain 'trained incapacity': the more we know how to do something, the harder it is to learn to do it differently". Abraham Kaplan, 1964

#### **RESUMO**

Relações entre entidades podem ser representadas de forma generalizada por meio de uma abstração chamada grafo. A topologia formada no grafo pode ajudar a revelar informações de interesse para a auditoria, em especial quando aparecem padrões cíclicos. Este trabalho se inicia pela busca de uma situação-alvo, que apareceria como um ciclo no grafo, e segue desenvolvendo melhorias para permitir a execução dessa busca em tempo viável. A situaçãoalvo escolhida poderia indicar simulação de concorrência em processos de compras governamentais. Ao longo do desenvolvimento, fica demonstrado que a busca da situação-alvo proporciona o levantamento de diversas outras situações de vínculos similares sem que haja necessidade de especificação prévia. Após a avaliação de todos os processos de compras do Poder Executivo Federal em duas Unidades da Federação no ano de 2018, há uma sugestão para o uso de regras de associação para priorização dos casos a auditar.

**Palavras-chave:** Mineração de dados; vínculo; grafo; topologia em grafo, relacionamento de entidades; ciclo, circuito, descoberta de padrão; indício de irregularidade; regra de associação, licitação, processo de compra.

### **ABSTRACT**

Relationships between entities can be represented in a generalized way through an abstraction named graph. The topology formed in the graph can help to reveal information of interest to the audit, especially when cyclical patterns appear. This work begins with the search for a target situation, which would appear as a cycle in the graph, and continues to develop improvements to allow the execution of this search in a viable time. The target situation chosen could indicate simulation of competition in government procurement processes. Throughout the development, it is demonstrated that the search for the target situation provides the survey of several other similar linking situations without the need for prior specification. After evaluating all the purchasing processes of the Federal Executive Branch in two Federal States in 2018, there is a suggestion of using association rules to prioritize the cases to be audited.

**Keywords:** Data mining; link; graph; graph topology; entity relationship; cycle; circuit; pattern discovery; indication of irregularity; association rule, bidding, procurement process.

## **LISTA DE ILUSTRAÇÕES**

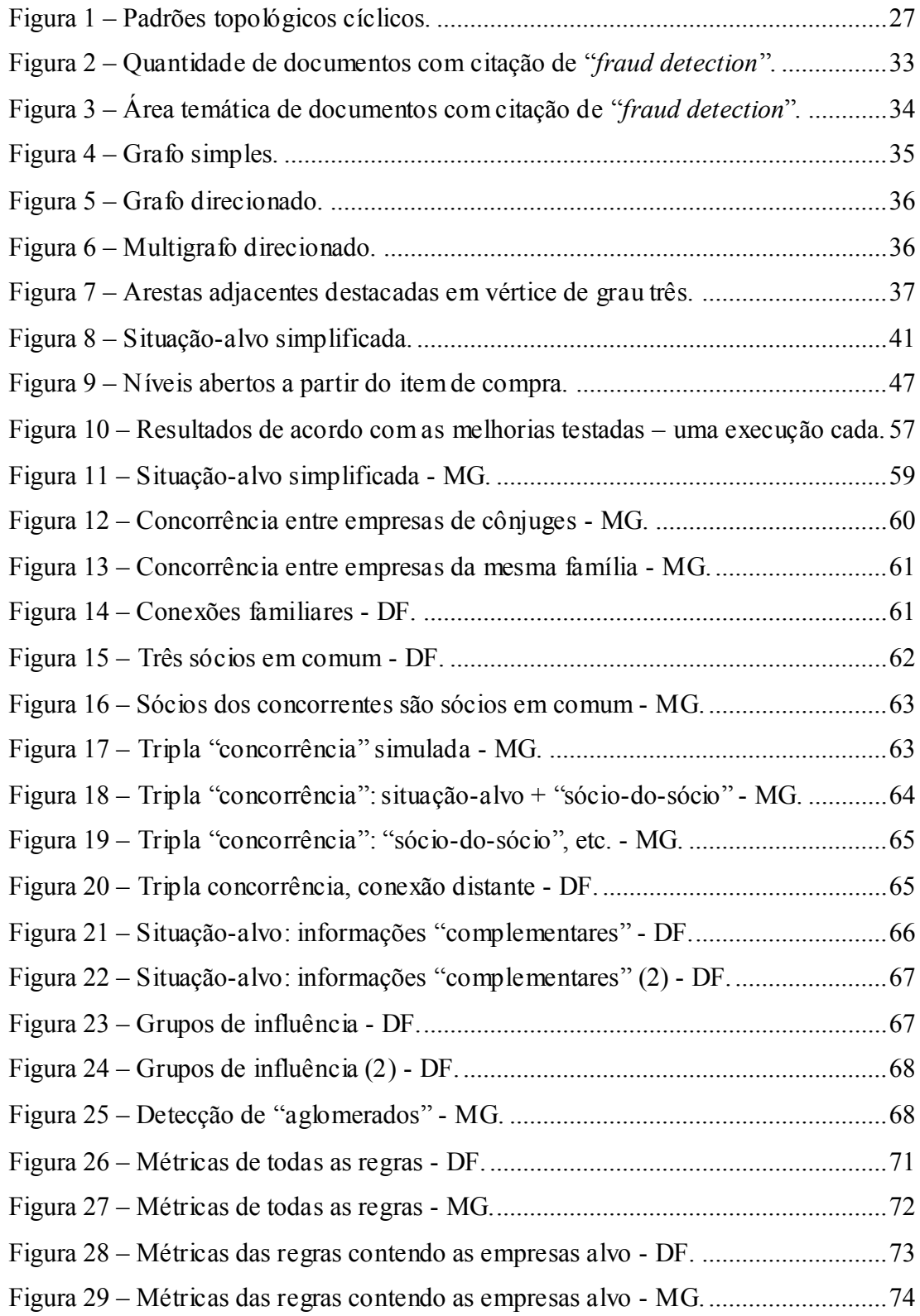

## **LISTA DE TABELAS**

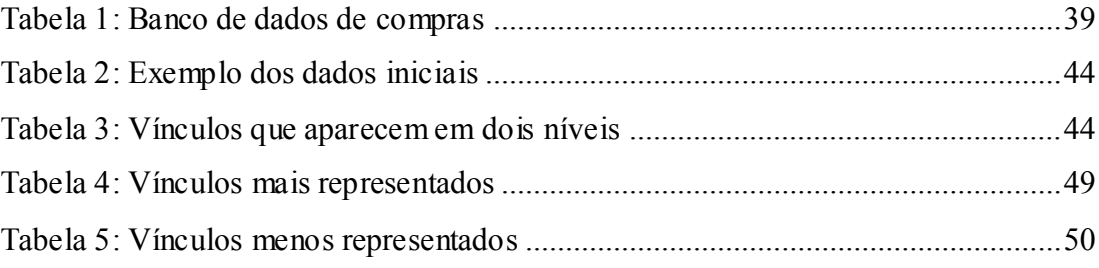

## **LISTA DE ABREVIATURAS E SIGLAS**

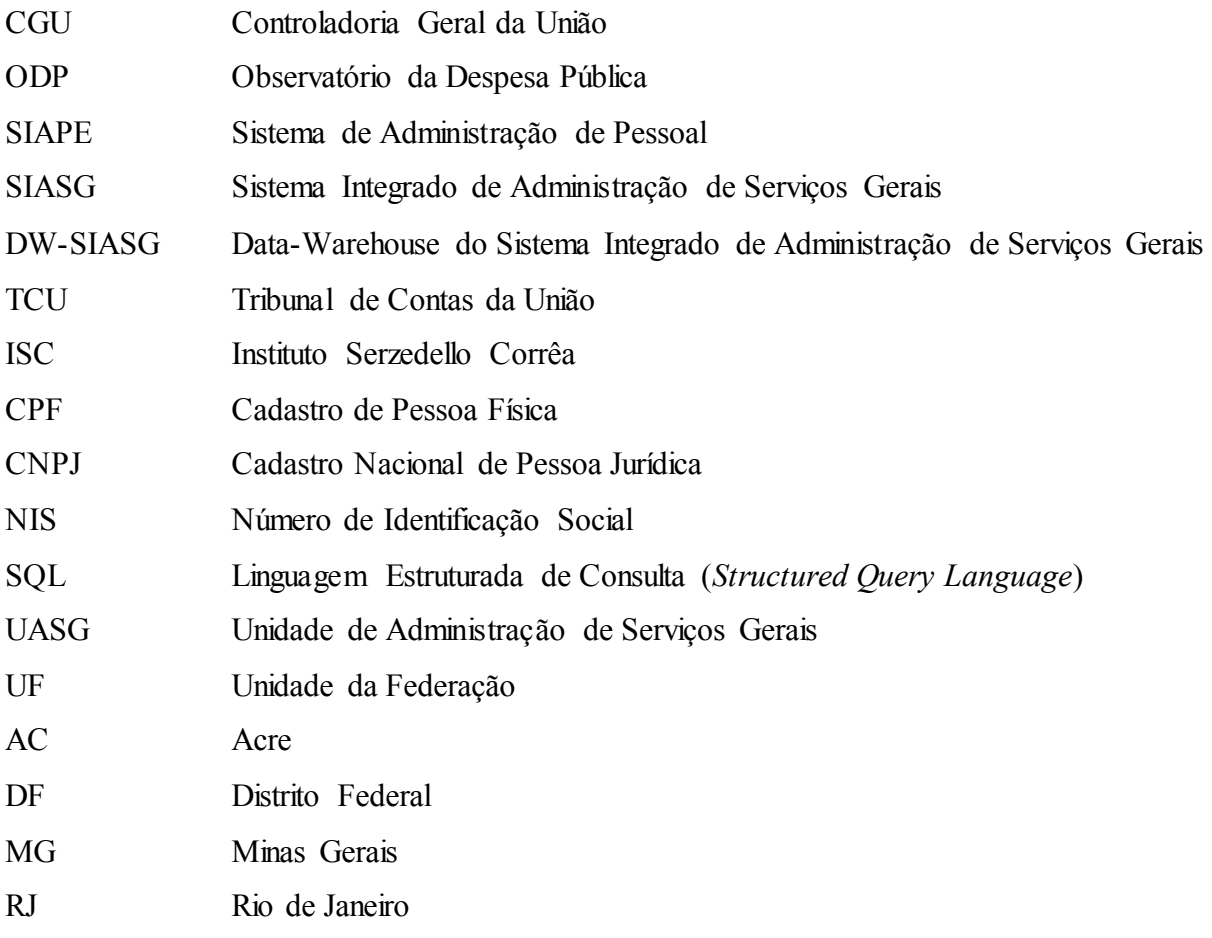

## **SUMÁRIO**

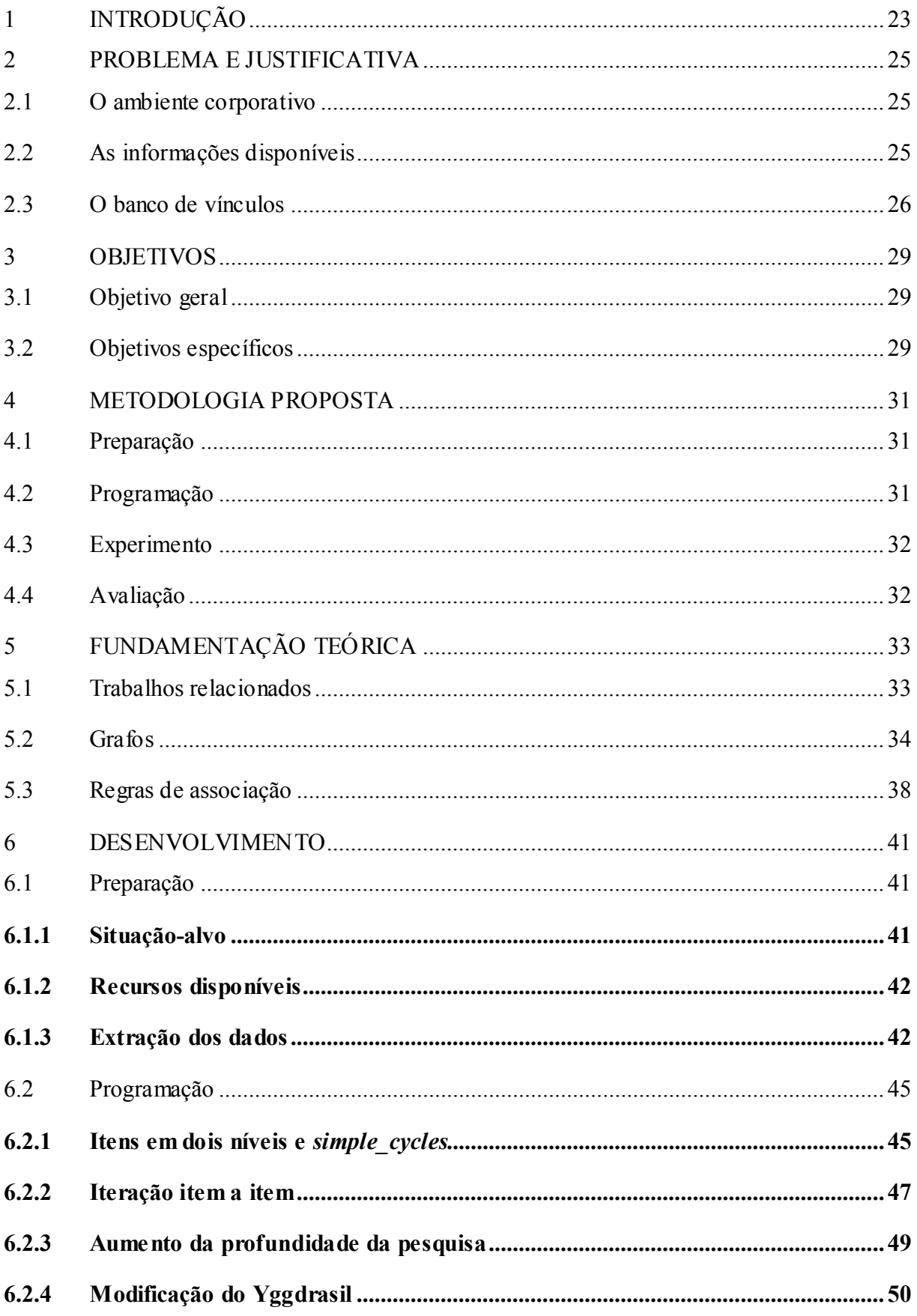

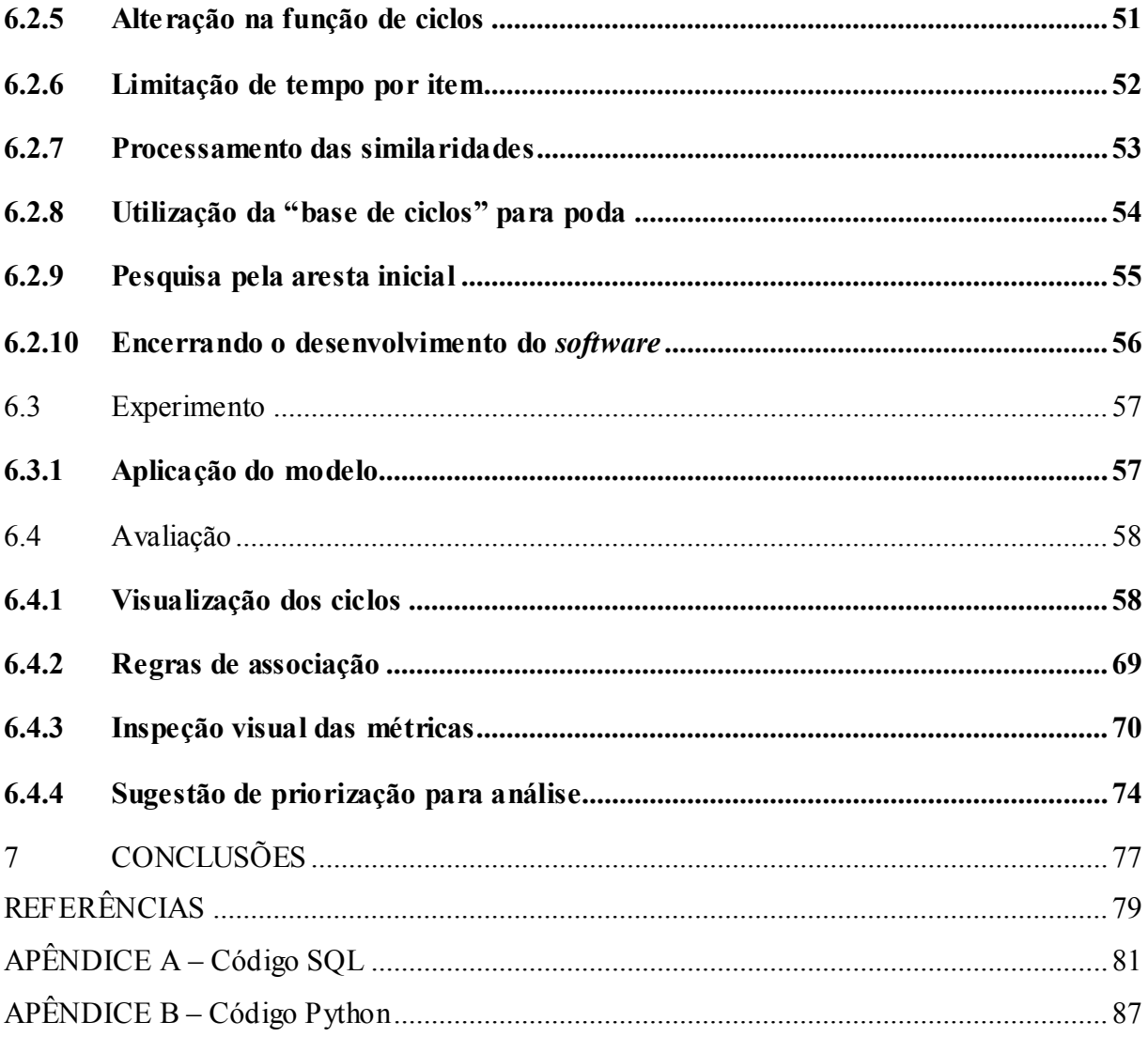

#### <span id="page-22-0"></span>1 INTRODUÇÃO

 $\overline{a}$ 

Quaisquer interações entre pessoas, empresas, órgãos públicos e outras entidades do mundo "real" podem ser representadas em sua essência por meio de uma abstração denominada grafo. O grafo é composto de dois conjuntos: o conjunto das entidades (vértices do grafo), e o conjunto que representa as relações entre elas (arestas do grafo).

O Observatório da Despesa Pública<sup>1</sup> (ODP) da Controladoria Geral da União (CGU) criou e mantém um banco de dados que armazena os diversos relacionamentos entre as entidades encontrados nos diversos sistemas governamentais, como por exemplo, o parentesco declarado entre as pessoas no Sistema de Administração de Pessoal (SIAPE). Este banco de dados armazena um grafo com mais de um bilhão e meio de relacionamentos e é chamado genericamente de "banco de vínculos da CGU" ou referido pelo nome do sistema de consulta a estes vínculos: Yggdrasil<sup>2</sup> .

O uso de grafo é prático por armazenar informações de fontes heterogêneas com uma formatação padronizada e uma representação uniforme, mesmo para vínculos tão distintos como "parentesco" ou "participação em processo licitatório". Com isso se diminui muito a quantidade de códigos computacionais diferentes necessários para a análise em conjunto das informações. A aplicação em grafos cada vez maiores, entretanto, rapidamente atinge um volume em que os algoritmos existentes, por conta de sua complexidade<sup>3</sup> de aumento exponencial [9], ficam quase inviabilizados.

O presente trabalho aborda o problema do resgate de situações relevantes – que possam indicar necessidade de apuração de irregularidades – a partir desse grafo de grande porte do banco de vínculos, considerando como pressuposto que essa informação pode ser encontrada por meio do padrão topológico dos relacionamentos.

Para isso, foi escolhida uma situação-alvo em uma área de grande relevância para a administração pública federal: as compras governamentais.

23

<sup>1</sup> https://www.gov.br/cgu/pt-br/assuntos/informacoes-estrategicas/observatorio-da-despesa-publica

<sup>2</sup> Yggdrasil: da mitologia nórdica a "árvore que se estende por todos os mundos", uma referência ao fato da representação dos vínculos lembrar os ramos de uma árvore.

<sup>3</sup> Complexidade computacional: termo técnico que expressa o número de operações elementares que precisam ser realizadas para completar um algoritmo, ligado ao tempo de execução e ao consumo de recursos de processamento e memória.

De acordo com os dados disponíveis no "Novo Painel de Compras do Governo Federal" do Ministério da Economia<sup>4</sup>, no ano de 2019 foram homologados 178.584 processos de compras, representando um valor de R\$ 104 bilhões de reais.

Para proteger o interesse público na gestão de processos que comprometem recursos nesse montante não faltam dispositivos legais e normativos, tais como a Lei 8.666/93 e a Lei 10.520/2002. Não obstante, fraudes como a "simulação de concorrência" pelas licitantes ainda podem ocorrer [4], tendo motivado a escolha da situação-alvo.

Ao longo do trabalho a situação-alvo será examinada, pressupondo a aparente inexistência de vantagem em duas ou mais empresas (representadas por seus respectivos CNPJs) pertencentes a uma mesma pessoa física (representada por um CPF) "concorrerem" no mesmo item de compra em uma licitação.

As ferramentas utilizadas para o exame serão as técnicas aplicáveis aos grafos e o uso de regras de associação para análise das relações entre os conjuntos encontrados nos resultados.

 $\overline{a}$ 

<sup>4</sup> https://comprasgovernamentais.gov.br/index.php/painel-de-compras-de-governo

#### <span id="page-24-0"></span>2 PROBLEMA E JUSTIFICATIVA

Para melhor compreensão do contexto, partiremos da descrição do ambiente em que o trabalho se desenvolveu para demonstrar que a necessidade do estudo do tema emergiu naturalmente a partir das informações e infraestrutura disponível.

#### <span id="page-24-1"></span>2.1 O ambiente corporativo

Como órgão de controle interno, a CGU possui como missão:

Promover o aperfeiçoamento e a transparência da gestão pública, a prevenção e o combate à corrupção, com participação social, por meio da avaliação e controle das políticas públicas e da qualidade do gasto.

Em auxílio à missão da CGU, o ODP se coloca como uma unidade voltada à aplicação de metodologia científica, apoiada em tecnologia da informação de ponta, para a produção de informações que visam a subsidiar e a acelerar a tomada de decisões estratégicas, por meio do monitoramento dos gastos públicos.

O objetivo do ODP é contribuir para o aprimoramento do controle interno e funcionar como ferramenta de apoio à gestão pública, e os resultados gerados pela unidade servem como insumo para realização de auditorias e fiscalizações conduzidas pela CGU, bem como para informar aos gestores sobre indicadores gerenciais relativos à realização de gastos públicos, de modo a permitir análises comparativas, subsidiando a tomada de decisões para melhoria da aplicação dos recursos públicos.

#### <span id="page-24-2"></span>2.2 As informações disponíveis

O ODP atualmente hospeda cópia de mais de cento e cinquenta bases de dados oriundas de diversas entidades do poder executivo federal. Com esses dados, um dos principais trabalhos é o desenvolvimento de "trilhas de auditoria", nome dado internamente na CGU ao processo de descoberta de fatos por meio de cruzamento de informações entre bases de dados.

Ocorre que muitas vezes a mesma informação, ou informações muito similares, estão armazenadas nessas bases de dados, mas estruturadas em formatos ou padrões completamente diferentes, o que torna o desenvolvimento de trilhas abrangentes um desafio de enorme complexidade.

É necessário que o auditor imagine todos os conjuntos de relacionamentos que ocorreriam em caso de ocorrência de alguma irregularidade<sup>5</sup> para que estes conjuntos sejam procurados por meio do cruzamento de informações dos bancos de dados, sendo então extraídos os casos reais onde os conjuntos de relacionamentos ocorreram exatamente da forma como imaginado, cada conjunto exigindo um programa de computador específico, ou uma "trilha".

Desse desafio nasceu a ideia da abstração das diversas informações em termos de relações entre pares de entidades genéricas, materializando o que é conhecido por grafo na teoria matemática.

As informações de interesse são extraídas em um mapeamento de entidades e vínculos entre elas, armazenando uma representação em grafo dos diversos relacionamentos que se apresentavam em outras estruturas distintas e, por vezes, incompatíveis.

Ao longo deste trabalho, o conjunto dessas informações mapeadas em grafo será denominado "banco de vínculos" e representa tanto a ideia dos dados em conjunto quanto o seu armazenamento, de fato, em um sistema de banco de dados.

<span id="page-25-0"></span>2.3 O banco de vínculos

O sistema que opera o banco de vínculos do ODP é chamado Yggdrasil e conta atualmente com 1,6 bilhão de relacionamentos mapeados entre 600 milhões de entidades, tais como pessoas, empresas, itens de compra do governo federal, entre outras.

No Yggdrasil, atualmente, estão disponibilizadas apenas pesquisas de dois tipos: expandir o grafo a partir dos vizinhos<sup>6</sup> de uma entidade e encontrar o menor caminho<sup>7</sup> de relacionamentos que conecta duas entidades.

Se conhecermos previamente um dos relacionamentos, utilizando a funcionalidade de encontrar o menor caminho é possível detectar algumas configurações de padrões topológicos cíclicos de especial interesse para o trabalho de controle, uma vez que podem indicar a existência de indícios de irregularidades.

Por exemplo, se temos a lista prévia de quais são os gestores de cada Órgão, podemos tentar encontrar um caminho entre o Órgão e o gestor passando por uma contratação, mapeada no banco de vínculos.

 $\overline{a}$ 

<sup>5</sup> Entendida aqui genericamente como um desvio de conduta em relação a normativo.

<sup>6</sup> "Vizinho", conforme definição em 2.1.

<sup>7</sup> "Caminho", idem.

Para verificar as assinaturas, acesse www.tcu.gov.br/autenticidade, informando o código 64376601.

Dois exemplos de aplicação desta técnica no Yggdrasil estão ilustrados abaixo: detecção de nepotismo (vínculo de parentesco entre superior e subordinado, nas condições previstas em normativo próprio); detecção de indício de favorecimento em procedimento licitatório (vínculo entre gestor da área contratante e sócio da empresa contratada).

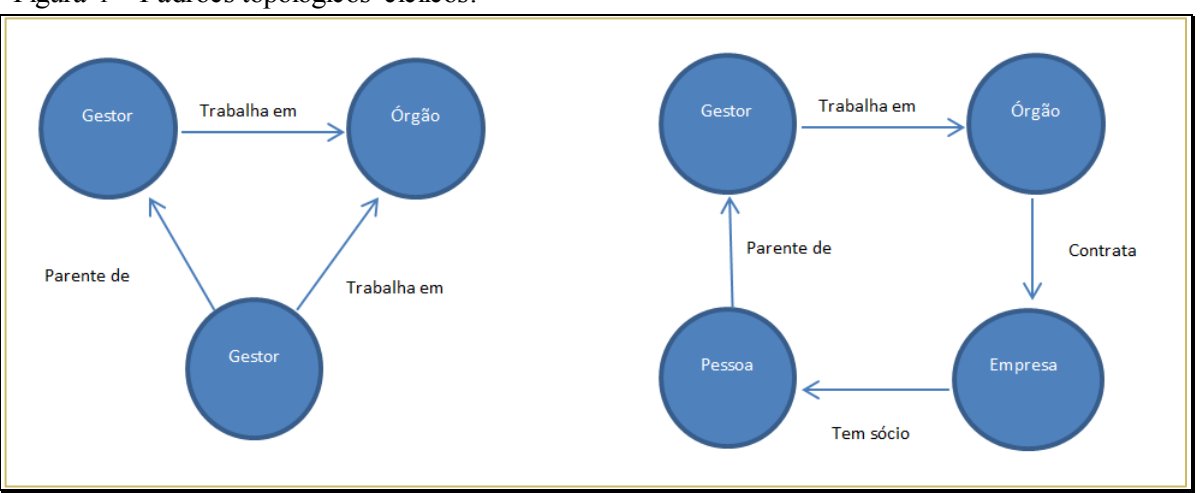

<span id="page-26-0"></span>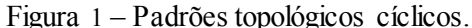

Fonte: Elaborada pelo autor (2020).

 $\overline{a}$ 

Como citado antes, a detecção dos casos em que ocorrem esses padrões não é difícil de ser realizada no próprio banco de dados, sem a necessidade de um banco de vínculos, desde que o exato padrão procurado seja conhecido de antemão, ou seja, a especificação de cada tipo de relacionamento, de cada tipo de entidade, de cada tabela (e o respectivo banco de dados) onde a informação é armazenada.

Com o aumento do "caminho" entre as entidades, a quantidade de informações a considerar simultaneamente aumenta em progressão geométrica, caso se queira gerar um código de "trilha" em SQL<sup>8</sup> que detecte todas as possibilidades [8].

Tomemos o padrão cíclico da contratação ilustrado acima: a pessoa pode ser representada por um CPF, NIS ou número de SIAPE, que estariam armazenados em formatos e tabelas diferentes; a relação de parentesco poderia ser "pai", "mãe", "irmão" e poderia estar em qualquer uma das bases disponíveis (Cadastro único, SIAPE, etc.); a relação entre a pessoa física e a empresa contratada poderia ser "sócia", "responsável", "contador", cada uma delas encontrada em uma tabela diferente. Um código que considerasse todas as opções fica-

<sup>8</sup> Linguagem estruturada de consulta a banco de dados (*Structured Query Language*)

ria rapidamente ilegível, e na prática o que acontece é que várias hipóteses deixam de ser testadas nas trilhas [8].

Com as informações mapeadas de forma padronizada, em um grafo, há algumas opções de algoritmos disponíveis em bibliotecas especializadas para recuperar certos elementos ou propriedades desse grafo. Uma das possibilidades, na qual o presente trabalho se baseou, é a detecção de circuitos em um grafo, uma vez que a partir deles os padrões cíclicos podem ser encontrados.

Entretanto, a aplicação de algoritmos de grafos em grandes volumes de dados, tais como do banco de vínculos, tem severas limitações por conta da complexidade computacional, que em geral é de ordem exponencial para esses algoritmos [9].

O *hardware* disponível para o projeto não é modesto: o servidor dedicado somente ao banco de dados tem quatro processadores Intel Xeon E5-4628L 1.8GHz, cada qual com 56 núcleos, e 1TB de memória de RAM. O servidor utilizado para a aplicação em *python* tem as mesmas especificações e embora seja compartilhado com diversas outras aplicações esteve praticamente disponível em sua totalidade para este projeto.

O que nos leva a seguinte questão:

 Seria computacionalmente viável, com o equipamento disponível, a identificação de indícios de "simulação de concorrência" por meio da investigação da topologia do grafo no banco de vínculos da CGU, em especial dos padrões cíclicos, encontrando resultados relevantes?

#### <span id="page-28-0"></span>3 OBJETIVOS

### <span id="page-28-1"></span>3.1 Objetivo geral

 Identificação de situações de interesse para o trabalho de controle por meio da análise topológica do banco de vínculos.

#### <span id="page-28-2"></span>3.2 Objetivos específicos

- · Utilizar algoritmos de busca de circuitos em grafos<sup>9</sup> para identificar topologias que possam indicar indícios de "simulação de concorrência" em processos de compras;
- Aplicação de métricas de regras de associação<sup>10</sup> para priorizar a análise dos casos encontrados.

 $\overline{a}$ 

<sup>10</sup> Conforme 5.3

30

#### <span id="page-30-0"></span>4 METODOLOGIA PROPOSTA

O presente trabalho pode ser dividido para melhor compreensão em algumas etapas lógicas, como proposto a seguir. Cabe comentar que as etapas não foram rigorosamente separadas e que várias das tarefas propostas em cada etapa acabaram acontecendo de forma transversal ao longo do projeto.

#### <span id="page-30-1"></span>4.1 Preparação

Esta é a etapa inicial do trabalho, desenvolvida concomitantemente à etapa subsequente. Cada nova solução que se fez necessária, por exemplo, demandou novas pesquisas bibliográficas.

As atividades desenvolvidas entendidas como "preparatórias" foram:

- Especificação da situação "alvo" a ser procurada;
- Confirmar a existência de versão simplificada da situação "alvo" por meio das ferramentas tradicionais de bancos de dados relacionais;
- Pesquisa de trabalhos com temática similar para elencar limitações já encontradas e soluções propostas;
- Levantamento bibliográfico de soluções existentes de algoritmos de extração de informações topológicas.

#### <span id="page-30-2"></span>4.2 Programação

 $\overline{a}$ 

Esta etapa foi a que mais consumiu o tempo do projeto. Contrariando a expectativa inicial de se apoiar exclusivamente em bibliotecas do *python<sup>11</sup>* e soluções disponíveis no Yggdrasil, as especificidades do projeto demandaram extensa programação em *python* e SQL, considerando:

- Fazer a busca da situação-alvo simplificada no banco de vínculos, por meio de algoritmos próprios para extração de informações da topologia do grafo, propondo soluções para as eventuais barreiras encontradas;
- Analisar a viabilidade das soluções, em especial quanto ao tempo computacional necessário;

<sup>11</sup> https://www.python.org/

- Analisar as variações da situação-alvo encontradas, evidenciando vantagem na abordagem proposta se for possível encontrar situações similares à procurada buscando minimizar a necessidade de escrita de código específico;
- Avaliar possibilidade de generalização da melhor solução para aplicação futura em casos diversos.

#### <span id="page-31-0"></span>4.3 Experimento

Esta é a fase operacional do trabalho, onde foram aproveitadas as rotinas de automação e iniciadas as pesquisas dos dados que seriam objeto de análise, compreendendo:

- Aplicação do modelo desenvolvido;
- Seleção do escopo conforme resultados obtidos.

#### <span id="page-31-1"></span>4.4 Avaliação

A fase final do trabalho criou uma visualização de cenário com base nos dados obtidos, traduzindo uma grande quantidade de resultados em uma síntese apropriada para análise, buscando:

- Avaliar a relevância e recorrência da situação-alvo detectada;
- Descartar "eventualidades", com auxílio de regras de associação.

#### <span id="page-32-1"></span>5 FUNDAMENTAÇÃO TEÓRICA

A seguir são apresentados os diversos conceitos abordados durante o desenvolvimento dos trabalhos.

#### <span id="page-32-2"></span>5.1 Trabalhos relacionados

A busca de irregularidades e fraudes não é um tema recente. Vários trabalhos, de diversas áreas, já se dedicaram em elaborar ou avaliar novas abordagens e ferramentas nesse tema. Considerando apenas o indexador SCOPUS<sup>12</sup>, a busca apenas por "*fraud detection*" já retornou 4.618 resultados, distribuídos em várias áreas de conhecimento, e com crescimento acentuado nos últimos anos, como apresentado nas Figuras 2 e 3.

<span id="page-32-0"></span>Figura 2 – Quantidade de documentos com citação de "*fraud detection*".

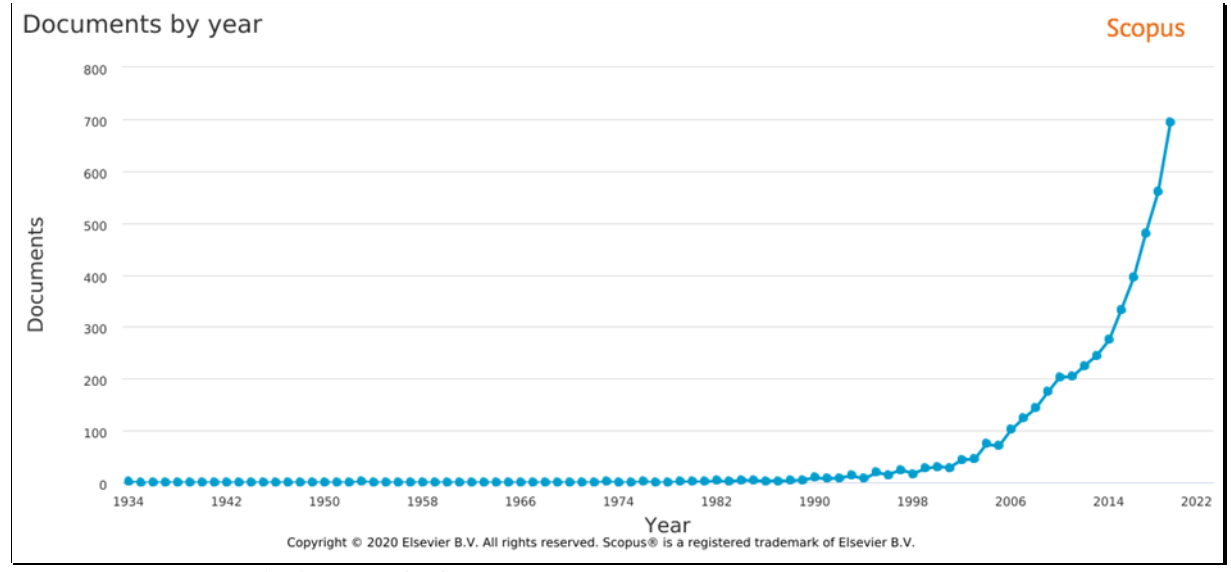

Fonte: Scopus (consultado em 15/03/2020).

Pela distribuição da Figura 3, percebe-se que a ciência da computação apresenta uma área de pesquisa intensa sobre o tema. Provavelmente o tema tem grande representação nesse grupo por depender muitas vezes de análises de dados, em geral financeiros e de perfil de usuários, e pelos avanços, em especial na área de Inteligência Artificial e Algoritmos de Busca, que permitem uma melhor identificação de padrões, previsões e anomalias [14, 15].

 $\overline{a}$ 

<sup>12</sup> http://www.scopus.com

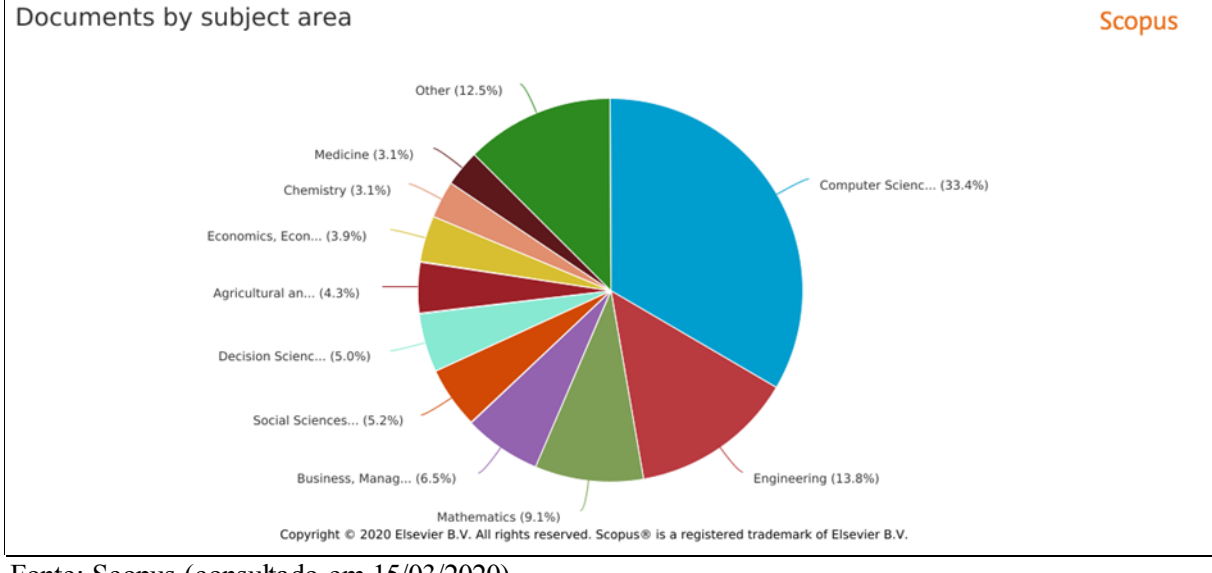

## <span id="page-33-0"></span>Figura 3 – Área temática de documentos com citação de "*fraud detection*".

Fonte: Scopus (consultado em 15/03/2020).

A análise dos dados das compras públicas no Brasil também tem sido tema encontrado em diversos trabalhos, por exemplo, com proposta do uso das bases de dados para criação de modelos para seleção de casos para auditoria [12].

Considerando a natureza de eventos e relacionamentos das entidades envolvidas nas fraudes, o uso de grafos para descoberta de irregularidades também vem sendo aplicado em diversos trabalhos, como na modelagem e análise de dados de licitação [8, 11], detecção de anomalias [13] ou identificação de evasão de impostos utilizando algoritmos de detecção de ciclos [10].

Como neste último, o foco do presente trabalho também é a detecção de ciclos, neste caso aplicada às compras governamentais para seleção de casos para auditoria. Serão apresentados os desafios, soluções e resultados específicos a esse domínio, mas sempre mantendo em vista o objetivo de obter soluções (algoritmos) que possam ser aproveitadas futuramente para pesquisas em outros temas no banco de vínculos.

#### <span id="page-33-1"></span>5.2 Grafos

Um grafo é uma abstração para representação genérica de um conjunto de elementos e as relações entre eles. Pode ser definido matematicamente e assim ter suas propriedades definidas de forma padronizada, o que facilita sua modelagem e o estudo de suas propriedades. A seguir, são apresentados alguns conceitos e definições conforme Goldbarg [2].

Graficamente, um grafo pode ser apresentado de como um conjunto de "pontos" ou "nós" (quase sempre representados como círculos) chamados **vértices** conectados por "linhas" ou "setas" chamadas **arestas** que representam quaisquer relações entre aqueles elementos. O conjunto dos vértices de um grafo em geral é denominado "V" e o conjunto das arestas "E" (do inglês, *Edge*). Matematicamente se representa o grafo como G = (V, E), isto é, o grafo G é definido como o conjunto dos vértices e arestas.

Vértices e arestas podem ter seus próprios atributos, os mais notáveis costumam ser um nome (uma designação) para o vértice e um tipo para a aresta. Dessa forma se representa relacionamentos como "A é sócio de B" ou "A trabalha na empresa C".

<span id="page-34-0"></span>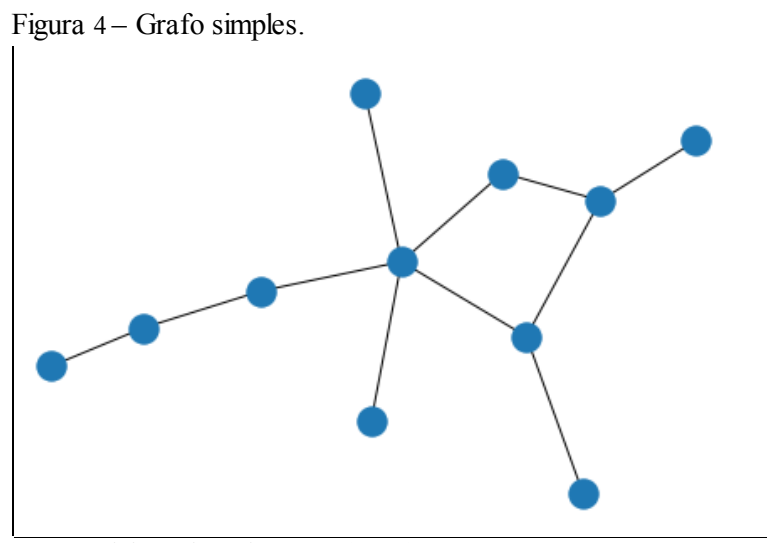

Fonte: Elaborada pelo autor (2020).

Quando a informação da direção da aresta é importante, o grafo é chamado de direcionado. A aresta do grafo direcionado é representada por uma seta e pode estar referenciada pelo nome de arco.

O grafo no qual a direção da aresta não é considerada é simplesmente chamado de **não direcionado**. Um grafo com arestas e arcos é um **grafo misto**.

<span id="page-35-0"></span>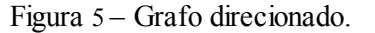

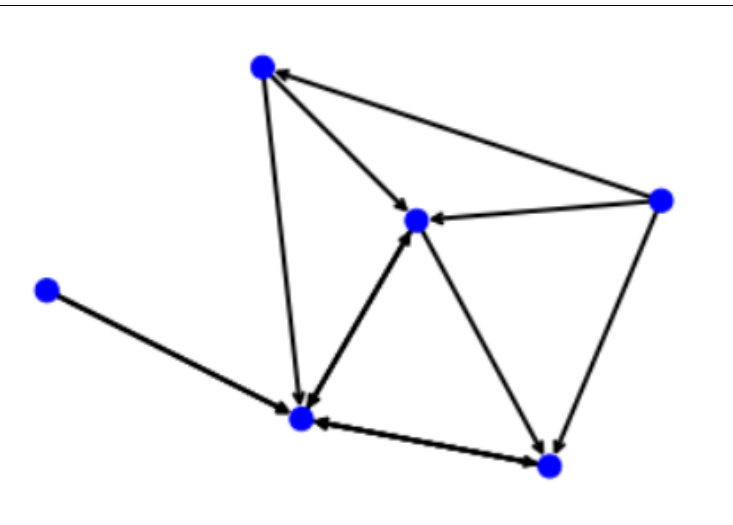

Fonte: Elaborada pelo autor (2020).

Uma aresta sem direção definida pode ser considerada "equivalente" a dois arcos, um em cada direção, se necessário. Quando o grafo admite mais de uma aresta – direcionada ou não – entre um par de vértices ele é chamado **multigrafo**, se não admite ele é um **grafo simples**.

<span id="page-35-1"></span>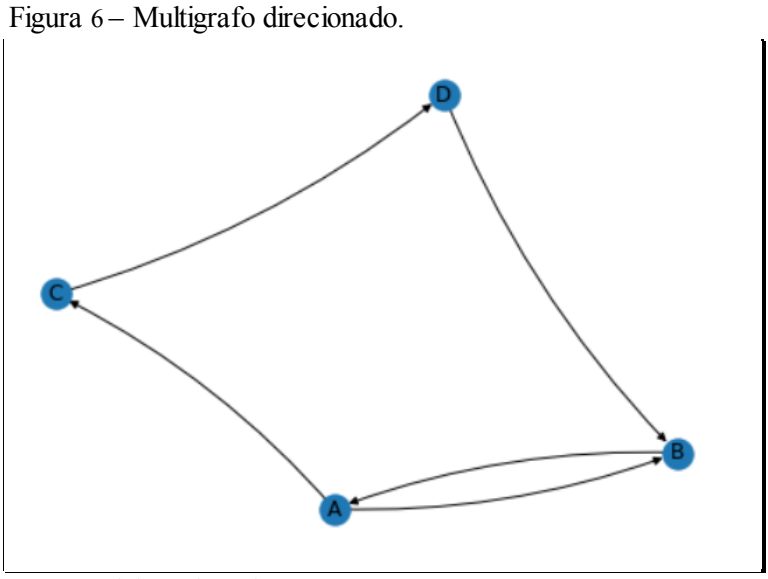

Fonte: Elaborada pelo autor (2020).

O arco e a aresta são representados pelo par de vértices que se conectam, lembrando que no arco é um **par ordenado**, a ordem dos vértices vai indicar a direção da relação representada. E<sub>i</sub> = ( $v_j$ ,  $v_k$ ), ou E<sub>i</sub> = (A,B), por exemplo.

Quando há uma aresta entre dois vértices eles são **adjacentes** ou **vizinhos**, quando há um arco entre eles são chamados **antecessor** e **sucessor**, conforme a direção do arco.
Arestas são **adjacentes** quando compartilham o mesmo vértice. O **grau de um vértice** se refere ao seu número de arestas adjacentes (em grafos orientados há um grau para arestas que chegam e um para as que saem do vértice – isso não será abordado neste trabalho).

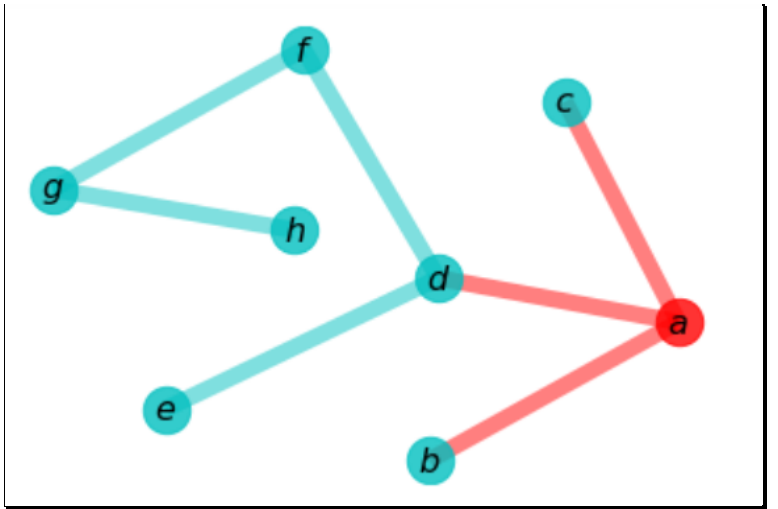

Figura 7 – Arestas adjacentes destacadas em vértice de grau três.

Um vértice v<sub>n</sub> no grafo é **alcançável** a partir de um vértice inicial v<sub>1</sub> se existe uma sequência de vértices partindo de v<sub>1</sub> de maneira a conectar cada qual com seu sucessor (ou vizinho, dependendo do tipo do grafo) até conectar a vn. Essa sequência de conexões de um vértice a outro é chamada de **passeio** ou **percurso**.

Uma **trilha** ou **cadeia** é um passeio sem repetição de arestas. Um **caminho** é uma trilha sem repetição de vértices. O **comprimento do caminho** pode ser definido como o número de arestas no caminho (ou como a soma dos "pesos das arestas" – conceito não abordado no presente trabalho). A **distância entre dois vértices** é definida então como o tamanho do caminho de menor comprimento capaz de ligar os dois.

Tratando-se de grafo direcionado, pode-se dizer que dois vértices estão **fortemente conectados** se existe caminho de v<sub>1</sub> para v<sub>2</sub> assim como de v<sub>2</sub> para v<sub>1</sub>. O conceito se aplica de forma um pouco diferente para grafos não direcionados, mas foge ao escopo do presente trabalho.

Um **ciclo** no grafo é um caminho fechado, ou seja, que inicia e termina no mesmo vértice. Se o grafo é orientado é comum se referir ao ciclo como **circuito**. O **tamanho do ciclo** é o equivalente ao comprimento do caminho, o número de arestas.

Fonte: Elaborada pelo autor (2020).

Um **subgrafo** G' de G é definido como G' = (V', E') se V' ⊆ V e E' ⊆ E, nesse caso G é um **supergrafo** de G'.

Uma **base de ciclos** em um grafo não direcionado é um conjunto mínimo de caminhos fechados de cujos elementos quaisquer ciclos do grafo podem ser descritos como um somatório. Os vértices e arestas da base de ciclos formam um subgrafo, com menos vértices e possivelmente com menos arestas entre estes vértices que no grafo original.

Por fim, é muito importante destacar que neste trabalho será tratado por **nível** o conjunto dos vizinhos de um vértice. Dessa forma, ao se descrever que determinado vértice foi aberto "em um nível", isso quer dizer que foram extraídos os dados dos seus vizinhos, aberto em "dois níveis" quer dizer que os dados dos vizinhos-dos-vizinhos também foram extraídos e assim sucessivamente.

5.3 Regras de associação

Dado um conjunto de transações, onde em cada transação há um conjunto de elementos, há técnicas de aprendizado de máquina (às vezes referidas como "mineração de dados") específicas para auxiliar a reconhecer padrões de associação dos elementos nas transações. O exemplo mais claro seria o conjunto das compras em um determinado comércio, cada compra contendo vários itens. A essas técnicas de aprendizado, nos referiremos genericamente a partir de agora como "detecção de regras de associação". A seguir, são apresentados alguns conceitos e definições conforme Tan [1] e Zaki [3].

É importante distinguir, de imediato, que a regras de associação não tratam de estabelecer causalidade, somente de medir a ocorrência concomitante dos elementos.

Aos "conjuntos de itens" que compõem os dados chamaremos **transações**. Ao conjunto das transações denominaremos **banco de dados**. **Item** e **elemento** poderão utilizados como sinônimos. Para ilustração dos conceitos, utilizaremos como exemplo o seguinte banco de dados fictício de uma padaria:

Banco de dados das compras

Compra 1: Pão, Leite. Compra 2: Pão, Queijo, Presunto. Compra 3: Pão, Leite, Açúcar. Compra 4: Queijo, Presunto. Compra 5: Leite, Queijo.

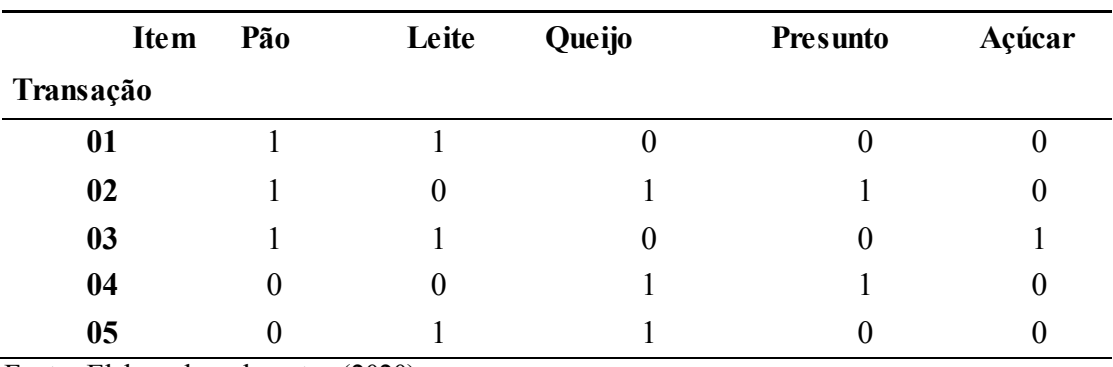

Uma representação equivalente do mesmo banco de dados seria:

Tabela 1: Banco de dados de compras

Fonte: Elaborado pelo autor (2020).

Dessa forma, nosso banco de dados contém cinco transações, cada uma podendo conter um determinado número de elementos até o limite do número total de elementos "existentes", cinco neste exemplo. Para efeito deste exemplo, e deste trabalho, não consideraremos a hipótese de quantificação dos elementos em cada transação nem a existência de transações vazias (sem nenhum elemento).

Com auxílio do exemplo, podemos definir alguns conceitos.

**Suporte** é a medida da frequência com que o item aparece no conjunto das transações. O suporte do pão seria "três", do açúcar "um". É mais conveniente trabalhar sempre com o valor do **suporte relativo**, então para o pão teríamos três de cinco transações 3/5 = 0,6.

Ao longo deste trabalho sempre que houver referência a suporte, e não houver indicação contrária, se tratará do suporte relativo e será representado como **sup()**.

O suporte também se aplica a um **conjunto de itens**, por exemplo, o suporte do conjunto {pão; leite} seria o número de transações onde esse conjunto aparece, no caso 2/5 = 0,4 (nas compras 01 e 03). Note-se que o suporte de um conjunto de itens será obrigatoriamente menor ou igual ao suporte de cada item em separado.

Uma regra de associação será representada por (X=>Y), onde X e Y são conjuntos de itens. Nessa representação, X será chamado de **antecedente** e Y de **consequente**. Assim são representadas ideias como ({Pão}=>{Leite}) "quem leva pão, leva leite" ou ({Pão, Leite}=>{Açúcar}) "quem leva pão e leite, leva açúcar".

O suporte de uma regra é tão somente o suporte do conjunto dos seus elementos:  $\sup(X \Rightarrow Y) = \sup(X \cup Y)$ , ou seja,  $\sup(\{\hat{Pa}_0\} \Rightarrow \{\text{Leite}\}) = \sup(\{\hat{Pa}_0, \text{Leite}\})$ .

A **confiança** de uma regra é definida de maneira a representar o percentual de vezes em que ela se mostra verdadeira ao se tentar segui-la e é representada por **conf()**. Dessa forma:

$$
conf(X => Y) = \frac{\sup(X => Y)}{\sup(X)}
$$
\n
$$
(5.1)
$$

Essa é uma medida assimétrica, ou seja, conf(X=>Y)  $\neq$  conf(Y=>X). O que no nosso exemplo faz sentido, vejamos: "quem leva presunto, leva queijo" tem confiança de 0,4/0,4  $= 1,0$ , ou seja, todos que levaram presunto também levaram queijo, mas "quem leva queijo, leva presunto" tem confiança  $0.40/0.60 = 0.66$ , pois só dois terços das pessoas que levaram queijo levaram também presunto.

Outra medida muito utilizada é o *lift* (do inglês: levantar, erguer ou estimular), cuja tradução não foi encontrada na literatura técnica, mas seria adequadamente entendida como "estímulo". O *lift* é definido como a relação entre o suporte da regra versus o produto do suporte do antecedente e consequente, isto é: quanto o suporte observado varia em relação ao que seria esperado se os conjuntos fossem independentes. Assim:

$$
lift(X => Y) = \frac{\sup(X => Y)}{\sup(X) \cdot \sup(Y)}\tag{5.2}
$$

O *lift* da regra ({Pão}=>{Leite}) seria então 0,40 / ( 0,60 . 0,60 ) = 1,11. Um *lift* maior que "1" indica, de certa forma, a utilidade da regra para fazer previsões. Um *lift* menor que "1" é interpretado de forma interessante: um item "substitui o outro", no sentido de que quando o primeiro é levado o outro "deixa de ser levado" com mais frequência do que o esperado. O *lift* é uma medida simétrica e, pela análise das respectivas formulações matemáticas, sempre maior que a confiança.

Como o *lift* é uma medida relativa, nem sempre sua análise é simples. Para auxiliar a interpretação do resultado, há uma medida que exprime a diferença simples entre o suporte da regra e os respectivos suportes do antecedente e consequente. Essa medida dá uma ideia do afastamento da regra do valor que teria se os eventos fossem independentes, em termos absolutos e tem o nome de *leverage* (do inglês, impulso, alavancagem, potencialização. Novamente não foi encontrada tradução na literatura técnica), definido como**:**

$$
lev(X => Y) = sup(X => Y) - sup(X) . sup(Y)
$$
 (5.3)

### 6 DESENVOLVIMENTO

## 6.1 Preparação

### 6.1.1 Situação-alvo

A situação-alvo escolhida foi da **existência de vínculos entre empresas que concorrem em um mesmo item de compra em uma licitação**. Tais vínculos poderiam indicar uma "simulação de concorrência" e apareceriam como caminhos entre as empresas no Yggdrasil. Uma vez que foram inseridos os itens de compra e os respectivos vínculos de "participação em licitação" no Yggdrasil, a situação-alvo apareceria como um ciclo no grafo.

A versão mais simples da situação-alvo, escolhida para iniciar o levantamento, foi aquela onde duas empresas que disputam um item de compra teriam um sócio – pessoa física – em comum, conforme ilustrado abaixo.

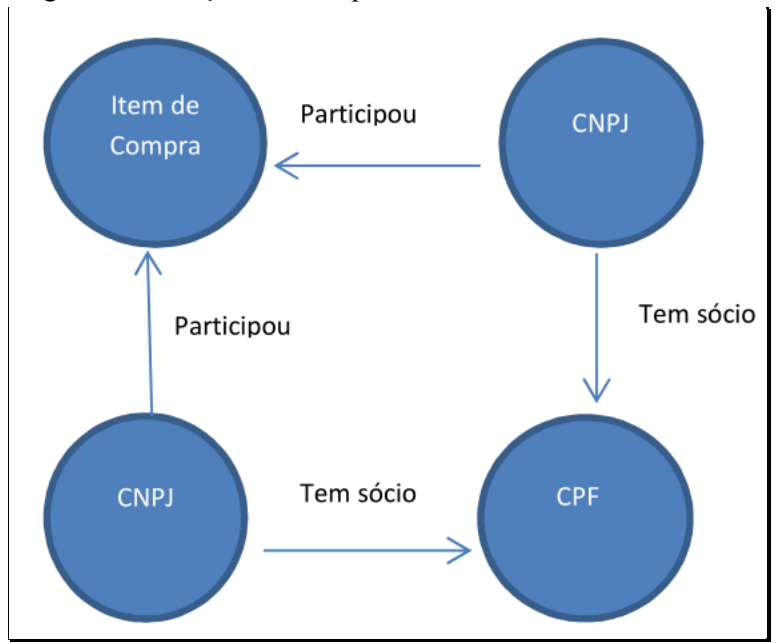

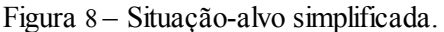

Fonte: Elaborada pelo autor (2020).

### 6.1.2 Recursos disponíveis

Para o desenvolvimento do trabalho, primordialmente foi utilizado o banco de vínculos Yggdrasil. Foi necessária também a base de dados do sistema DW-SIASG<sup>13</sup> (*Data Warehouse* dos sistemas de compras governamentais) atualizada mensalmente pelo CGU. Completando a lista, temos a base societária das empresas, fornecida pela Secretaria da Receita Federal.

Os bancos de dados da CGU estão disponíveis no CGUDATA, um ambiente interno de acesso restrito disponibilizado por meio da plataforma *SQL Server* que reúne os dados disponíveis institucionalmente.

A análise dos dados foi realizada em *python*, utilizando a aplicação *Jupyter Notebook<sup>14</sup>* – uma aplicação *open source* que roda no navegador de internet e permite a visualização da execução de blocos de código.

Os algoritmos específicos para grafos da biblioteca *networkx<sup>15</sup>* foram utilizados, tendo sido necessária alguma adaptação do código-fonte, detalhada adiante. O ponto de partida da pesquisa no grafo é a função *simple\_cycles* dessa biblioteca, uma adaptação do algoritmo de Johnson<sup>16</sup>, que tem complexidade de tempo  $O((v+a)(c+1))$  para "v" vértices, "a" arestas e "c" circuitos elementares<sup>17</sup>.

# 6.1.3 Extração dos dados

Por meio de uma consulta direta no banco de dados do DW-SIASG, foram levantadas as ocorrências da versão mais simples da situação-alvo. A esses dados nos referiremos como **levantamento inicial**. O código SQL da consulta encontra-se no Apêndice A.1, para referência.

O levantamento inicial é uma tabela com 2.784.853 linhas, cada qual contendo um vínculo detectado, com as seguintes informações: os dois CNPJs das empresas, o CPF do sócio em comum e o item de compra na qual as duas empresas participaram. Cabe a ressalva que não foi verificada a concomitância entre os vínculos societários ou entre cada vínculo

 $\overline{a}$ 

<sup>13</sup> https://dw.comprasnet.gov.br

<sup>14</sup> https://jupyter.org

<sup>15</sup> https://networkx.github.io/

<sup>16</sup> https://doi.org/10.1137/0204007

<sup>17</sup> https://networkx.github.io/documentation/stable/reference/algorithms/generated/networkx.algorithms. cycles.simple\_cycles.html#networkx.algorithms.cycles.simple\_cycles

com a data da licitação, uma vez que essa informação também não foi considerada ao alimentar o Yggdrasil, devendo, portanto, ser reavaliada ao final do trabalho pelo auditor.

Note-se que no levantamento inicial constam explicitamente as informações dos CPFs e CNPJs encontrados. Por motivos de eventuais questionamentos quanto à privacidade das informações, tais informações não serão reproduzidas neste documento. Durante a execução de todo o trabalho, os identificadores foram substituídos por outros números gerados automaticamente pelo Yggdrasil, não havendo necessidade, doravante, de utilizar outra "máscara" para ocultar as informações.

Em testes preliminares, foi estabelecido que o limite prático do tamanho do grafo possível de analisar com *simple\_cycles* não se distancia muito de 100.000 linhas (para o qual a execução pode passar de 24h a depender da configuração de cada grafo), portanto a detecção simultânea dos 2,7 milhões de casos detectados no levantamento inicial, de uma só vez, já estaria fora de consideração por exigir a análise de um grafo muito maior (somente o subgrafo em dois níveis com os dados das empresas já detectadas no levantamento inicial tem mais de dez milhões de linhas).

Um grande desafio deste trabalho, portanto, consiste em viabilizar a pesquisa dos vínculos de maneira a permitir a execução em tempo compatível com os recursos disponíveis. A estratégia vislumbrada, de saída, foi o recorte temporal e espacial da base de dados.

Inicialmente, um recorte dos dados foi extraído do Yggdrasil para testes, a esse conjunto nos referiremos doravante como **dados iniciais**: Subgrafo não direcionado dos itens de compra cujas compras têm como referência o ano de 2018, aberto em dois níveis, das unidades 194018, 200141, 160204, (cód. UASG - numeração do SIASG).

A limitação temporal, 2018, escolhida nesta etapa seguiu até o final do trabalho.

As unidades foram incialmente escolhidas por terem aparecido no levantamento inicial assim como pela contagem das linhas, representando o que foi considerado uma unidade pequena (3.422 linhas), uma média (47.142 linhas) e uma grande<sup>18</sup> (109.864 linhas) em termos de linhas retornadas. O código SQL para extração dos vínculos do Yggdrasil encontra-se no Apêndice, item A.2, para referência.

Dos dados iniciais, cada linha representa uma aresta e há 13 tipos de vínculos representados nos dois níveis. Temos as seguintes informações e características:

 $\overline{a}$ 

<sup>18</sup> "Grande" em relação ao limite de cem mil linhas citado anteriormente.

Para verificar as assinaturas, acesse www.tcu.gov.br/autenticidade, informando o código 64376601.

Tabela 2: Exemplo dos dados iniciais

são:

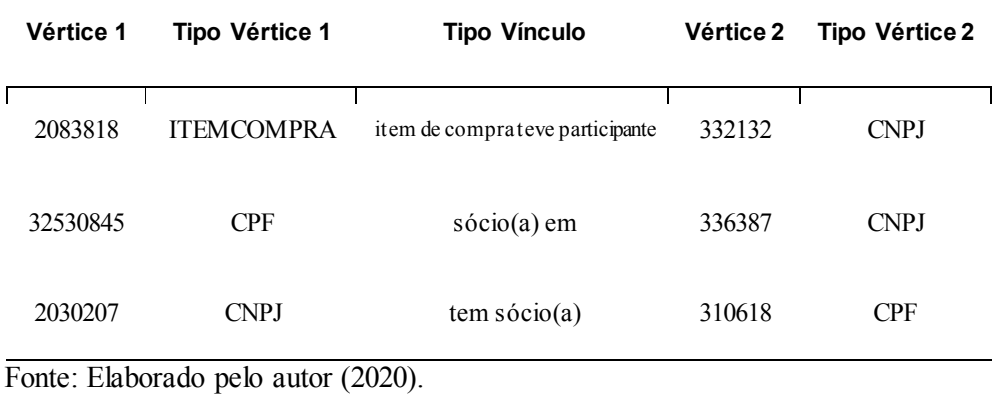

Para formar a ideia do espaço representado, as quantidades de cada tipo de vínculo

Tabela 3: Vínculos que aparecem em dois níveis

| <b>Tipo Vínculo</b>                           | Qtd    |
|-----------------------------------------------|--------|
| tem sócio(a)                                  | 78.540 |
| item de compra teve participante              | 25.625 |
| $s$ ócio $(a)$ em                             | 24.566 |
| tem responsável como - sócio-administrador    | 11.680 |
| tem responsável como - não informado          | 6.789  |
| tem responsável como - titular p.fisica resid | 5.787  |
| item de licitação vencido por                 | 4.220  |
| tem representante como - administrador        | 1.539  |
| tem responsável como - administrador          | 792    |
| tem responsável como - presidente             | 386    |
| tem representante como - não informado        | 333    |
| tem responsável como - diretor                | 170    |
| tem responsável como - administrador judicial | 1      |
| Fonte: Elaborado pelo autor (2020).           |        |

### 6.2 Programação

6.2.1 Itens em dois níveis e *simple\_cycles*

A unidade 194018, com 3.422 relacionamentos, foi escolhida para o início dos testes, pelo seu menor tamanho. O passo a passo da execução é o seguinte:

- a) Recorte do subgrafo ("*select*" no banco) relativo à unidade do conjunto de dados iniciais, utilizando dois níveis de relacionamentos;
- b) Transformação do subgrafo em um grafo direcionado (necessário para o uso da função *simple\_cycles*);
- c) Pesquisa e listagem dos ciclos com *simple\_cycles*;
- d) Agrupamento e contagem, a partir dos ciclos listados, por tamanho do ciclo;
- e) Impressão na tela dos ciclos de tamanho quatro (por tipo de vértice, sem repetição).

O roteiro rodou em **dois segundos** para a unidade, tendo detectado 1.239 ciclos de "tamanho dois" e 530 de "tamanho quatro", representados como:

{2: 1.239, 4: 530}.

Os ciclos impressos foram os seguintes (o segundo elemento da linha é o primeiro da seguinte):

```
(ITEMCOMPRA) -> item de compra teve participante -> (CNPJ)
(CNPJ) -> item de compra teve participante -> (ITEMCOMPRA)
(ITEMCOMPRA) -> item de compra teve participante -> (CNPJ)
(CNPJ) -> item de compra teve participante -> (ITEMCOMPRA)
(CNPJ) -> sócio(a) em -> (CNPJ)
(CNPJ) -> sócio(a) em -> (CNPJ)
(CNPJ) -> sócio(a) em -> (CNPJ)
(CNPJ) -> sócio(a) em -> (CNPJ)
```
Embora tenha sido executado rápido e a unidade não seja muito representativa em vista de tão diminuta, dois problemas de imediato chamam atenção: a detecção de ciclos sem itens de compra e, mais grave, a detecção de ciclos com mais de um item de compra, vínculo sem nenhuma relevância para estabelecer a "proximidade" entre as empresas.

A unidade 200141 foi a próxima a ser testada. O roteiro se completou em **cinco minutos**, um tempo muito bom em vista do tamanho da unidade, com 47.142 relacionamentos. A relação entre o tamanho relativo das unidades e a diferença de tempo, entretanto, não é de bom auspício: a unidade é 13,77 vezes maior que a anterior, mas levou 150 vezes mais tempo para processar.

A diferença de número de ciclos encontrados é significativa:

{2: 2.208, 4: 79.796, 6: 8.177.332, 8: 71.172, 10: 385.400,

12: 1.063.928, 14: 462.308}.

Números astronômicos como os oito milhões de ciclos de "tamanho seis" encontrados, bem como o tamanho dos maiores ciclos (até 14) indicam o enorme desperdício computacional despendido.

Entre os mais de 30 ciclos impressos ao final, podem ser encontrados:

(ITEMCOMPRA) -> item de compra teve participante -> (CNPJ) (CNPJ) -> tem sócio(a) -> (CPF) (CPF) -> sócio(a) em -> (CNPJ) (CNPJ)-> item de compra teve participante -> (ITEMCOMPRA) (ITEMCOMPRA) -> item de compra teve participante -> (CNPJ) (CNPJ) -> sócio(a) em -> (CNPJ) (CNPJ) -> sócio(a) em -> (CNPJ) (CNPJ) -> item de compra teve participante -> (ITEMCOMPRA) (ITEMCOMPRA) -> item de compra teve participante -> (CNPJ) (CNPJ) -> tem representante como - administrador -> (CPF) (CPF) -> sócio(a) em -> (CNPJ) (CNPJ) -> item de compra teve participante -> (ITEMCOMPRA)

O primeiro ciclo impresso é exatamente a situação-alvo simplificada que se esperava encontrar. A aparição do segundo e terceiro já demonstram o potencial do método em recuperar novas situações sem a necessidade de especificá-las previamente.

Por fim, o roteiro foi aplicado à unidade 160204, com mais de cem mil linhas. A execução foi interrompida após 50h, pois apenas um dos itens de compra levou mais de 24h, indicando que o processamento da unidade poderia não ser concluído em menos de 500h<sup>19</sup>.

Sem dúvidas o recorte por unidade com periodicidade anual não seria uma estratégia viável. Além disso, a saída dos resultados nesse formato é difícil de interpretar ou armazenar e ainda há um enorme desperdício computacional pelo número desproporcional de ciclos detectados: seja pela detecção de ciclos sem itens de compra ou com mais de um item de compra,

 $\overline{a}$ 

<sup>&</sup>lt;sup>19</sup> Talvez nem pudesse ser processado. O algoritmo chegou a ocupar toda a memória disponível – 1 TB de RAM.

pela detecção de ciclos de tamanho muito maior que o esperado ou pelas astronômicas quantidades de ciclos. Também foi observado que a rotina detecta ciclos "inversos", que são meras repetições, retornando tanto "ABCD" quanto "DCBA".

# 6.2.2 Iteração item a item

O menor subgrafo que poderia ser extraído utilizando as rotinas disponíveis no Yggdrasil que contivesse os dados suficientes para encontrar os ciclos ligados a determinado item de compra seria aquele obtido por meio da pesquisa apenas do item de compra avaliado,  $aberto<sup>20</sup>$  em níveis suficientes para conter os demais vínculos procurados.

Para o ciclo alvo procurado, por exemplo, o número de níveis a abrir precisaria ser dois, como pode ser entendido pela ilustração:

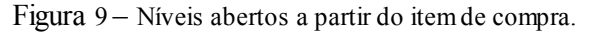

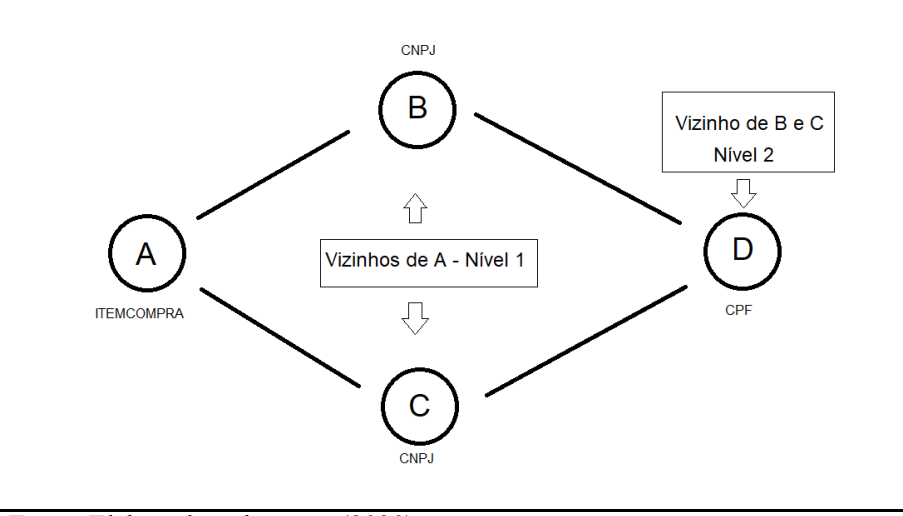

Fonte: Elaborada pelo autor (2020).

A partir do momento que a pesquisa para um item estivesse funcionando, haveria necessidade de automatizar a iteração item a item e a estratégia natural para isso foi iterar por unidade.

Houve necessidade de rotinas específicas para "organização" dos ciclos encontrados anterior à impressão em tela: ordenar os ciclos para que começassem pelo item de compra, remover os ciclos que não continham item de compra e eliminar ciclos inversos e/ou repetidos.

 $\overline{a}$ 

<sup>20</sup> Conforme definido em 5.2

O *feedback* foi melhorado e feito em tela, enquanto em desenvolvimento no *Jupyter*, com a ideia de direcionar para um arquivo de "*log*" durante a execução em produção. As in-

Número do item;

formações retornadas passaram a ser:

- Número de relacionamentos retornado pelo banco de dados;
- Conjunto dos ciclos encontrados;
- Conjunto dos ciclos após a eliminação daqueles que não continham o item de compra;
- Conjunto dos ciclos após a eliminação dos ciclos repetidos ou de tamanho "2".

Desse último conjunto, são listados em sequência os vértices de cada ciclo e uma representação dos relacionamentos (arestas), conforme demonstrado a seguir com uma cópia da saída em tela:

```
Item 2001410500001201800015
279
{2: 266, 4: 6}
{2: 3, 4: 4}
{4: 2}
4 níveis de relacionamentos, 2 caso(s): 
[401868983, 6801568, 17757327, 6823922] 
 [ ITEMCOMPRA ] <-- item de compra teve participante --> [ CNPJ ]
 [ CNPJ ] <-- sócio(a) em --> [ CNPJ ]
 [ CNPJ ] <-- sócio(a) em --> [ CNPJ ]
 [ CNPJ ] <-- item de compra teve participante --> [ ITEMCOMPRA ]
[401868983, 6801568, 6514562, 6823922] 
 [ ITEMCOMPRA ] <-- item de compra teve participante --> [ CNPJ ]
 [ CNPJ ] <-- tem representante como - administrador --> [ CPF ]
 [ CPF ] <-- tem sócio(a) --> [ CNPJ ]
 [ CNPJ ] <-- item de compra teve participante --> [ ITEMCOMPRA ]
```
A unidade escolhida para testes nesta etapa foi a 200141, cujo processamento simultâneo do grafo extraído a partir de todos os itens de compra levava cinco minutos. Com estratégia de iterar item a item, o tempo de execução obtido para processar todos os itens da unidade, em dois níveis, foi de quatro minutos, indicando que havia possibilidade real de ganho.

# 6.2.3 Aumento da profundidade da pesquisa

Uma vez que o número de arestas e vértice fica bastante reduzido ao se optar pela extração do menor grafo possível, é possível utilizar três níveis na pesquisa do Yggdrasil e ainda manter o número de relacionamentos abaixo do limite de 100 mil arestas experimentalmente estimado como crítico para a execução da função *simple\_cycles*.

Com três níveis, a ocorrência de alguns problemas piora consideravelmente: muitos ciclos detectados não continham o item de compra e ciclos muito grandes continuavam a aparecer, todos descartados a posteriori. Persistia também o aparecimento de outros itens de compra conectados ao ciclo, conforme mostrado anteriormente.

Não obstante, o uso de três níveis enriquece muito a possibilidade de extração de informações a partir da topologia. Os tipos de vínculos representados ao se abrir os itens em três níveis são 50, sendo os que aparecem em maior e menor quantidade apresentados nas Tabelas 4 e 5, a seguir.

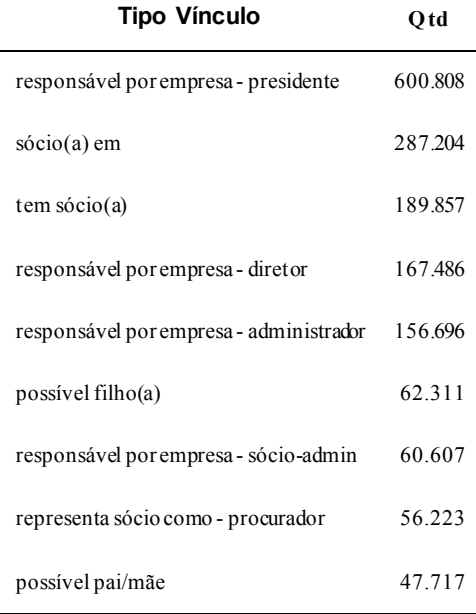

### Tabela 4: Vínculos mais representados

Fonte: Elaborada pelo autor (2020).

| Tipo Vínculo                                      |  |  |
|---------------------------------------------------|--|--|
| pensionista                                       |  |  |
| instituidor de pensão                             |  |  |
| representa sócio como - curador                   |  |  |
| tem responsável como - procurador                 |  |  |
| responsável por empresa - sócio ostensivo         |  |  |
| padrasto/madrasta                                 |  |  |
| tem responsável como - administrador judicial     |  |  |
| provedor - Siape                                  |  |  |
| tem responsável como - sócio ostensivo            |  |  |
| $P = 1.1$<br>(202)<br>$\mathbf{1}$<br>$\mathbf 1$ |  |  |

Tabela 5: Vínculos menos representados

Fonte: Elaborada pelo autor (2020).

# 6.2.4 Modificação do Yggdrasil

Uma das configurações à disposição do usuário no Yggdrasil é a seleção de um subconjunto de tipo de arestas a considerar, ou não, na pesquisa dos vínculos. Isso é feito por meio de um "grupo" de pesquisa. Pode-se escolher, por exemplo, um grupo que contenha apenas vínculos familiares (parentesco), ou um grupo que não contenha vínculos empregatícios e assim por diante.

Com o objetivo de aprimorar o uso do Yggdrasil, foi proposta alteração em um dos grupos de pesquisa disponibilizados pela ferramenta, descrita sucintamente a seguir.

Uma vez realizada a pesquisa pelo item de compra, no primeiro nível vinham todas as empresas que participaram daquele item, naturalmente. Ocorria que no segundo nível, além dos demais vínculos daquelas empresas (os sócios, em geral), retornavam as informações de todos os outros itens de compra dos quais aquelas empresas haviam participado. Ao se abrir em três níveis, todos esses outros itens de compras eram por sua vez abertos.

Como há várias empresas que participam de muitas licitações, muitos itens em consequência, a diferença de magnitude do grafo aberto apenas em dois níveis ou três era imensa.

Para resolver esse problema, foi realizada uma alteração na definição do grupo "PA-DRAO" do Yggdrasil, de forma que esse grupo passou a abrir as arestas dos itens de compra de forma direcionada, ou seja, a aresta é aberta se a direção do vínculo for do item de compra para outra entidade, mas nunca se for originada de outra entidade para o item de compra. 6.2.5 Alteração na função de ciclos

Alguns itens de compra em particular apresentaram um enorme problema em três níveis, a exemplo do item "2001300500009201800018". Com 3276 relacionamentos apenas, a execução do *simple\_cycles* apenas para esse item não retornava resultados em tempo viável, mesmo com todas as melhorias apresentadas até este ponto, tendo sido interrompida após 24h.

A partir do código fonte da biblioteca *networkx*, de extensa pesquisa online e de alguns testes de tentativa e erro, foi elaborada uma versão da função de pesquisa de ciclos com algumas simplificações e com limitação do tamanho máximo do ciclo a pesquisar.

Utilizando um tamanho máximo de ciclo "8 arestas", foi possível resolver o item "2001300500009201800018" em pouco menos de 25 minutos, com os seguintes resultados:

Item 2001300500009201800018 3276 {3: 570, 4: 6274, 5: 5690, 6: 35444, 7: 55950, 8: 253566} {5: 2, 6: 82, 7: 76, 8: 834} {5: 1, 6: 41, 7: 38, 8: 417}

#### Alguns exemplos dos vínculos encontrados:

[401917229, 12666399, 43216197, 42508042, 10498966, 96275985, 96779125] [ ITEMCOMPRA ] <-- item de compra teve participante --> [ CNPJ ] [ CNPJ ] <-- tem sócio(a) --> [ CPF ] [ CPF ] <-- cônjuge --> [ CPF ] [ CPF ] <-- sócio(a) em --> [ CNPJ ] [ CNPJ ] <-- tem sócio(a) --> [ CNPJ ] [ CNPJ ] <-- sócio(a) em --> [ CNPJ ] [ CNPJ ] <-- item de compra teve participante --> [ ITEMCOMPRA ] [401917229, 97122368, 20684880, 54132140, 96227924, 6894303, 96090870, 6770471] [ ITEMCOMPRA ] <-- item de compra teve participante --> [ CNPJ ] [ CNPJ ] <-- tem sócio(a) --> [ CPF ] [ CPF ] <-- possível pai/mãe --> [ CPF ] [ CPF ] <-- tem responsável como - administrador --> [ CNPJ ] [ CNPJ ] <-- tem sócio(a) --> [ CNPJ ] [ CNPJ ] <-- tem sócio(a) --> [ CNPJ ] [ CNPJ ] <-- sócio(a) em --> [ CNPJ ] [ CNPJ ] <-- item de compra teve participante --> [ ITEMCOMPRA ]

Como se pode observar nesse último caso, ciclos muito grandes não têm muito interesse para auditoria. Embora na área investigativa haja valor em estabelecer possíveis conexões distantes, do ponto de vista da auditoria não é viável fazer uma análise aprofundada em todos os casos de sócios-de-sócios-de-sócios que forem detectados. Especialistas consultados por Erven [8] também se manifestaram pela necessidade de restringir o tamanho dos ciclos, adotando como referência o tamanho "6 arestas". Por esse motivo, o tamanho máximo de ciclo foi reavaliado de "8" para "6" e mantido até o final do estudo.

Com um limite máximo, **finalmente havia sido viabilizada a consulta de unidades inteiras**, varrendo-se item a item, de forma automatizada, com o bônus da **utilização de três níveis**, ou seja, detectando vínculos muito mais ricos que inicialmente era esperado.

O problema de mais de um item de compra aparecendo no ciclo encontrado havia sido sanado pela modificação no Yggdrasil. O desperdício computacional com ciclos muito grandes também havia sido sanado pela limitação do tamanho do ciclo, retornando resultados em tempo pequeno o suficiente para que o trabalho fosse considerado possível. A questão de muitos ciclos encontrados que não possuíam itens de compra, necessitando descarte a posteriori, persistia, com menor impacto (pois agora somente nos ciclos menores).

Não obstante, algumas unidades ainda demoravam alguns dias para finalizar a pesquisa e por isso várias outras melhorias foram tentadas, descritas a seguir.

# 6.2.6 Limitação de tempo por item

Uma vez viabilizada a pesquisa por unidade, o próximo passo foi automatizar a pesquisa de várias unidades em sequência.

A menor das Unidades da Federação, com 30 unidades (UASG) é o Acre, o que motivou sua escolha como UF de teste para agregação (optou-se pela agregação por critério geográfico ao invés de Órgão Superior).

Foi observado que em algumas unidades de grande tempo de execução o gargalo estava em um número muito reduzido de itens, muitos dos quais sequer retornavam vínculos interessantes ao final da pesquisa.

De forma a viabilizar a execução de uma UF inteira, foi necessário limitar de alguma forma o recurso computacional empregado em cada item de compra.

Foi estipulado um limite de dez minutos, ao fim dos quais uma nova pesquisa daquele item seria realizada no Yggdrasil, agora com apenas dois níveis de profundidade, seguido de um novo processamento dos ciclos com o grupo reduzido de vínculos. A justificativa para tal redução encontra suporte no fato de que os ciclos mais curtos é que acabam sendo os mais interessantes, e a pesquisa em dois níveis é suficiente para detecção de ciclos de tamanho "4" (vide Figura 9).

Ao longo dos testes, com a entrada de outras melhorias, o tempo limite foi revisado para 5 minutos, valor que se manteve ao final do trabalho.

# 6.2.7 Processamento das similaridades

 $\overline{a}$ 

Outra causa comum de demora no processamento das unidades era o processamento sequencial de diversos itens da mesma licitação, todos com os mesmos concorrentes, ou seja, gerando todos o mesmo subgrafo.

A solução encontrada veio ao encontro de outra necessidade do projeto: o armazenamento dos resultados. Com grandes volumes de informação se acumulando, foi necessário um planejamento do que seria armazenado, em que formato, e de como isso seria programado sem adicionar impacto ao tempo de execução, até porque havia agora um limite de tempo para o processamento de cada item.

Para armazenar os resultados, além do log que passaria da tela para um arquivo de texto durante a execução fora do Jupyter, o melhor formato possível seria o próprio grafo. Com isso não haveria necessidade de processar transformações ao salvar ou abrir os arquivos, tudo já estaria no formato nativo usado pela biblioteca *networkx*. A biblioteca de serialização<sup>21</sup> *pickle* foi escolhida para a tarefa.

Para verificar a similaridade do grafo com os já processados, seria inviável abrir todos os demais arquivos com grafos a cada nova iteração. Por isso uma estrutura adicional de dados foi mantida na memória durante a execução, com o resumo dos resultados obtidos de cada item – um "histórico".

O histórico inicialmente foi programado por licitação, mas algumas unidades tinham "licitações repetidas" ao invés de "itens repetidos", motivo pelo qual o histórico foi reprogramado para verificar todas as licitações dentro da mesma unidade em busca de similaridade.

<sup>21</sup> Processo de traduzir estruturas de dados em um formato que pode ser armazenado.

O salvamento do histórico em disco ao final de cada iteração, combinado com a verificação e carga das informações a cada início de iteração, deixou operacional um esquema de recuperação em caso de falha (o item salvo não precisaria ser reprocessado), representando mais um bônus na melhoria do tempo de execução.

É interessante notar que várias restrições estavam sendo simultaneamente impostas durante a execução das iterações, tais como: limite de tempo, limite máximo do tamanho do ciclo, quantidade de níveis pesquisados no Yggdrasil. Essas restrições foram salvas no histórico em conjunto com os resultados, permitindo uma avaliação de compatibilidade durante o início da iteração.

6.2.8 Utilização da "base de ciclos" para poda

Em vista do tempo de execução depender fortemente do número de vértices e arestas do grafo<sup>22</sup>, a estratégia de poda (remoção) dos vértices e arestas que pudessem ser descartados de antemão poderia melhorar o desempenho.

Uma alternativa simples seria eliminar os vértices com apenas um vizinho, pois todos os vértices em um ciclo precisam estar conectados ao menos a outros dois. Essa eliminação pode ser feita repetidamente, pois ao se eliminar os primeiros candidatos alguns dos demais podem ter passado a ter apenas outro vizinho. Essa estratégia foi tentada com pouco sucesso, a diferença de tempo não chegou a ser relevante.

Outra possibilidade encontrada para a poda durante a revisão bibliográfica foi da detecção da base de ciclos. Embora nenhum caso na literatura tenha especificamente citado o uso da base de ciclos com esse propósito, seu uso pareceu natural.

A base de ciclos é um conjunto de caminhos fechados a partir dos quais todos os demais ciclos poderiam ser descritos, com operações como soma ou subtração dos conjuntos. Pode-se construir o menor grafo que contém todos os caminhos ao se retirar todos os vértices do grafo original que não estejam na base de ciclos.

A extração da base de ciclos foi incorporada ao início do roteiro, obtendo redução percentual significativa do tempo de execução além do já observado com as demais melhorias. Para efeito de ilustração, o item de compra "2001300500009201800018", já citado, cujo tempo de processamento havia sido reduzido de mais de 24h para 25 minutos, passou a retor-

 $\overline{a}$ 

<sup>&</sup>lt;sup>22</sup> Complexidade de tempo  $O((v+a)(c+1))$ , já apresentado.

Para verificar as assinaturas, acesse www.tcu.gov.br/autenticidade, informando o código 64376601.

nar resultados idênticos em apenas 8 minutos (deixando de falhar no critério de limitação temporal).

# 6.2.9 Pesquisa pela aresta inicial

Em meio à avaliação dos resultados obtidos, os dados de três Unidades da Federação foram repetidamente analisados: Acre, Maranhão e Pará.

O Acre havia sido escolhido porque era a menor das UF, com 30 unidades, e seu tempo de execução era relativamente acessível para repetição de testes (9h após limitação de 10 minutos por item, 3h após uso também de base de ciclos e histórico). O Pará, com 118 unidades, estava no ponto mediano da listagem das UF. O Maranhão, por fim, foi escolhido como um intermediário entre as duas, com 64 unidades.

Em todos os casos, persistiam alguns problemas até então sem proposta de solução: a detecção de ciclos inversos, a detecção de ciclos que não continham o item de compra e diversos itens com a avaliação limitada pelo tempo máximo estipulado.

Devido ao grande número de itens de compra com ciclos detectados, a necessidade de uma nova melhoria apareceu durante a etapa de avaliação dos resultados: o descarte dos ciclos nos quais não se encontrava o vencedor da licitação. Esse descarte a posteriori acabou se mostrando um grande desperdício, pois implicava em ignorar um percentual razoável dos grafos encontrados após horas e horas de processamento.

Desse desperdício, surgiu a proposta de tentar evitar a detecção destes ciclos em primeiro lugar. Para isso, seria necessário retomar a rotina de pesquisa de ciclos, elaborada na primeira rodada de melhorias, e fazer adaptações mais direcionadas.

Como o grafo no qual a rotina que busca ciclos roda é uma versão direcionada, os ciclos desejados seriam sempre iniciados com o arco (item de compra, vencedor da proposta), retornando sempre pelos arcos adjacentes no vértice do item de compra.

Após algumas tentativas diferentes de solução, a ideia de restringir o primeiro arco da pesquisa se mostrou extremamente vantajosa: junto com o problema da detecção indevida de ciclos que não contivessem o vencedor, estariam resolvidos os problemas da detecção dos ciclos inversos e do desperdício computacional com ciclos que não continham o item de compra!

6.2.10 Encerrando o desenvolvimento do *software*

Assim se chegou à versão final do código, que se encontra reproduzida no Apêndice B.1. Ao longo do processo de construção dessa solução, sempre se manteve em mente a possibilidade da aplicação futura em outros casos de uso, de modo que o código foi construído de maneira a facilitar a adaptação.

Durante o desenvolvimento, diversos ajustes foram experimentados, como a variação no tamanho máximo dos ciclos (de 6 a 8), a variação no tempo limite para o processamento dos itens de compra (5 ou 10 minutos), a variação na profundidade da pesquisa no Yggdrasil, a utilização ou não da base de ciclos, a realização de ajustes finos nas informações armazenadas no histórico, com fins tanto de retomada de execução em caso de parada como de evitar o reprocessamento de itens similares, além dos diversos testes de salvamento e recuperação das informações (com o respectivo desenho dos grafos encontrados, mostrado adiante na avaliação dos resultados).

Muitos testes tiveram que ser repetidos, a cada alteração de código, para garantir que a contagem de ciclos não se alterava em nenhum dos casos (sempre houve necessidade de correções).

Os resultados obtidos, antes mesmo da aplicação ao caso concreto, são bastante satisfatórios e representarão novas possibilidades de exploração do Yggdrasil.

A situação ao início do trabalho era que a avaliação dos vínculos de apenas um item de compra podia passar de 24h. A situação final demonstra que não só a avaliação de uma UF inteira foi viabilizada em um tempo realista, como também que as melhorias desenvolvidas resolveram os problemas inicialmente elencados, em especial da detecção de ciclos que seriam posteriormente descartados. Para comparação, a Figura 10 ilustra o progresso obtido na execução da rotina para o estado do Acre, que em 2018 tem 16.864 itens de compra distribuídos entre 30 unidades do poder executivo federal – executada uma vez para cada configuração:

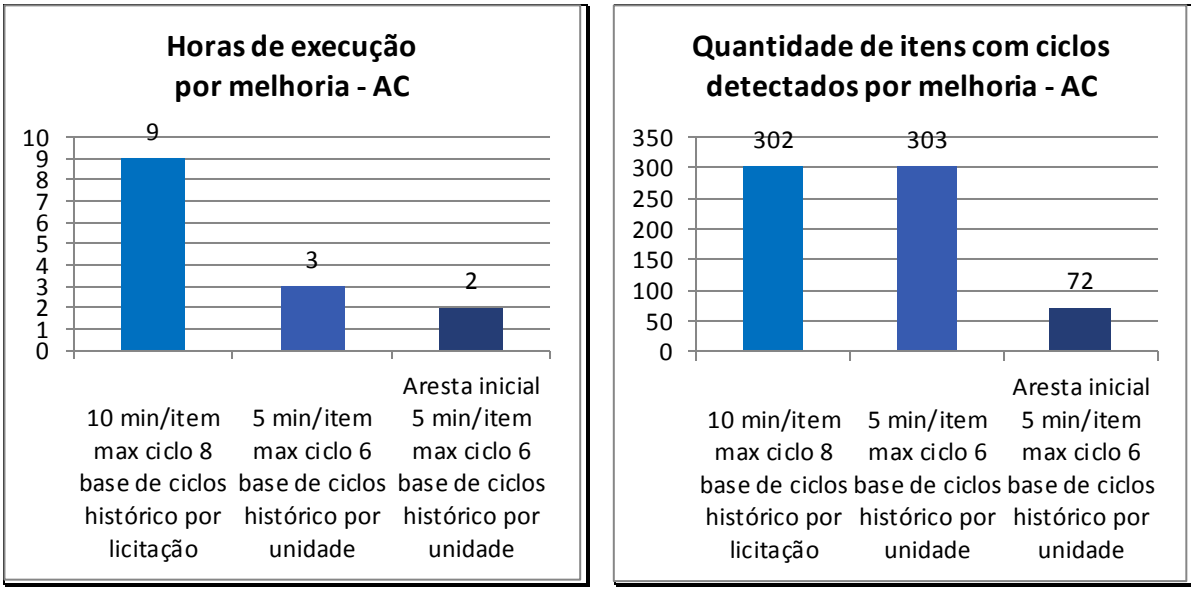

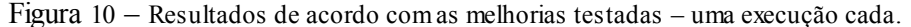

Cabe destacar que após a inclusão da aresta inicial na pesquisa, o limite de tempo foi ajustado em 300 segundos e não foi atingido por nenhum dos itens de compra, em nenhuma das Unidades da Federação, ou seja, nenhum item deixou de ser avaliado em três níveis. A limitação temporal foi mantida no código para evitar a possibilidade de um travamento por motivos imprevistos.

### 6.3 Experimento

## 6.3.1 Aplicação do modelo

Com a "melhor solução" encontrada, duas Unidades da Federação foram escolhidas para a pesquisa da situação-alvo, DF e MG. Em termos de tamanho (quantidade de unidades e itens), são a segunda e a terceira maiores do Brasil, ficando atrás apenas do RJ, que é praticamente do tamanho das duas somadas.

Escolhendo duas UF de grande porte, espera-se encontrar uma quantidade grande de casos relevantes, que precise do auxílio de técnicas suplementares para priorização dos casos a avaliar. Também se espera poder fazer alguma análise comparativa entra as duas, já que são de porte semelhante, mas com características bastante distintas.

Fonte: Elaborada pelo autor (2020).

O DF conta com 287 unidades do poder executivo federal (com licitações registradas - SIASG/2018), MG conta com 213 unidades com essas características. Os tempos necessários para a pesquisa foram 23h para o DF, que retornou 613 itens de compra com ciclos detectados, e 27h para MG, que retornou 882.

O numero de ciclos retornados, como esperado, é muito grande, havendo necessidade do desenvolvimento de uma estratégia de avaliação e priorização. O ponto de partida seria a visualização dos ciclos encontrados, para orientar a direção do trabalho, conforme tratado a seguir.

### 6.4 Avaliação

### 6.4.1 Visualização dos ciclos

Havendo 1495 itens de compra com ciclos detectados, a maneira preliminar de acompanhar os resultados foi pela inspeção visual. Uma rotina simples foi elaborada para imprimir em tela todos os grafos gerados de cada UF, um por item de compra, sequencialmente, de forma a permitir a inspeção com uma rolagem de tela.

Não é possível trazer toda a informação gerada. Entretanto, alguns casos de interesse particular serão reproduzidos abaixo.

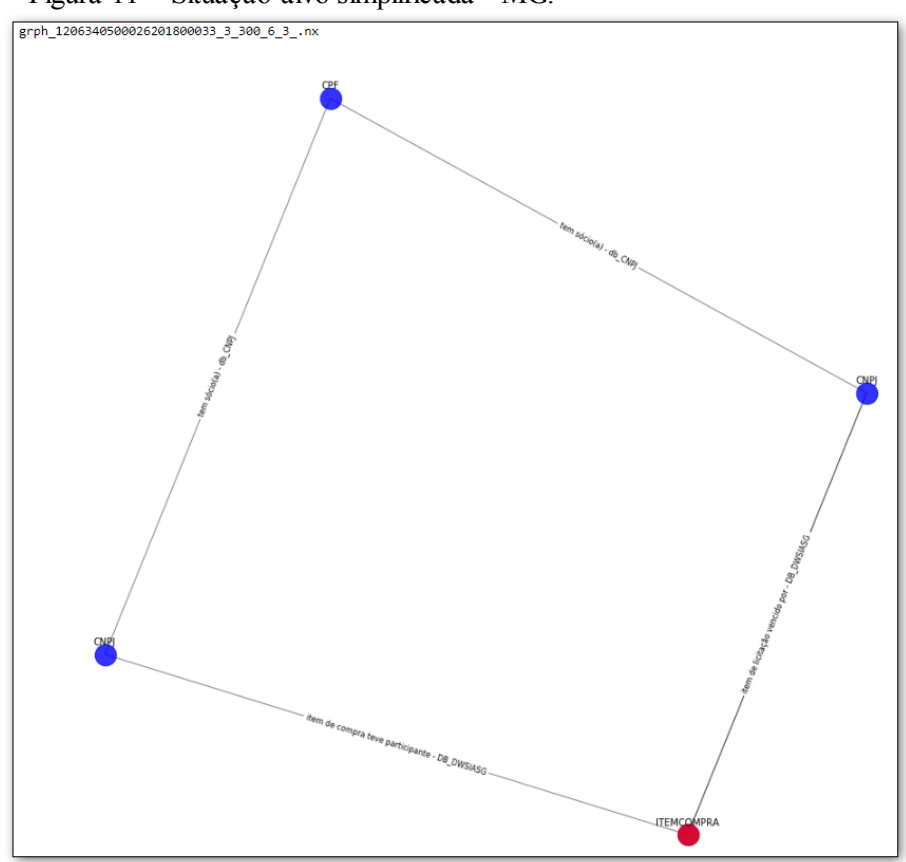

Figura 11 – Situação-alvo simplificada - MG.

Fonte: Elaborada pelo autor (2020).

O primeiro caso de interesse, naturalmente, é a situação-alvo simplificada, mostrada na Figura 11. Todo o trabalho partiu da premissa de sua existência e encontrá-la seria o mínimo de validação necessária aos resultados. Foi encontrada em diversos casos em ambas a Unidades da Federação, mas poucas vezes de forma "isolada", tal como no caso ilustrado.

No caso das UF analisadas, está entre os menores ciclos detectados, com quatro vértices. Em uma das outras UF de testes apareceu um único caso de vínculo societário "direto" entre as participantes da licitação, formando um grafo de apenas três vértices.

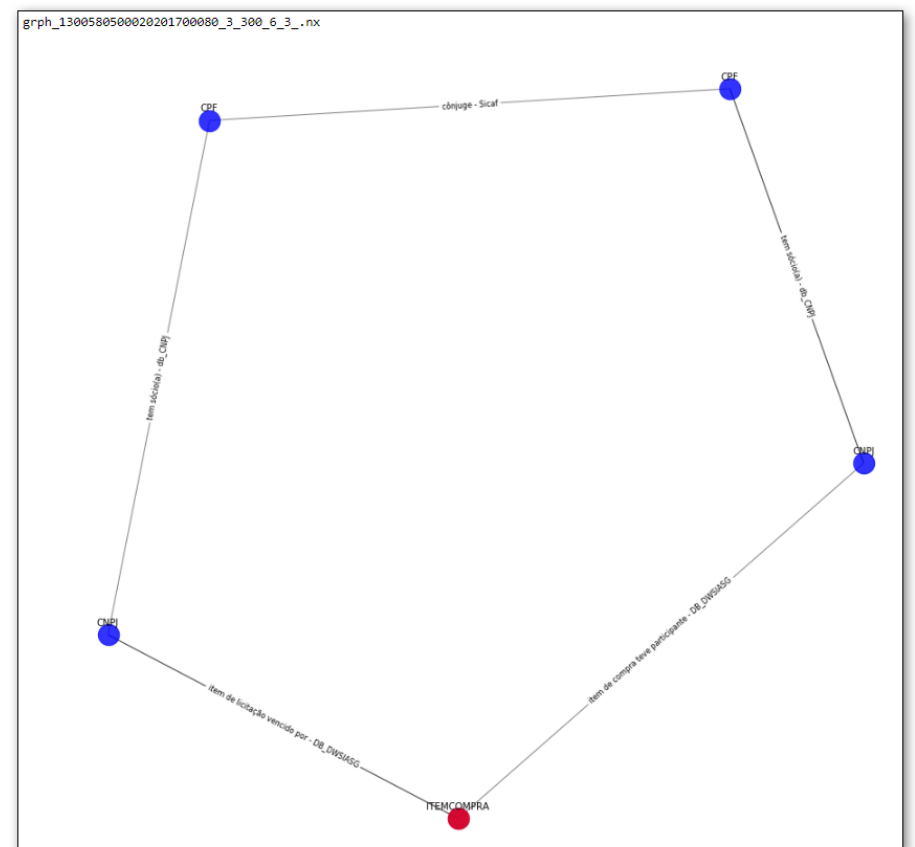

Figura 12 – Concorrência entre empresas de cônjuges - MG.

Fonte: Elaborada pelo autor (2020).

Diversos ciclos com cinco vértices foram encontrados, talvez o mais emblemático deles seja o da concorrência entre duas empresas pertencentes a cônjuges, tal como ilustrado na Figura 12.

Vínculos familiares que conectam as empresas concorrentes são bastante comuns, e sua complexidade crescente com o número de vértices no ciclo torna a análise um tanto difícil, necessitando que cada caso seja aberto e cada vínculo validado (vínculos de parentesco são construídos com base nos nomes e, embora haja o descarte de homônimos, não são 100% confiáveis).

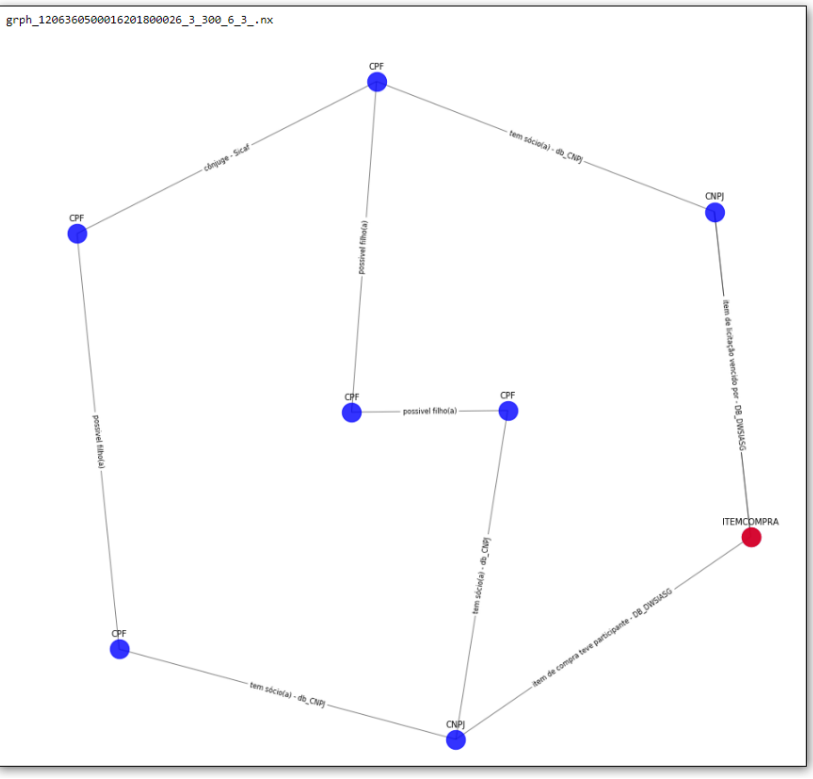

Figura 13 – Concorrência entre empresas da mesma família - MG.

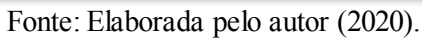

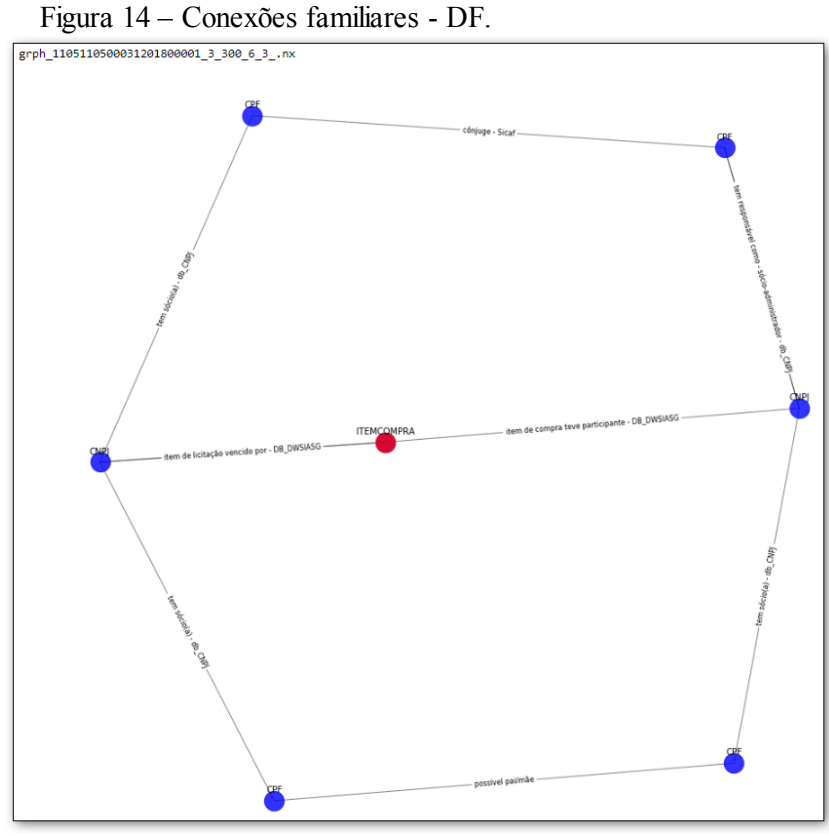

Fonte: Elaborada pelo autor (2020).

A quantidade de vínculos também funciona como uma "validação" da conexão, de certa forma. Se for improvável haver uma conexão familiar "por engano" entre duas empresas, que dirá uma sequência delas, tal como ilustrado nas Figuras 13 e 14. Também em outros casos, como da Figura 15, que mostra duas empresas com três sócios em comum, a quantidade de vínculos reforça a proximidade da conexão.

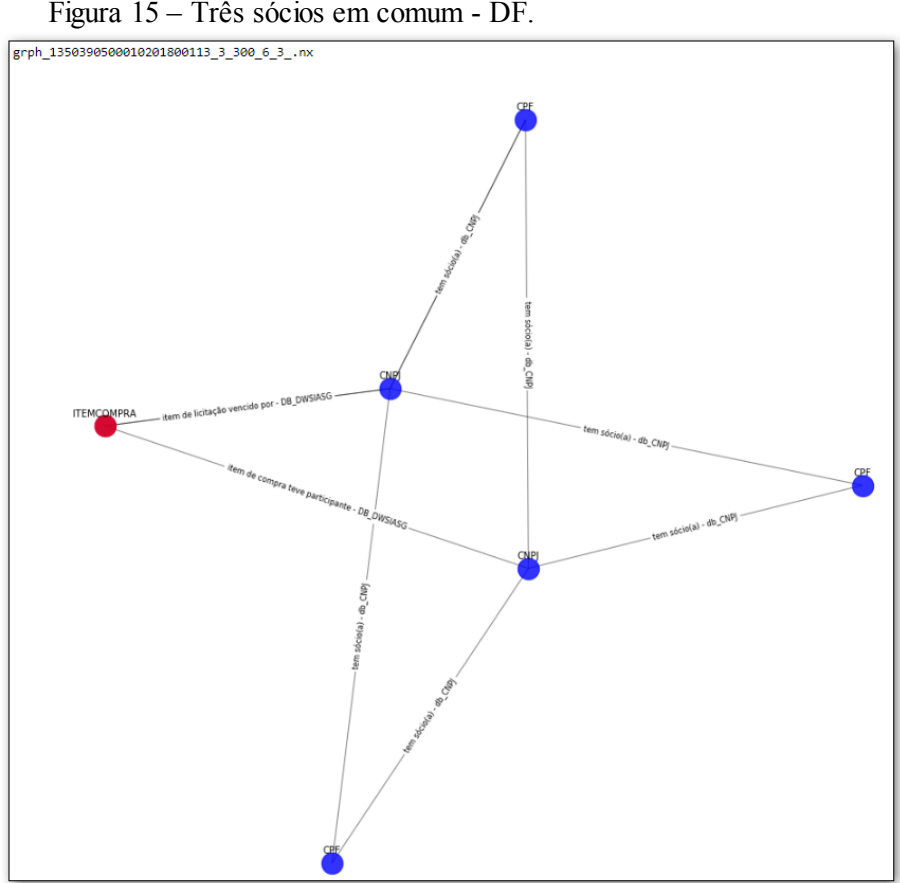

Figura 15 – Três sócios em comum - DF.

Fonte: Elaborada pelo autor (2020).

Em ciclos maiores, conexões mais "distantes" começam a aparecer, às vezes mais ou menos relevantes conforme o caso. Na Figura 16 encontra-se um caso que acabou se mostrando bastante comum: os respectivos sócios de duas empresas concorrentes, aparentemente sem conexão entre elas, têm uma terceira empresa na qual são sócios em comum.

A importância da detecção da "quantidade de vínculos" não aparece somente no tamanho dos ciclos. Vários ciclos curtos "paralelos" também indicam situações indesejadas. A Figura 17 demonstra três empresas que parecem estar concorrendo, mas que aparentemente são controladas por duas pessoas, sócias em comum em uma das empresas. Essa situação apareceu nas duas Unidades da Federação por mais de uma vez, com variações.

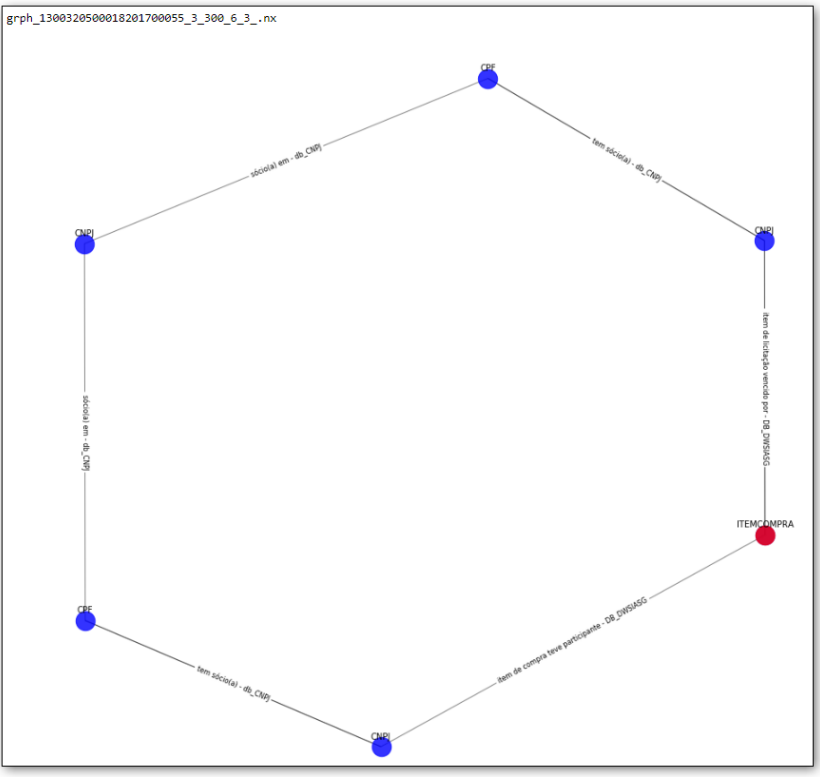

Figura 16 – Sócios dos concorrentes são sócios em comum - MG.

Fonte: Elaborada pelo autor (2020).

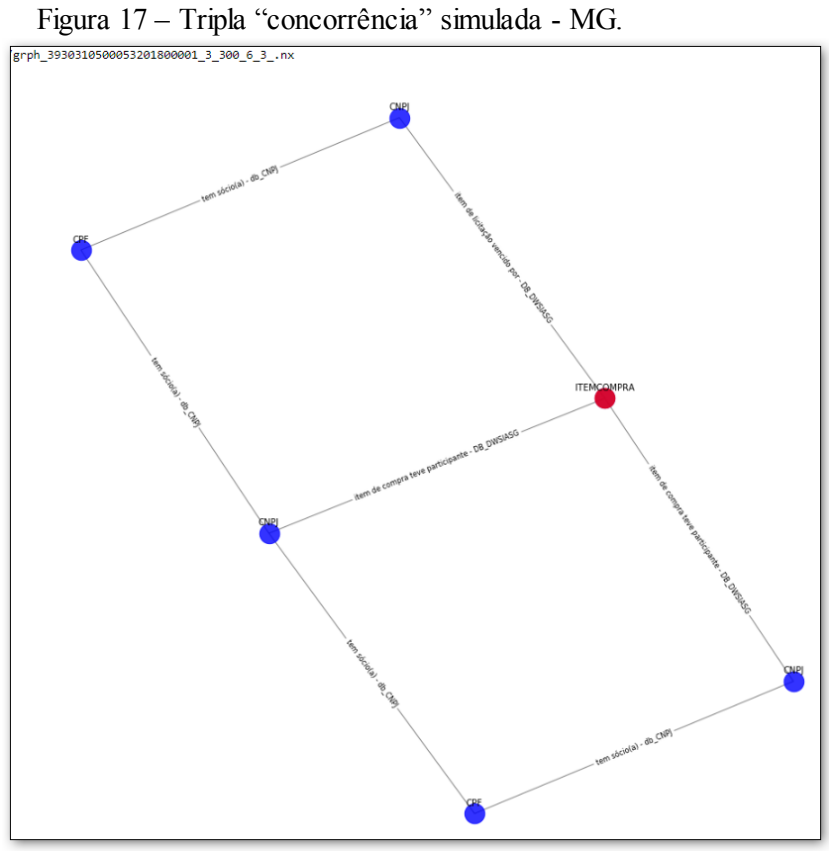

Fonte: Elaborada pelo autor (2020).

Vários dos casos mostrados aparecem também em combinações distintas. A Figura 18 mostra a situação em que a tripla concorrência simulada foi detectada combinando a situação-alvo (Figura 11) e a situação em que os sócios tinham uma sociedade "oculta" em comum (Figura 16).

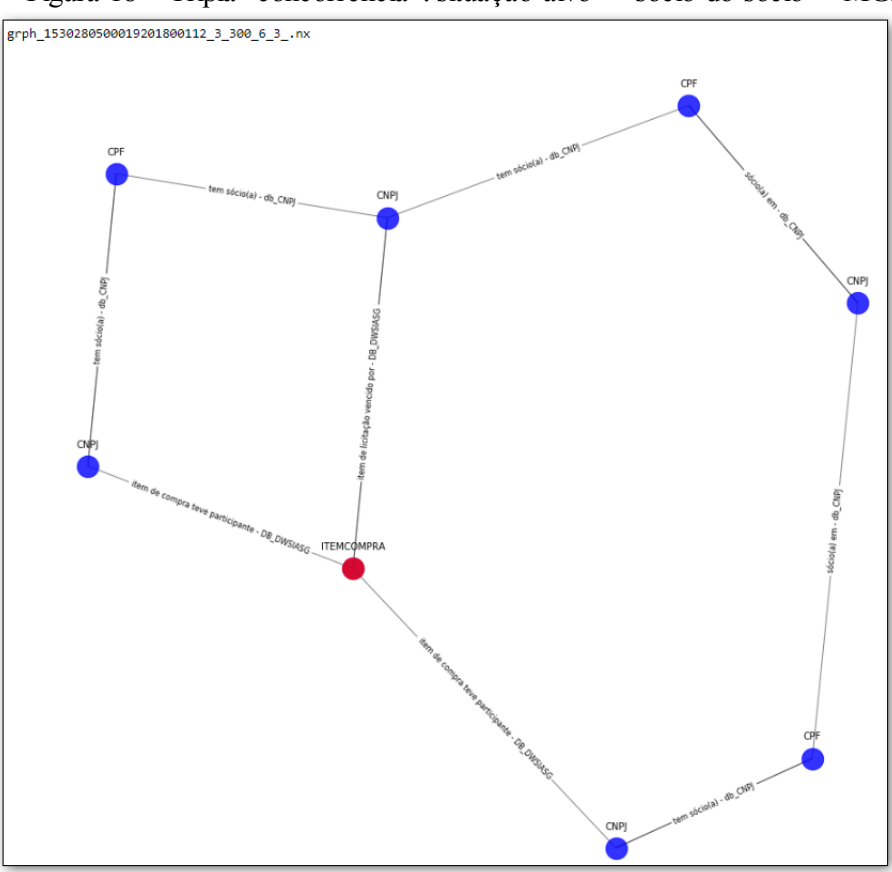

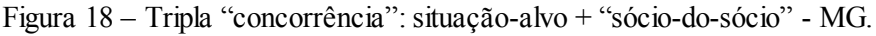

Fonte: Elaborada pelo autor (2020).

Naturalmente, não há limite para a complexidade das situações detectadas. Casos como os da Figura 19 demonstram bem a dificuldade da análise. Assim como no lado esquerdo, há dois vínculos de sociedade "oculta" (como da Figura 16) do lado direito da figura, mas são de difícil detecção à primeira vista. Ali também há vínculos que passam por sociedades "diretas" entre CNPJs.

Embora haja "enfraquecimento" do vínculo com a distância, uma maior quantidade de vínculos pode vir a compensar por essa deficiência, a exemplo da Figura 20, onde fica demonstrada a "tripla concorrência" com três "sociedades ocultas", detectada no DF.

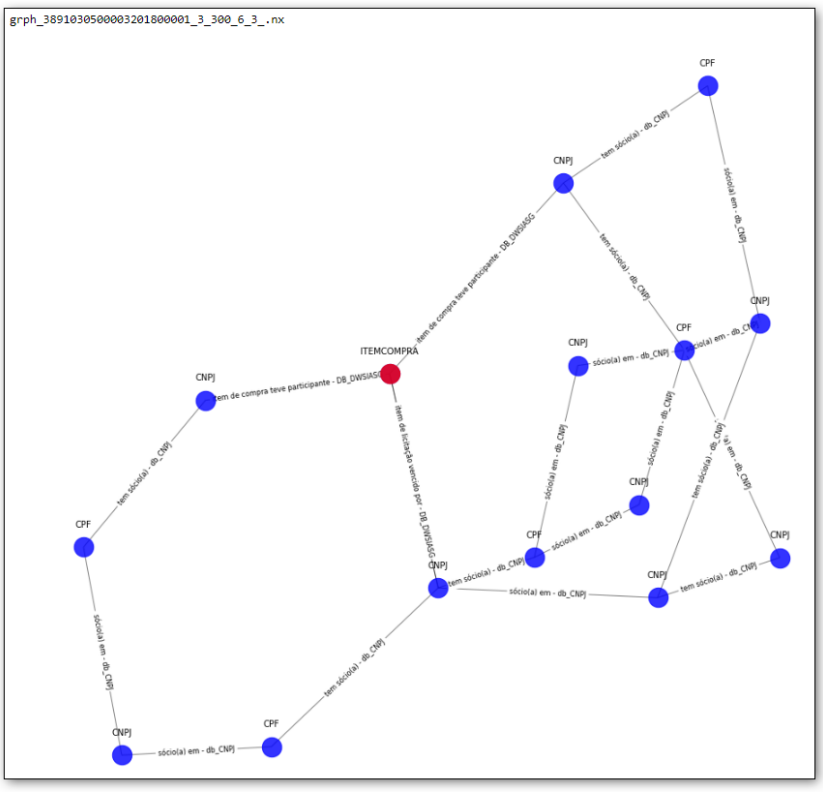

Figura 19 – Tripla "concorrência": "sócio-do-sócio", etc. - MG.

Fonte: Elaborada pelo autor (2020).

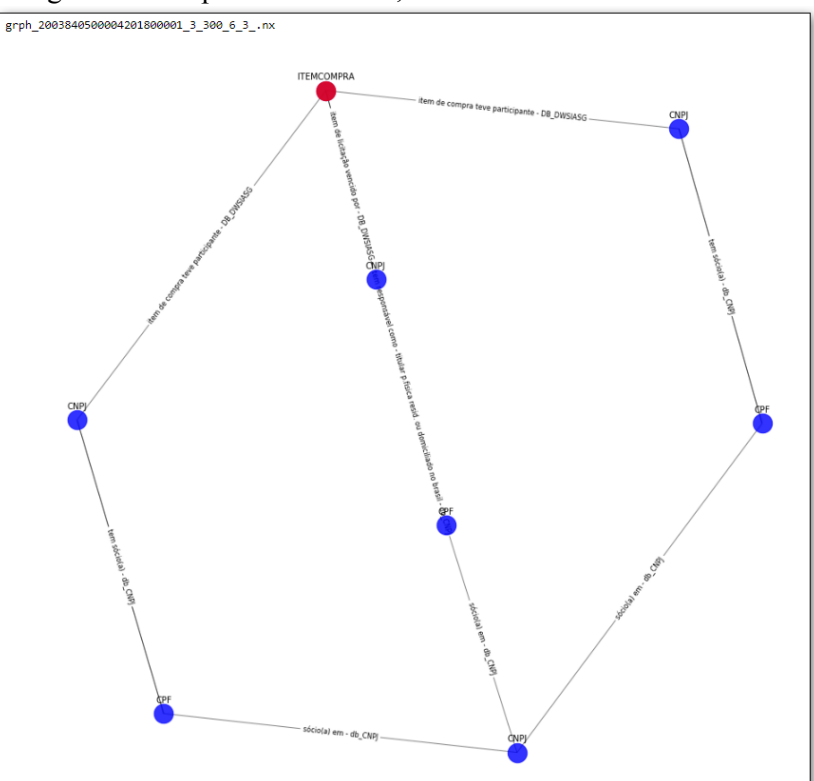

Figura 20 – Tripla concorrência, conexão distante - DF.

Fonte: Elaborada pelo autor (2020).

Outra demonstração da força da técnica de pesquisa no grafo é a informação complementar obtida sem qualquer necessidade de especificação prévia, limitada apenas pela especificação do tamanho máximo de ciclo na aplicação do algoritmo de busca.

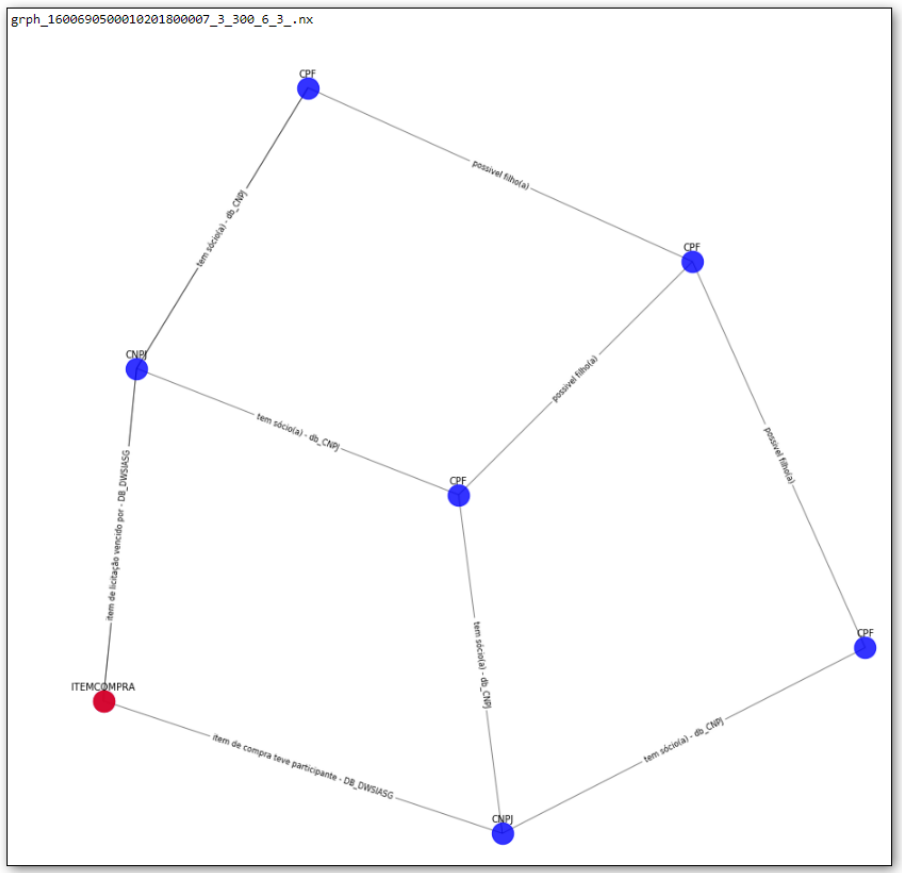

Figura 21 – Situação-alvo: informações "complementares" - DF.

Fonte: Elaborada pelo autor (2020).

Como se observa na Figura 21, assim como na Figura 22, a "proximidade" da conexão entre as empresas fica muito mais evidente ao se perceber que, além de ter um sócio em comum, as empresas pertencem a irmãos.

Por fim, outras situações que aparecem em grande quantidade sugerem a existência de "grupos de influência" ou "aglomerados" agindo por trás dos processos licitatórios. A Figura 23 mostra seis pessoas, sócias em uma empresa que não aparece no processo licitatório, simulando a concorrência entre a vencedora e outra participante.

A situação chega a outras proporções na Figura 24, onde quinze pessoas, todas sócias em duas empresas em comum, entre elas a vencedora da licitação, simulam competição por meio de uma empresa controlada por outra empresa do quadro societário, em uma aparente tentativa de acobertamento.

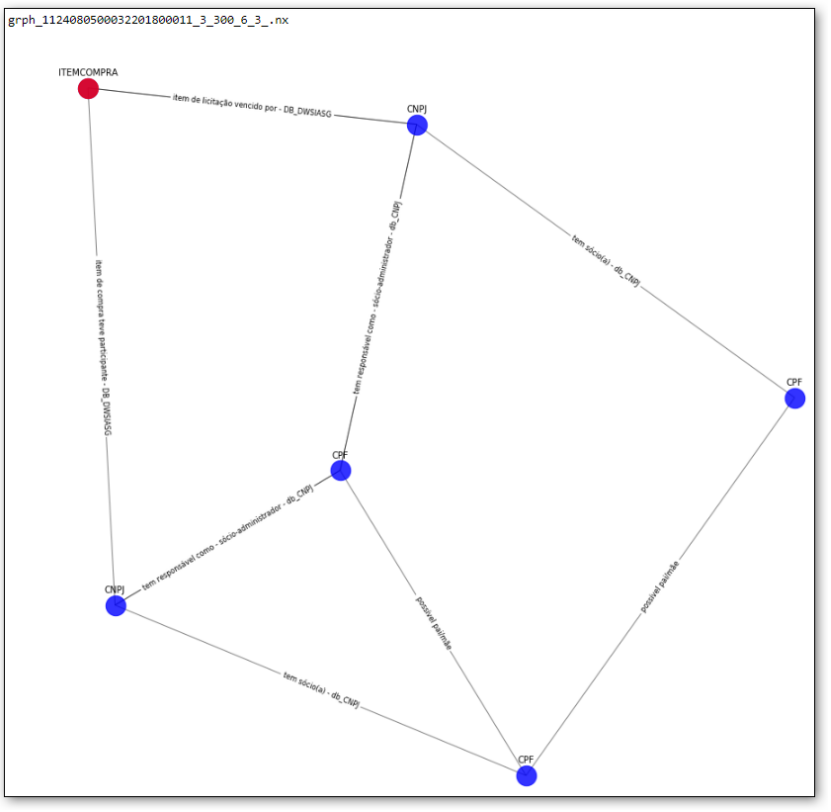

Figura 22 – Situação-alvo: informações "complementares" (2) - DF.

Fonte: Elaborada pelo autor (2020).

Figura 23 – Grupos de influência - DF.

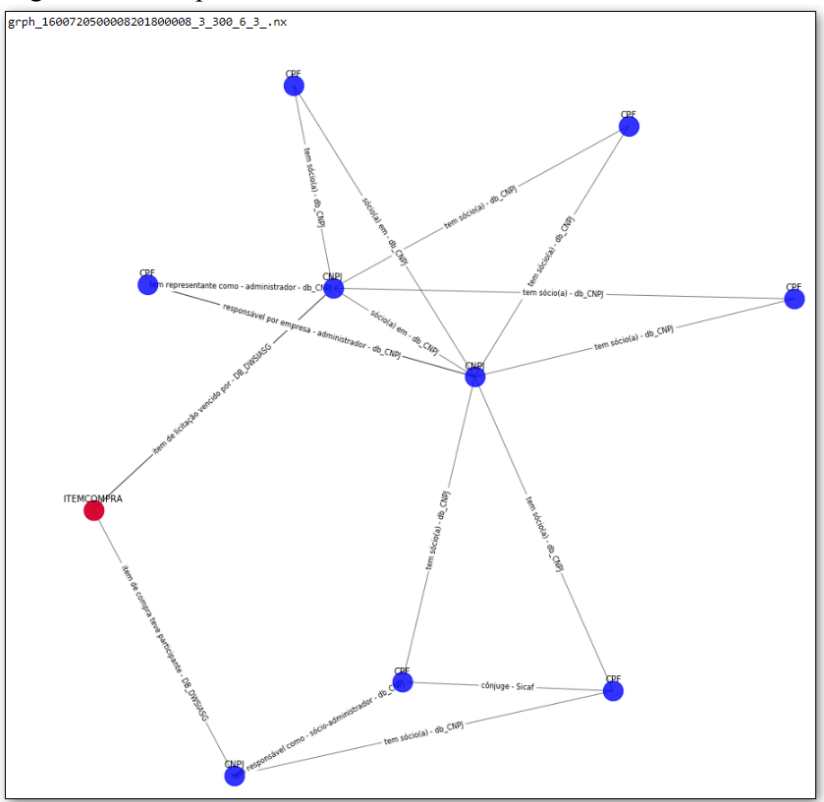

Fonte: Elaborada pelo autor (2020).

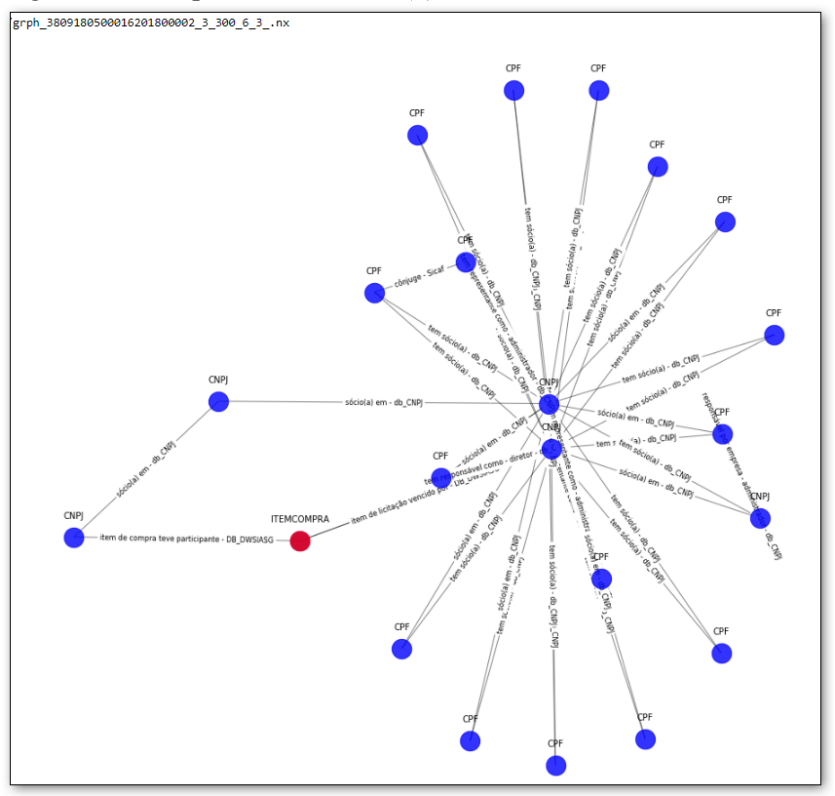

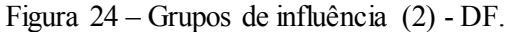

Fonte: Elaborada pelo autor (2020).

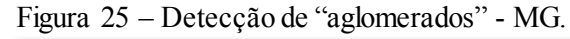

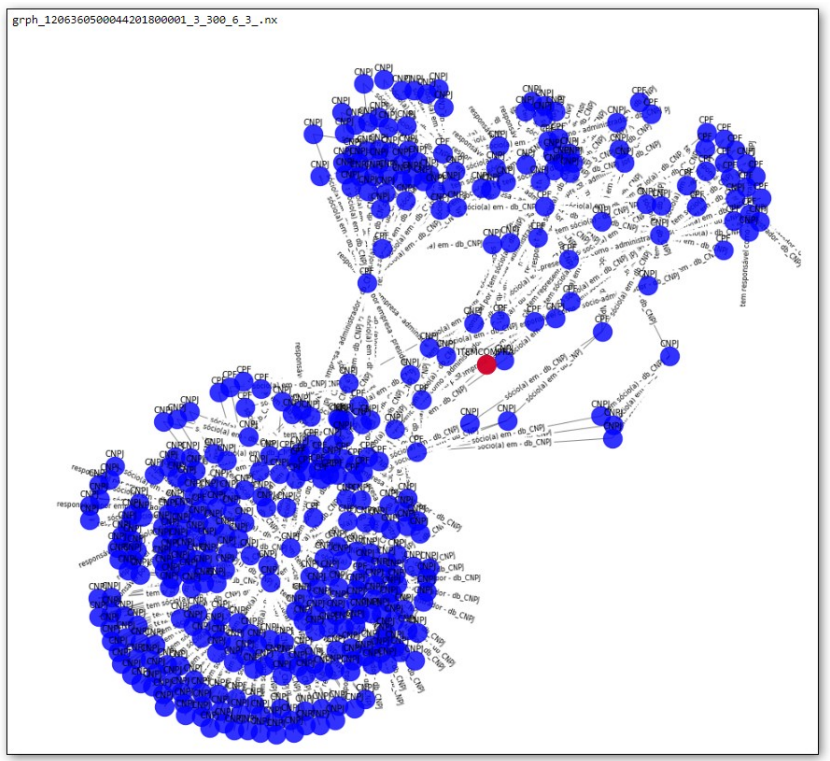

Fonte: Elaborada pelo autor (2020).

A Figura 25 apareceu diversas vezes no DF e em MG. Esse verdadeiro aglomerado de pessoas e empresas chama bastante à atenção e sua configuração é praticamente a mesma em todos os casos, fato que levou a apuração mais detalhada ainda durante este trabalho. Trata-se de licitações de contratos de serviços de telefonia, e os aglomerados que podem ser vistos nas figuras são as grandes empresas que atuam neste setor no Brasil.

6.4.2 Regras de associação

Com 1495 itens de compra com 'simulação de competição' em apenas duas UF, facilmente percebe-se que a inspeção visual não seria viável ao avaliar recortes diferentes, seja o país inteiro ou com uma maior abrangência temporal.

Para viabilizar o uso da informação pelas equipes de auditoria, no mínimo tem que ser possível encaminhar as informações acompanhadas de algum critério que permita a priorização da análise dos casos, ficando a quantidade a ser auditada por conta do planejamento da auditoria.

As questões que precisariam ser esclarecidas ao priorizar seriam: com que frequência ocorre essa "associação" entre as empresas relacionadas em relação à participação dessas empresas "sozinhas"; e, com que frequência essa "associação" ocorreu em relação à quantidade de licitações "similares".

Essas questões guardam bastante similaridade com os conceitos de confiança e suporte das regras de associação, já apresentados, bastando fazer a definição de como seria encontrado o grupo de licitações "similares" para tornar operacional a automação da rotina.

Ao se utilizar o cálculo das regras de associação, aproveitamos ainda outra vantagem: têm-se os valores das métricas para as demais relações nos grupos "similares" para a comparação.

Para extração de um grupo "similar" no SIASG foi elaborado o seguinte artifício: a partir do item de compra "do ciclo detectado" localizam-se todos os concorrentes; a partir dos concorrentes localizam-se todos os itens de compra dos quais eles participaram (parte-se da premissa que os demais itens são similares, da mesma área de atuação da empresa); a partir dessa lista de itens de compras, localiza-se por fim todos os participantes item a item.

O banco de dados<sup>23</sup> do qual sai o cálculo de regras de associação para cada item de compra "do ciclo detectado" vai ter como transação os itens de compra encontrados (que são considerados "similares") e como elementos os concorrentes nesses últimos itens.

Para o cálculo das regras de associação foi utilizada a biblioteca *mlxtend*, o código fonte se encontra no Apêndice B.3.

O cálculo do suporte dos conjuntos de itens foi feito com a função *apriori*, utilizando como parâmetro de suporte mínimo o menor suporte entre as empresas alvo (as empresas detectadas no ciclo). O maior número de elementos no conjunto foi estabelecido como "2", que foi considerado suficiente em vista dos casos observados em MG e DF (máximo de três empresas alvo, desejável que estivessem representadas em ambos os lados da regra).

O cálculo das regras de associação foi feito com a função *association\_rules*, utilizando como métrica a confiança e parâmetro mínimo calculado a partir do suporte das empresas alvo (para garantir que as relações apareçam nos resultados) da forma a seguir.

Considerando a equação (5.1) e:

$$
\min\big(\sup(X = > Y)\big) = \sup(X) \cdot \sup(Y) \tag{6.1}
$$

Tem-se, por consequência:

$$
\min\big(\text{conf}\,(X = > Y); \text{conf}\,(Y = > X)\big) = \frac{\sup(X).\sup(Y)}{\max(\sup(X);\sup(Y))}
$$
\n(6.2)

A utilização dos valores de mínimo suporte e confiança trouxe o menor conjunto de transações e de regras que continham as informações de interesse. Algumas exceções surgiram e precisaram de tratamento no código, a exemplo da licitação que não tinha outros participantes além dos envolvidos no ciclo e estes não participavam de nenhum outro item de licitação.

# 6.4.3 Inspeção visual das métricas

Nas Figuras 26 e 27, as métricas de cada regra (X=>Y) encontrada, para os itens da UF, foram impressas em cor **azul**. A seguir, em **amarelo**, foram impressas as regras nas quais as empresas-alvo apareceram em um dos lados, isto é, as empresas que "simularam competi-

 $\overline{a}$ 

Para verificar as assinaturas, acesse www.tcu.gov.br/autenticidade, informando o código 64376601.

<sup>23</sup> Como definido em 5.3

ção" aparecem com outras empresas. Por último, em **vermelho**, foram impressas as regras em cujos relacionamentos as empresas-alvo aparecem tanto no antecedente como no consequente, ou seja, essas representam de fato a repetição da situação de "simulação de competição", onde essas empresas participam juntas em um mesmo item de compra.

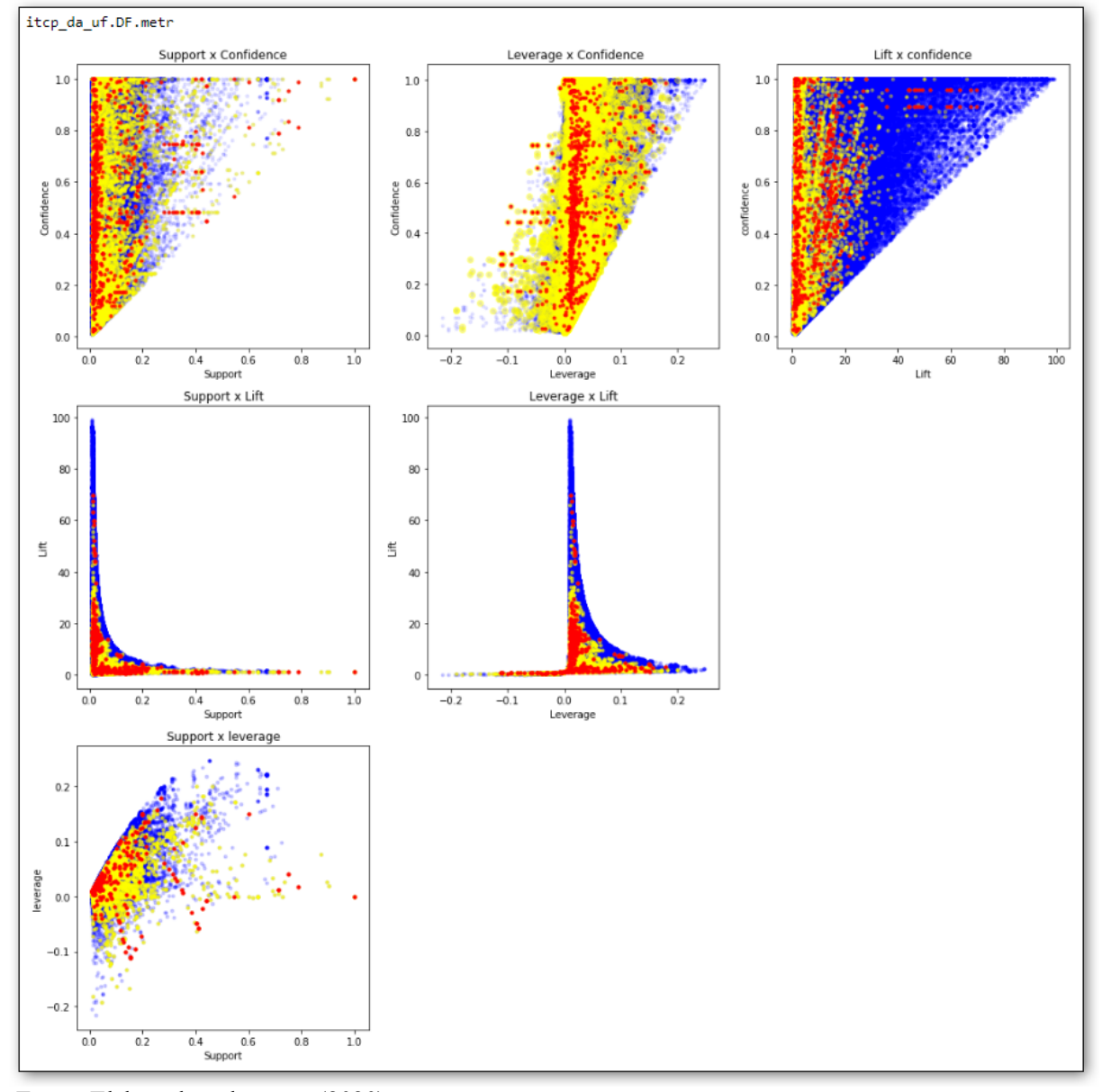

Figura 26 – Métricas de todas as regras - DF.

Fonte: Elaborada pelo autor (2020).

O único aspecto que chama a atenção é que os pontos vermelhos não se distribuem uniformemente pela mesma área ocupada pelos pontos azuis e amarelos, ou seja, parece que as empresas se "comportam" de maneira diferente ao simular competição.

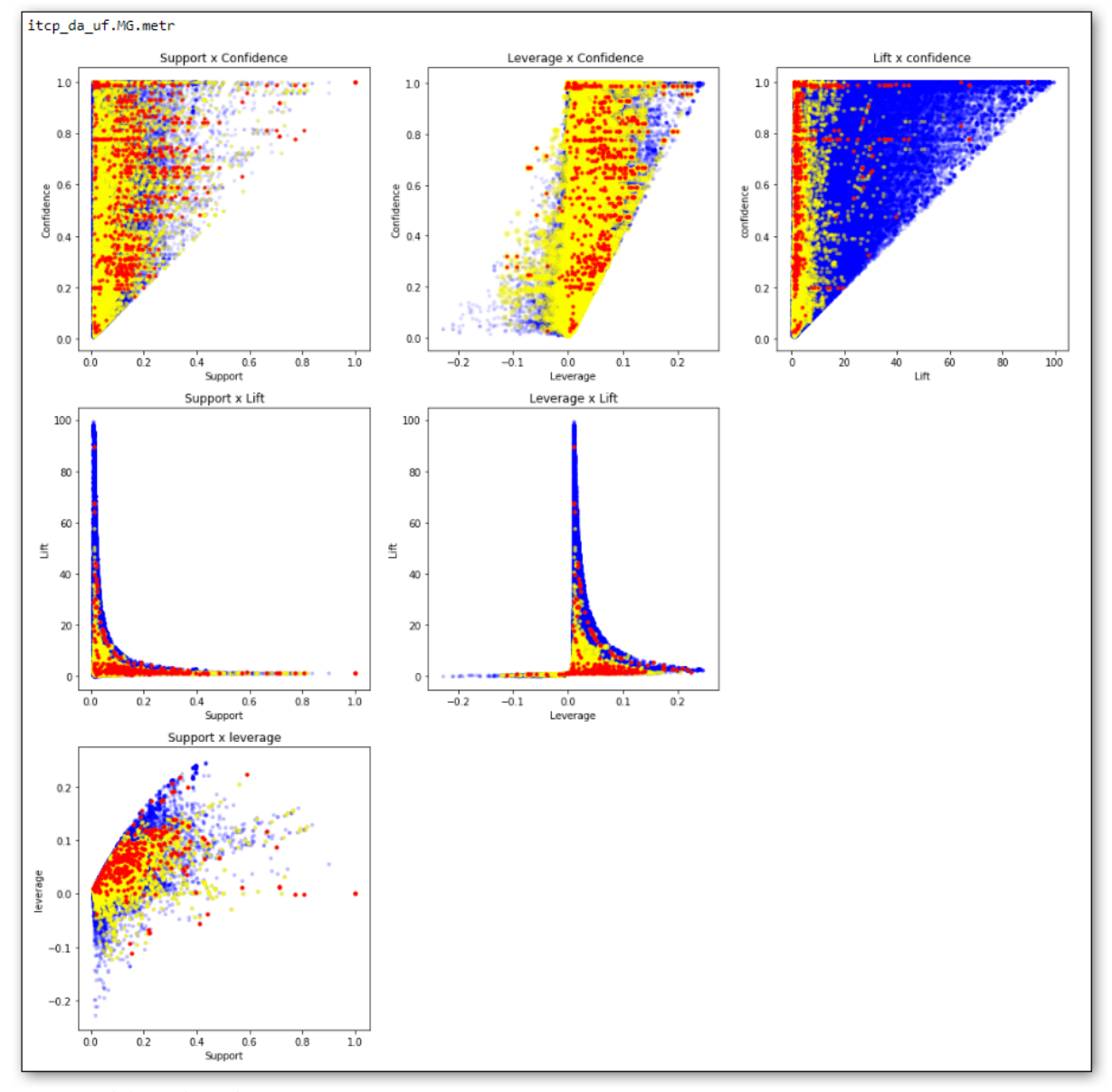

Figura 27 – Métricas de todas as regras - MG.

Fonte: Elaborada pelo autor (2020).

Infelizmente, na análise realizada durante o andamento deste trabalho, nenhum padrão foi delineado que pudesse ajudar a prever a ocorrência da "simulação de competição" a partir das métricas calculadas, ficando como sugestão para trabalhos futuros.

Como nota complementar, é interessante notar que a visualização permite a comparação do comportamento dos grupos entre as diferentes Unidades da Federação. Em Minas Gerais há um "espalhamento" dos pontos de mesma confiança no eixo do suporte (pontos vermelhos das Figuras 26 e 27), indicando que lá as empresas "arriscam" mais a "simulação de concorrência" nas licitações do que no Distrito Federal.
Com o intuito de priorizar a análise dos casos encontrados, foi proposta uma segunda visualização, incluindo somente as regras em que as empresas alvo participam de alguma forma, ou seja, apenas os pontos amarelos e vermelhos das figuras apresentadas.

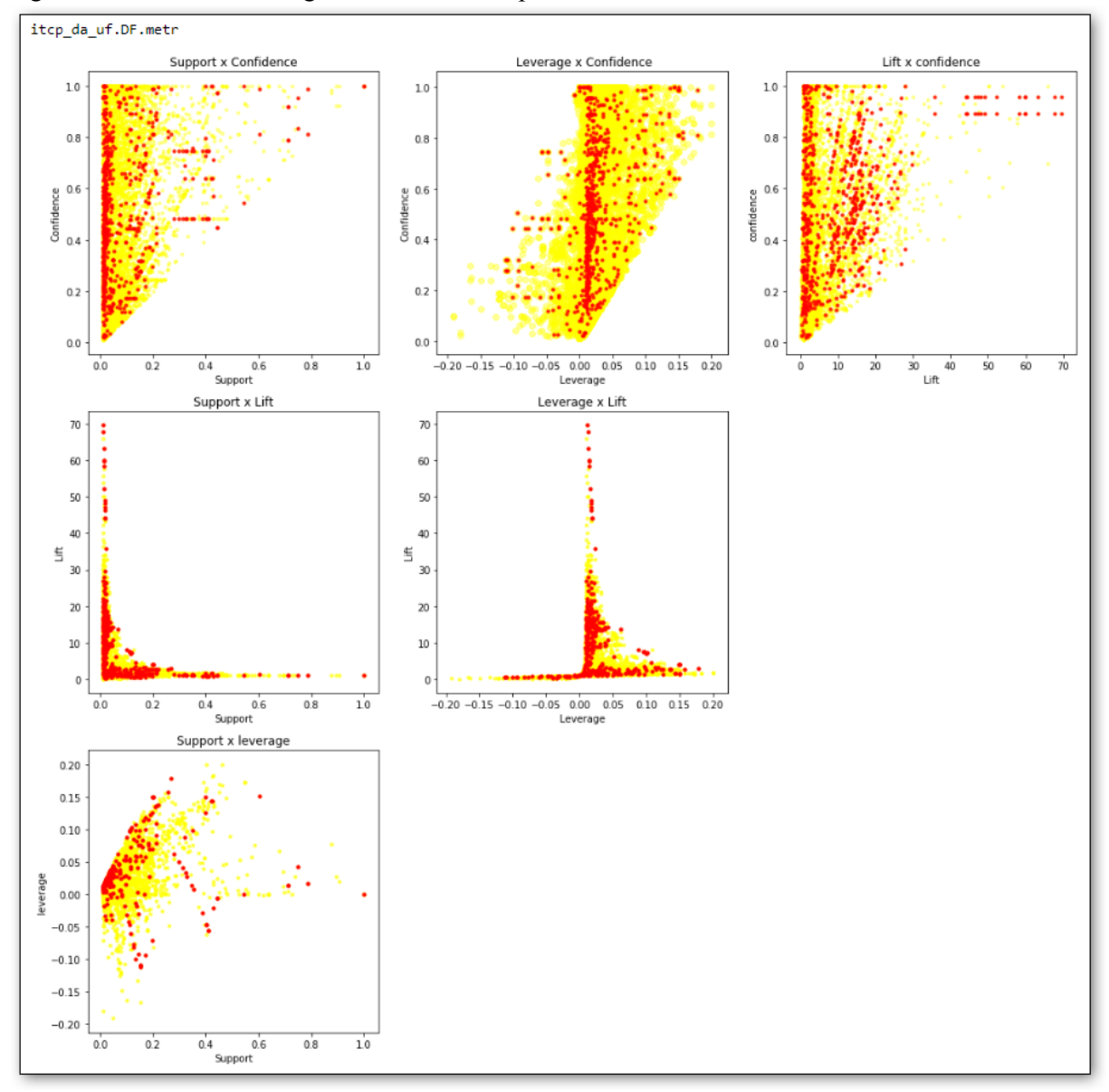

Figura 28 – Métricas das regras contendo as empresas alvo - DF.

Fonte: Elaborada pelo autor (2020).

6.4.4 Sugestão de priorização para análise

Para seleção para auditoria, em vista da distribuição dos pontos e do significado das métricas avaliadas, foram consideradas como mais relevantes o suporte e a confiança, representadas no primeiro dos "sub-gráficos", em cima à esquerda, nas Figuras 28 e 29.

Figura 29 – Métricas das regras contendo as empresas alvo - MG.

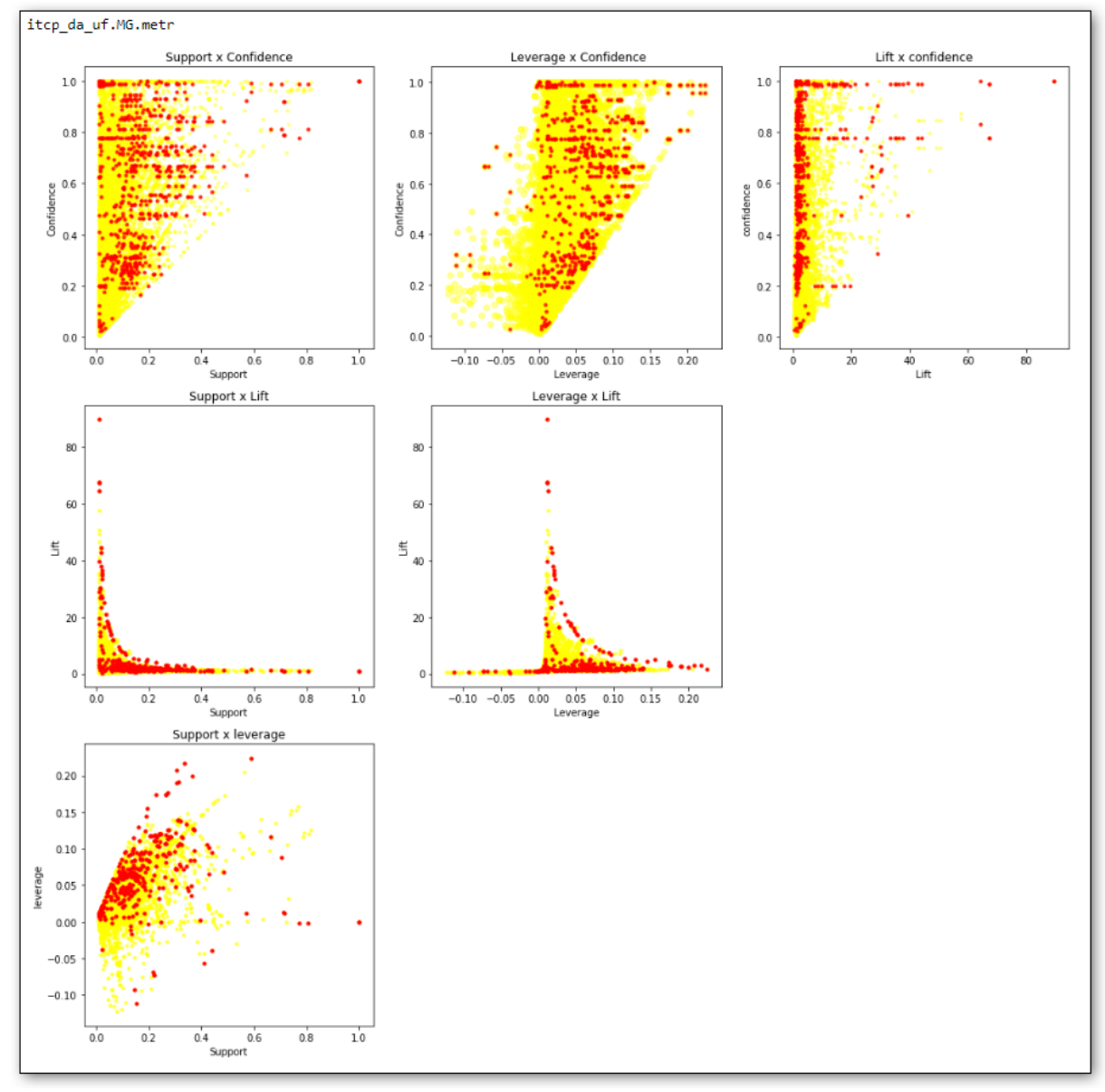

Fonte: Elaborada pelo autor (2020).

O suporte como primeira regra a analisar, indica a frequência com que aquela regra apareceu em meio às demais, representando, dessa forma, a frequência em que aquelas empresas se apresentaram para "simular concorrência" no mesmo item de compra.

A confiança representa a relação entre a frequência em que essas empresas "concorrem juntas" e a frequência em que elas "concorrem separadas" com outras empresas.

Pode-se então sugerir que seria adequado priorizar a análise dos ciclos cujas regras acabaram representadas no quadrante superior direito do gráfico Suporte vs. Confiança – valores altos em ambas as métricas.

A seguir, viriam aqueles cujo suporte já não é tão grande, ou seja, não ocorreram com tanta frequência, mas cuja confiança ainda é alta, isso é, as empresas estão mais frequentemente "juntas" que "separadas" em licitações.

Ao se chegar à região de menor suporte e confiança ainda alta, onde se observa um adensamento dos pontos, sugere-se o uso das métricas de lift e leverage como critérios de priorização, caso necessário. Por último seriam avaliados os demais casos, com confiança cada vez menor.

# 7 CONCLUSÕES

O banco de vínculos é um recurso bastante interessante, cuja utilização não é trivial e cuja manutenção somente seria possível em um Órgão estatal com acesso a muitas fontes de informação distintas e, principalmente, com legitimidade para o uso de tais informações. É um recurso do qual poucos Órgãos além dos Órgãos de Controle poderiam dispor.

O presente trabalho surgiu em meio a uma situação de inviabilidade na exploração desse recurso, embasado em outros projetos cujo sucesso obtido não foi mais que parcial.

A situação inicial enfrentada era de mais de 24h de processamento para obtenção das informações de apenas um item de compra (conforme destacado em 6.2.1). A partir daí se conseguiu evoluir para uma unidade (UASG) pequena, depois para uma unidade maior, para uma Unidade da Federação com poucas unidades e, por fim, para uma realidade de processamento de um ano inteiro de compras de duas das três maiores UF, "de um dia para o outro".

A questão proposta foi adequadamente respondida, demonstrando-se que é computacionalmente viável a identificação de indícios de "simulação de concorrência" por meio da investigação da topologia do grafo no banco de vínculos da CGU e que os resultados encontrados são relevantes.

Mais que isso, a priorização dos resultados com auxílio de regras de associação trouxe um viés de real aplicabilidade aos resultados gerados, entregando os resultados de forma adequada para a eventual inclusão no ciclo de auditoria.

Com a velocidade de processamento obtida, não é difícil imaginar que as verificações possam ser incorporadas à carga trimestral do SIASG realizada pela CGU no banco de dados. Estima-se que a verificação dos dados do último trimestre, se realizada de forma paralela com relação às UF, poderia ser completada em dois ou três dias, gerando uma informação relevante e quase concomitante sobre os itens de compra recém-licitados.

Como extensão do trabalho, um grande número de informações complementares pode ainda ser obtido de outros bancos de dados disponíveis no CGUDATA, por exemplo, a verificação da concomitância entre os vínculos societários e as licitações, que fica como sugestão para desenvolvimento futuro.

Uma possibilidade importante a explorar seria a análise da disputa de preço, principalmente nos casos de pregão, onde há a diversas informações dos lances a considerar, tais como o tempo entre os lances e a diferença percentual entre eles. Essa informação poderia ser

incorporada ao processo para auxiliar na priorização dos casos, ou também explorada de uma forma mais arrojada: utilizando os lances dos casos encontrados para um aprendizado de máquina visando encontrar empresas que seguem o mesmo padrão, ou seja, que simulam competição mesmo não tendo os vínculos em comum (ou tendo vínculos que ainda não são mapeados no Yggdrasil).

Por último, alcançando um dos maiores objetivos no que diz respeito à utilidade e aplicação para a CGU, os algoritmos gerados poderão ser adaptados a um sem número de casos de uso cuja necessidade já foi detectada, tais como detecção de nepotismo e apuração de denúncias de contratação/favorecimento de empresas ligadas a gestores.

# **REFERÊNCIAS**

[1] TAN, Pang-Ning. STEINBACH, Michael Scott. KUMAR, Vipin. **Introduction to Data Mining.** 1ª Edição. Boston: Addison-Wesley Longman, 2005.

[2] GOLDBARG, Marco Cesar. GOLDBARG, Elizabeth. **Grafos: conceitos, algoritmos e aplicações.** 1ª Edição. Rio de Janeiro: Elsevier, 2012.

[3] ZAKI, Mohammed. MEIRA Jr., Wagner. **Data mining and analysis.** 1ª Edição. New York: Cambridge University Press, 2014.

[4] CORDEIRO Galvão van Erven, Gustavo. CARVALHO, Rommel. HOLANDA, Maristela. RALHA, Célia. (2017). **Graph database: A case study for detecting fraud in acquisition of Brazilian Government.** 1-6. 10.23919/CISTI.2017.7975974.

[5] KAVITHA, Telikepalli. LIEBCHEN, Christian. MEHLHORN, Kurt. RIZZI, Dimitrios Michail Romeo. UECKERDT, Torsten. ZWEIG, Katharina A. (2009). **Cycle Bases in Graphs Characterization, Algorithms, Complexity, and Applications**. https://people.mpiinf.mpg.de/~mehlhorn/ftp/SurveyCycleBases.pdf

[6] XIONG, Hui. TAN, Pang-Ning. KUMAR , Vipin. (2005) **Hyperclique Pattern Discovery**. https://www-users.cs.umn.edu/~kumar001/papers/clique\_dmkd.pdf

[7] JOHNSON, D. B. (1975) **Finding all the elementary circuits of a directed graph**. SIAM Journal on Computing 4, no. 1, 77-84

[8] ERVEN, Gustavo C. Galvão Van. **MDG-NoSQL: Modelo de dados para bancos NoSQL baseados em grafos**. Dissertação (Mestrado Profissional em Computação Aplicada). Universidade de Brasília, Brasília, 2015.

[9] GISCARD, Pierre-Louis. KRIEGE, Nils. WILSON, Richard C. **General purpose algorithm for counting simple cycles and simple paths of any length.** 1612.05531v1 [cs.DS], 2016

[10] MEHTA, Priya et al. **A graph theoretical approach for identifying fraudulent transactions in circular trading.** The Sixth International Conference on Data Analytics, 2017.

[11] ERVEN, Gustavo C. G. V.; HOLANDA, Maristela; CARVALHO, Rommel N. **Detecting evidence of fraud in the brazilian government using graph databases**. In: World conference on information systems and technologies. Springer, Cham, 2017. p. 464-473.

[12] SALES, Leonardo Jorge. P**roposta de modelo de classificação do risco de contratos públicos**. Dissertação (Mestrado em Economia do Setor Público). Universidade de Brasília, Brasília, 2016.

[13] MAGOMEDOV, Shamil et al. **Anomaly detection with machine learning and graph databases in fraud management.** International Journal of Advanced Computer Science and Applications, v. 9, p. 33-38, 2018.

[14] KOU, Yufeng et al. **Survey of fraud detection techniques**. In: IEEE International Conference on Networking, Sensing and Control, 2004. IEEE, 2004. p. 749-754.

[15] PHUA, Clifton et al. **A comprehensive survey of data mining-based fraud detection research**. arXiv preprint arXiv:1009.6119, 2010.

# **APÊNDICE A – Código SQL**

# A.1 - Levantamento inicial

```
drop table if exists dbo.levantamento_inicial
drop table if exists #mesmo_socio
drop table if exists #socio
drop table if exists #forn
SELECT distinct
f.ID_FRND_FORNECEDOR_COMPRA as cnpj1
into #forn
FROM db_dwsiasg.dbo.F_ITEM_FORNECEDOR as f;
select aa.*, cc.CpfCnpjSocio
into #socio
from #forn aa
inner join [db_CNPJ].[dbo].[Socios] cc
  on cc \cdot Cnpj = aa \cdot cnpj1;select prim.*, seg.cnpj1 as cnpj2
into #mesmo_socio
from #socio prim
inner join #socio seg
   on prim. CpfCnpjSocio = seg. CpfCnpjSocio
inner join db_CPF.dbo.CPF dd
  on dd.CPF = prim.CpfCnpjSocioinner join db_CPF.dbo.CPF ee
   on ee.CPF = seg.CpfCnpjSociowhere prim. cnpj1 \leftarrow \text{seg.cnpjl};
SELECT ff.*, ic.ID_ITCP_ITEM_COMPRA,
CAST(ic.CH_ITCP_ITEM_COMPRA as VARCHAR(22)) item_compra<br>into dbo.levantamento_inicial
from #mesmo_socio ff
inner join db_dwsiasg.dbo.F_ITEM_FORNECEDOR as f
   on ff.cnpj1 = f.ID_FRND_FORNECEDOR_COMPRA
INNER JOIN db_dwsiasg.dbo.D_ITCP_ITEM_COMPRA as ic
   ON f.ID_ITCP_ITEM_COMPRA = ic.ID_ITCP_ITEM_COMPRA
inner join db_dwsiasg.dbo.F_ITEM_FORNECEDOR as fr
   on ff.cnpj2 = fr.ID_FRND_FORNECEDOR_COMPRA
INNER JOIN db_dwsiasg.dbo.D_ITCP_ITEM_COMPRA as icr<br>ON fr.ID_ITCP_ITEM_COMPRA = icr.ID_ITCP_ITEM_COMPRA
where ic.ID_ITCP_ITEM_COMPRA = icr.ID_ITCP_ITEM_COMPRA;
drop table if exists #mesmo_socio
drop table if exists #socio
drop table if exists #forn
```
### **A.2 - Extração do Yggdrasil**

```
USE yggdras il;
SET QUOTED_ IDENTIF IER on
GO
DECLARE @tipo varchar(15) = 'ITEMCOMPRA';
DECLARE@grupo varc har(20) = 'PADR AO';
DECLARE@niveis_a_pesquisar int = 3;
DECLARE @nivel int;
DECLARE @li nhas_an tes int;
DECLARE@linhas_depois int;
SET NOCOUNT ON
IF OBJECT_ID('tempdb.dbo.#consulta', 'U') IS NOT NULL drop table #consulta;
IF OBJECT_ID('tempdb.dbo.#temp_consulta', 'U') IS NOT NULL drop table #temp_consulta;
CREATE TABLE #consulta
\sqrt{2}vertice anterior bigint,
nivel int,
vertice_nivel_1 bigint,
vertice_con sultado bigint
qtd_aresta_ vertice _consult ado int,
tipo_vinculo int,vertice_complement ar bigint,
qtd_aresta_ vertice _complem entar i nt
\left( \begin{array}{cc} \end{array} \right)CREATE TABLE #temp_consulta
\sqrt{2}id_temp bigint NOT NULL IDENTITY ( 1,1 ),
vertice_ant erior b igint,
nivel int,
vertice nivel 1 bigint,
vertice_con sultado bigint
qtd_aresta_vertice_consultado int,
tipo_vinculo int,
vertice_complement ar bigint,
qtd_aresta_vertice_complementar int
\left( \begin{array}{cc} \end{array} \right)----------- ------- -------- ------- -------- ------- ------- --
IF OBJECT_ID('tempdb.dbo.#ITEM_COMPRA_2018', 'U') IS NOT NULL drop table #ITEM_COMPRA_2018;
SELECT DISTINCT ic.[CH_ITCP_ITEM_COMPRA_EDIT]
INTO #ITEM_ COMPRA_ 2018
FROM [db_dw siasg].[dbo].[D _ITCP_I TEM_COMP RA] as ic
INNER JOIN db_dwsiasg.dbo.F_ITEM_UNIDADE as iu
ON ic.ID_IT CP_ITEM _COMPRA = iu.ID _ITCP_IT EM_COMP RA
INNER JOIN db_dwsiasg.dbo.D_UNDD_UNIDADE as un
ON iu.ID_UN DD_UNID _PARTICI PANTE = un.ID_U NDD_UNI DADE
INNER JOIN db_dwsiasg.dbo.F_ITEM_COMPRA as ficomp
ON ic.ID_IT CP_ITEM _COMPRA = ficom p.ID_ITC P_ITEM_ COMPRA
INNER JOIN db_dwsiasg.dbo.D_CMPR_COMPRA as comp
ON ficomp.I D_CMPR_ COMPRA = comp.I D_CMPR_C OMPRA
where year (comp.DT REFERENCIA COM PRA) = ' 2018'
AND un.ID_UNDD_UNIDADE in ( 200141, 160204, 194018)
----------- ------- -------- ------- -------- ------- ------- --------
insert into #consu lta 
select
 '' as verti ce_ante rior,
1 as nivel,
a_v2.id\_vertices as vertice_nivel_1,
a_v2.id_vertice2 as vertice_consultado,
null as qtd aresta vertice consultado,
tp_vinc.id_ tipo_re ciproco as tipo _vinculo,
a v2.id vertice1 as vertice complementar,
null as qtd_aresta_vertice_complementar
from [dbo].[yggdra sil_tipo _identi ficador] tp_id
```

```
inner join [dbo].[yggdrasil_vertice] v_ini
on v_ini.[id_tp_identificador] = tp_id.id_tp_identificador
INNER JOIN #ITEM COMPRA 2018 ICC
ON ICC. CH ITCP ITEM COMPRA EDIT = v ini.identificador
inner join [yggdrasil_aresta_detalhada] a_v2
on a_v2.id_vertice2 = v_ini.id_verticeinner join [dbo].[yggdrasil_tipo_vinculo] tp_vinc
on tp_vinc.id_tipo_vinculo = a_2 \overline{v^2}.id_tipo_vinculo
inner join [dbo].[vw_Grupos_tipos_pesos] vwGtp with (noexpand)
on vwGtp.grupo = @grupoand tp_vinc.id_tipo_reciproco = vwGtp.id_tipo_vinculo
set @nivel = 2WHILE @nivel <= @niveis_a_pesquisar
begin
select @linhas_antes = (self \neq ) from #consulta)
raiserror('Iniciando nivel %i com %i linhas antes', 10, 1, @nivel, @linhas_antes) with nowait
insert into #temp consulta
        select
vertice_a_consultar.vertice_anterior as vertice_anterior,
\phinivel \overline{as} nivel,
vertice_a_consultar.vertice_nivel_1,
a_v1.i vertice1 as vertice_consultado,
null as qtd_aresta_vertice_consultado,
a_v1.id_tipo_vinculo as tipo_vinculo,
a_v1.id_vertice2 as vertice_complementar
null as qtd_aresta_vertice_complementar
f_{\text{POM}}(SELECT distinct
#consulta.vertice_nivel_1,
#consulta.vertice_consultado as vertice_anterior,
#consulta.vertice_complementar as vertice_a_consultar
FROM #consulta
where 1=1and #consulta.nivel = (@nivel-1)) as vertice_a_consultar
inner join [yggdrasil_aresta_detalhada] a_v1
on a_v1.id_vertice1 = vertice_a_consultar.vertice_a_consultar
and a_v1.id_vertice2 <> vertice_a_consultar.vertice_anterior
inner join [dbo]. [vw_Grupos_tipos_pesos] vwGtp with (noexpand)
on vwGtp.grupo = @grupoand a_1, d_1 tipo_vinculo = vwGtp.id_tipo_vinculo
LEFT JOIN #consulta as vertice_repetido
on a_v1.id_vertice1 = vertice_repetido.vertice_consultado
and a_v1.id_vertice2 = vertice_repetido.vertice_complementar
and vertice_a_consultar.vertice_nivel_1 =
                                      vertice_repetido.vertice_nivel_1
                     and \texttt{vertices\_repetido.nivel} = (\texttt{\textcircled{}/-1})LEFT JOIN #consulta as vertice_repetido_inv
on a_v1.id\_vertices = vertice_repetido_inv.vertice_consultado<br>and a_v1.id\_vertices1 = vertice_repetido_inv.vertice_complementar
and vertice a consultar vertice nivel 1 =vertice_repetido_inv.vertice_nivel_1
                     and vertice_repetido_inv.nivel = (@nivel-1)where vertice_repetido.vertice_consultado is null
and vertice_repetido_inv.vertice_consultado is null
insert into #temp_consulta
select
vertice_a_consultar.vertice_anterior as vertice_anterior,
```

```
\thetanivel as nivel.
vertice_a_{constant}, vertice_nivel_1,
a v2.id vertice2 as vertice consultado,
null as qtd_aresta_vertice_consultado,
tp vinc.id tipo reciproco as tipo vinculo,
\overline{a} v2.id vertice1 as vertice complementar.
null as qtd_aresta_vertice_complementar
from (SELECT distinct
      #consulta.vertice_nivel_1,
      #consulta.vertice_consultado as vertice_anterior
      #consulta.vertice_complementar as vertice_a_consultar
FROM #consulta
where 1=1and #consulta.nivel = (@nivel-1)
) as vertice a consultar
inner join [yggdrasil_aresta_detalhada] a_v2
on a_v id_vertice2 = Vertice_a_consultar vertice_a_consultar
and a v2.id_vertice1 <> vertice_a_consultar.vertice_anterior
inner join [dbo].[yggdrasil_tipo_vinculo] tp_vinc
on tp_vinc.id_tipo_vinculo = a_v2.id_tipo_vinculo
inner join [dbo]. [vw_Grupos_tipos_pesos] vwGtp with (noexpand)
on vwGtn,ernno = <math>\omega</math>ernnoand tp vinc id tipo reciproco = vwGtp.id tipo vinculo
LEFT JOIN #consulta as vertice_repetido_inv
on a v2.id vertice2 = vertice repetido inv. vertice consultado
and a_v2.id_vertice1 = vertice_repetido_inv.vertice_complementar
and vertice_a_consultar.vertice_nivel_1
                              vertice_repetido_inv.vertice_nivel_1
                     and vertice_repetido_inv.nivel = (@nivel-1)LEFT JOIN #consulta as vertice_repetido
on a_v2.id_vertice1 = vertice_repetido.vertice_consultado
and a_v2.id_vertice2 = vertice_repetido.vertice_complementar
and vertice_a_consultar.vertice_nivel_1 =
                             vertice_repetido.vertice nivel 1
                      and \texttt{vertices\_repetido.nivel} = (\texttt{\textsf{@nivel-1}})where vertice_repetido.vertice_consultado is null
and vertice_repetido_inv.vertice_consultado is null
insert into #consulta
select vertice_anterior,
nivel,
vertice_nivel_1,
vertice_consultado,
qtd_aresta_vertice_consultado,
tipo vinculo,
vertice complementar,
qtd_aresta_vertice_complementar
from #temp_consulta
inner join
select min(id_temp) as min_id_temp
from #temp_consulta t
inner join [dbo].[yggdrasil_tipo_vinculo] tp
on t.tipo_vinculo = tp.id_tipo_vinculo
group by
case when vertice_consultado<vertice_complementar
then cast(vertical\_nivel_1 as \text{ yarchar}) + cast(vertical\_const) as varchar) + cast(vertice_consultado as varchar) + cast(vertice_complementar as varchar)
+ cast(t.tipo_vinculo as varchar)
 else cast(vertice_nivel_1 as varchar) + cast(vertice_complementar as varchar) + cast(vertice_consultado as varchar)
+ cast(tp.id_tipo_reciproco as varchar)
end
) temp
on temp.min_id_temp = #temp_consulta.id_temp
truncate table #temp consulta
select @linhas_depois = (select count(*) from #consulta)
if @linhas_antes = @linhas_depois
```

```
begin set @nivel = @niveis_a_pesquisar+1 end
else
begin set @ nivel = @ nivel + 1 end
END;
IF OBJECT ID('temp db.dbo.# temp_consulta', 'U') IS NOT NULL drop table #temp_consulta;
IF OBJECT_ID('temp db.dbo.# ITEM_COMPRA_2018', 'U') IS NOT NULL drop table #ITEM_COMPRA_2018;
              ----------- ------- -------- ------- -------- ------- ------- --
raiserror('Iniciando final com %i linhas DEPOIS', 10, 1, @linhas_depois) with nowait;
DROP TABLE IF EXISTS [work_claudioags].dbo.TCC_05_PADRA0_3_NIVEIS
```
select #consulta.n ivel, #consulta.v ertice\_ nivel\_1, #co nsulta.vertice\_ anterio r, #co nsulta.vertice\_ consult ado, #consulta.q td\_ares ta\_verti ce\_cons ultado, tp\_id\_v\_con s.ds\_tp \_identif icador tp\_vert\_ cons, #consulta.t ipo\_vin culo as id\_tipo \_vinculo, vwGtp.tipo\_ vinculo, #consulta.v ertice\_ compleme ntar, #consulta.q td\_ares ta\_verti ce\_comp lementar ,

into [work\_ claudio ags].dbo.TCC\_05 \_PADRAO\_ 3\_NIVEI S

tp\_id\_v\_com p.ds\_tp \_identif icador tp\_vert\_ comp

from #consulta

inner join [dbo].[yggdrasil\_vertice] vert\_cons on vert\_con s.id\_ve rtice = #consul ta.verti ce\_cons ultado

inner join [dbo].[ yggdrasil tipo identificador] tp id v cons on tp\_id\_v\_ cons.id \_tp\_iden tificad or = ver t\_cons.id\_tp\_i dentific ador

inner join [dbo].[yggdrasil\_vertice] vert\_comp on vert\_comp.id\_vertice = #consulta.vertice\_complementar

inner join [dbo].[yggdrasil\_tipo\_identificador] tp\_id\_v\_comp on tp\_id\_v\_ comp.id \_tp\_iden tificad or = ve rt\_comp.id\_tp\_ identifi cador

inner join [dbo].[ vw\_Grupos\_tipos\_pesos] vwGtp with (no expand) on vwGtp.id \_tipo\_v inculo = #consu lta.tipo \_vincul o and vwGtp.grupo = @grupo

ORDER BY #c onsulta.nivel,# consult a.vertic e\_nivel \_1,#con sulta.ve rtice\_a nterior,#consul ta.verti ce\_cons ultado

----------- ------- -------- ------- -------- ------- ------- -- IF OBJECT\_ID('tempdb.dbo.#consulta', 'U') IS NOT NULL drop table #consulta;

SET NOCOUNT OFF GO

# **APÊNDICE B - Código Python**

# **B.1 - Pesquisa dos ciclos**

### # coding: utf-8

```
import sqlalchemy as sa
import pandas as pd
import networkx as nx
import itertools
import numpy as np
```
from collections import defaultdict from itertools import tee

from networkx.utils import not\_implemented\_for, pairwise

from unicodedata import normalize import urllib.request import matplotlib.pyplot as plt import operator import getpass import pickle import os import sys

import time from datetime import datetime import signal from contextlib import contextmanager

```
params = urllib.parse.quote_plus("DRIVER={ODBC Driver 17 for SQL Server};"
                                 "SERVER=sdh-die-bd;"
                                 "DATABASE=db_dwsiasg;"
                                 "Trusted_Connection=yes")
```
conn = sa.create\_engine("mssql+pyodbc:///?odbc\_connect={}".format(params))

```
# Padrão sugerido: ANO_PESQUISADO = '2018', UNIDADE_PESQUISADA = '200141',
\#NIVEIS_A_PESQUISAR = '3', MAX_N = 9, TAMANHO_MINIMO = 3
                   TEMPO_LIMITE_SEGUNDOS = 300
## MAX_VERT = 8 # número máximo de vértices por ciclo
# MIN_VERT = 3 # tamanho mínimo do relacionamento, número de vértices no ciclo
ANO_PESQUISADO = '2018'
UNIDADE PESQUISADA = '200141'
```
NIVEIS\_A\_PESQUISAR = 3

```
TEMPO_LIMITE_SEGUNDOS = 300
MAX_VERT = 6MIN<sub></sub>VERT = 3NIVEIS_A_PESQUISAR_TIMEOUT = NIVEIS_A_PESQUISAR - 1
ARQ_HIST = 'historico_das_pesquisas'
def ciclos_simples_limite(G, startnode, startedge, limit=7):
    n = 0Versão inicial obtida de https://stackoverflow.com/questions/46590502/
                     how-to-modify-johnsons-elementary-cycles-algorithm-to-cap-maximum-cycle-length/46591473
                     "This is a highly modified version of this code, but at least it is working."
    Com alterações minhas, usando como referência a versão da biblioteca networkx em:
                     https://networkx.github.io/documentation/stable/_modules/networkx/algorithms/cycles.html
    \sim \sim \simsubG = type(G)(G. edges())sccs = [scc for scc in nx.strongly_connected_components(subG)
           if len(scc) > 1]
    ## sccs é uma lista com os conjuntos de vertices conectados.
    ## Nos casos em estudo um conjunto com todos os vértices.
    while sccs:
       scc = sccs.pop() # só deve ter uma lista aqui em sccs inicialmente
       if(startnode not in scc):
           break; # não deveria acontecer, mas como o loop retorna aqui é a condição de saída
       if(startedge[1] not in scc):
           break; # Teste de sanidade
       scc.remove(startnode) # comeca com o IC, elimina necessidade de ordenação ao final
                              # e elimina computar ciclos que não interessam
       path = [statement]blocked = set()blocked.add(startnode) # blocked guarda os vértices já excluídos da solução
       if(len(list(subG[startnode])) == 0):break; # se não há caminhos com startnode
       # começa já somente com a aresta de vencedor do item, isso evita computar os ciclos inversos
       stack = [(startnode, [startedge[1]])]
```

```
#stack = [(startnode, list(subG[startnode]))]
```

```
# [ (v_ini, [v2, v3, v4, ...] ) ] o vértice e uma lista dos diretamente conectados
```
while stack:

```
thisnode, nbrs = stack[-1]if nbrs and len(path) \le limit:
             nextnode = nbrs.pop() # seleciona da lista dos conectados
             if nextnode == startnode:
                 yield path[:]
             elif nextnode not in blocked:
                 path.append(nextnode)
                 stack.append((nextnode, list(subG[nextnode]))) # Avança na "profundidade"
                 blocked.add(nextnode)
                 continue
          if not nbrs or len(path) > limit:
             blocked.remove(thisnode) # precisa nessa versão?
             stack.pop()
             path.pop()
class TimeoutException(Exception): pass
@contextmanager
def time_limit(seconds):
   def signal_handler(signum, frame):
      raise TimeoutException("Foi atingido o tempo máximo sugerido pelo usuário!")
   signal.signal(signal.SIGALRM, signal_handler)
   signal.alarm(seconds)
   try:
      yield
   finally:
      signal.alarm(0)
def consulta_compras_ano_top(ano, uf=False, top=False):
   \frac{1}{2}\frac{1}{2} and \frac{1}{2}if(top):top str = ' TOP ' + str(top)
   else:
      top\_str = ''if(uf):
```

```
uf\_str = '''and un.ID_LCAL_UF_UNIDADE = \'''' + uf + '''\' '''
```

```
uf\_str = \topsql = '''.'SELECT DISTINCT '''. + top_str + '''.un.ID UNDD UNIDADE
           FROM [db_dwsiasg].[dbo].[D_ITCP_ITEM_COMPRA] as ic
           INNER JOIN db_dwsiasg.dbo.F_ITEM_UNIDADE as iu
           ON ic.ID_ITCP_ITEM_COMPRA = iu.ID_ITCP_ITEM_COMPRA
           INNER JOIN db_dwsiasg.dbo.D_UNDD_UNIDADE as un
           ON iu. ID_UNDD_UNID_PARTICIPANTE = un.ID_UNDD_UNIDADE
           INNER JOIN db_dwsiasg.dbo.F_ITEM_COMPRA as ficomp
           ON ic. ID_ITCP_ITEM_COMPRA = ficomp.ID_ITCP_ITEM_COMPRA
           INNER JOIN db_dwsiasg.dbo.D_CMPR_COMPRA as comp
           ON ficomp.ID_CMPR_COMPRA = comp.ID_CMPR_COMPRA
           where year(comp.DT\_REFERENCIA\_COMPRA) = '''' + ano + ''''and un.ID_UNDD_ESFERA = 3 and un.ID_UNDD_PODER = 1\cdots + uf_str + \cdotsorder by 1
    \alpha and
   dados = pd.read_sql(sql, conn)return(dados)
def consulta_unidade_ano_top(unidade, ano, top=False):
    \ldots\dot{\alpha} as \dot{\alpha}if(top):top\_str = ' TOP ' + str(top)else:
       top str = ''sql = '''SELECT DISTINCT '''' + top_str + ''''ic. [CH ITCP ITEM COMPRA EDIT]
           FROM [db_dwsiasg].[dbo].[D_ITCP_ITEM_COMPRA] as ic
           INNER JOIN db_dwsiasg.dbo.F_ITEM_UNIDADE as iu
```
else:

```
ON ic. ID_ITCP_ITEM_COMPRA = iu. ID_ITCP_ITEM_COMPRA
          INNER JOIN db_dwsiasg.dbo.D_UNDD_UNIDADE as un
          ON iu. ID_UNDD_UNID_PARTICIPANTE = un.ID_UNDD_UNIDADE
          INNER JOIN db_dwsiasg.dbo.F_ITEM_COMPRA as ficomp
          ON ic. ID_ITCP_ITEM_COMPRA = ficomp.ID_ITCP_ITEM_COMPRA
          INNER JOIN db_dwsiasg.dbo.D_CMPR_COMPRA as comp
          ON ficomp.ID_CMPR_COMPRA = comp.ID_CMPR_COMPRA
          where year(comp.DT\_REFERENCIA\_COMPRA) = '''' + ano + ''''AND un.ID_UNDD_UNIDADE in ('''] + unidade + ''' )
          order by 1
   \bar{r} , \bar{r}dados = pd.read_sql(sql, conn)return(dados)
def consulta_item_niveis(item, niveis):
   \mathbf{u} is a
   \alpha and
   sql = '''EXEC [work_claudioags].[dbo].[p_TCC_Consulta_tp_id_gr_niv_lim]
     @{\text{tipo}} = N' IT EMCOMPRA',
     @num\_identification = N\\''' + str(item) + '''\@grupo = N'PADRAO',@niveis_a_pesquisan = '' ' + str(niveis) + ''',
     @limite_arestas_para_abrir_vertices = 9999999;
   \alpha and
   dados_item = pd.read_sql(sql, conn)
   return(dados_item)
def gera subgrafo(vinculos item de compra):
   Service
   \frac{1}{2}
```

```
dict_tipo_vert = {**vinculos_item_de_compra.set_index('vertice_complementar')['tp_vert_comp'].to_dict(),
                  **vinculos_item_de_compra.set_index('vertice_consultado')['tp_vert_cons'].to_dict()}
   subgrafo_do_item = nx.from_pandas_edgelist(vinculos_item_de_compra,
                                        'vertice_consultado', 'vertice_complementar', ["tipo_vinculo"], crea-
te_using=nx.MultiGraph)
   nx.set_node_attributes(subgrafo_do_item, dict_tipo_vert, 'tipo_vert')
   return(subgrafo_do_item)
def gera_subgrafo_direcionado(vinculos_item_de_compra):
   \mathbf{u}n = 0subgrafo_do_item = gera_subgrafo(vinculos_item_de_compra)
   return(subgrafo_do_item.to_directed())
def gera_lista_dos_ciclos_base(grf):
   \cdotsn = 0return( list(nx.cycle_basis(grf)) )
def gera_lista_dos_ciclos(grf_direc, start_node, start_edge, n_max):
   n = 0\mu and
   return( [ x for x in ciclos_simples_limite(grf_direc, start_node, start_edge, n_max) if len(x) > 2])
def gera_lista_dos_ciclos_networkx(grf_direc):
   \frac{1}{2} and \frac{1}{2}COLOR
   return( [x for x in nx-simple_cycles(grf_direc) if len(x) > 2])
def gera dict qtd ciclos por tamanho(lista de ciclos):
   Service
   \frac{1}{2}tamanho_cada_ciclo = {}
   for i in range(\theta, len(lista_de_ciclos)):
```

```
tamanho_cada_ciclo[i] = len(lista_de_ciclos[i])
   qtd\_ciclos\_por\_tamanho = \{\}for i in set(list(tamanho_cada_ciclo.values())):
       qtd_ciclos_por_tamanho[i] = list(tamanho_cada_ciclo.values()).count(i)
   return(qtd_ciclos_por_tamanho)
def extrai_ciclos_contendo_item_de_compra(lista_de_ciclos, grf):
   \frac{1}{n(n)n}\frac{1}{2}lista_de_ciclos_it_cp = []for i in range (0, len(lista_de_ciclos)):
       ok = Falsefor e in lista_de_ciclos[i]:
           if grf.nodes[ e ]['tipo_vert'] == 'ITEMCOMPRA':ok = Trueif (ok):lista_de_ciclos_it_cp.append(lista_de_ciclos[i])
   return(lista_de_ciclos_it_cp)
def elimina_duplicidade(lista_de_ciclos, minim_vert=MIN_VERT):
   Service
   \alpha and
   def isCircular(arr1, arr2):
       if len(arr1) != len(arr2):return False
       str1 = ' ' .join(map(str, arr1))str2 = ' ' .join(map(str, arr2))str3 = ' ' .join(map(str, arr1[:-1]))if len(str1) != len(str2):
           return False
       return ((str1 in str2 + ' ' + str2) or (str3 in str2 + ' ' + str2))
   lista_de_ciclos_sem_dup = []for i in range(\theta, len(lista_de_ciclos)):
       tan = len(lista de ciclos[i])ok = Trueif tam >= minim_vert:
```

```
for 1 in lista_de_ciclos_sem_dup:
              if isCircular(1, lista_de_ciclos[i]):
                  ok = Falsebreak
           if(ok):lista_de_ciclos_sem_dup.append(lista_de_ciclos[i])
   return(lista_de_ciclos_sem_dup)
def ordena_ciclo_pelo_item_de_compra(lista_de_ciclos, grf):
   \mathbf{u}\hat{a} and
   lista_de_ciclos_ord = []for i in range(0, len(lista_de_ciclos)):
       for pos, elem in enumerate(lista_de_ciclos[i]):
           if grf.nodes[ elem ]['tipo_vert'] == 'ITEMCOMPRA':
              lista_de_ciclos_ord.append(lista_de_ciclos[i][pos:]+lista_de_ciclos[i][:pos])
              break
   return(lista_de_ciclos_ord)
def ordena_ciclo_pelo_tamanho(lista_de_ciclos):
   \alpha and
   \mathbf{u}lista_de_ciclos_ord = []if(lista_de_ciclos):
       \texttt{major = len(max(lista_de_ciclos, key=len)})else:
       main = 0for j in range(\theta, maior+1):
       for i in range(0, len(lista_de_ciclos)):
           if len(lista_de_ciclos[i]) == j:lista_de_ciclos_ord.append(lista_de_ciclos[i])
   return(lista de ciclos ord)
```
def expoe\_resultados(lista\_de\_ciclos, grf, minim\_vert=MIN\_VERT):

```
\frac{1}{2} and \frac{1}{2}Para imprimir os ciclos em formato simples de texto durante a execução
   Band
   dic_qtd_cicls_por_tam = gera_dict_qtd_ciclos_por_tamanho(lista_de_ciclos)
   if dic_qtd_cicls_por_tam:
       maior_dic = max(dic_qtd_cicls_por_tam, key=int)
   Also:major\_dic = 0ciclos_{\text{tam}} = [[ ] for i in range( major_dict1 ) ]for i in range(0, len(lista_de_ciclos)):
       taman = len(lista_de_ciclos[i])if taman >= minim_vert:
           ciclos_tam[taman].append(lista_de_ciclos[i])
   for tam in sorted(dic_qtd_cicls_por_tam):
       print('############', tam, 'níveis de relacionamentos,', dic_qtd_cicls_por_tam[tam], 'caso(s):',
'############','\n', )
       for count, c in enumerate(ciclos_tam[tam]):
           if (count>=10):print('Imprimindo somente os', count, 'primeiros.')
              break
           for i in range (tam-1):
              print('',
                     '[',grf.nodes[c[i]]['tipo_vert'], '] <--', grf[c[i]][c[i+1]]['tipo_vinculo'], '-->',
                     '[',grf.nodes[c[i+1]]['tipo_vert'], ']',) # multigrafo tem mais de um valor em grf[c[i]][
c[i+1] ]['tipo_vinculo']
           print( '',
                 '[',grf.nodes[ c[tam-1] ]['tipo_vert'], '] <--', grf[ c[tam-1] ][ c[0] ]['tipo_vinculo'], '-->',
                 '[',grf.nodes[ c[0] ]['tipo_vert'], ']\n'
               \lambdareturn(True)
def pesquisa_em_um_item(numero_item_compra, niv=NIVEIS_A_PESQUISAR,
```

```
t_lim=TEMPO_LIMITE_SEGUNDOS,
                      ciclo_max_n=MAX_VERT, ciclo_min_n=MIN_VERT,
                      arquivo=ARQ_HIST,
                      historico=[[]], netx=False, todos_vert=False):
   \frac{1}{2}Layout do arquivo histórico (somente pesquisas completadas):
   [ITCP, niveis, qtd_vinc, qtd_elem_sbgrf, qtd_elem_base, t_lim_segundos, ciclo_max_n, ciclo_min_n, ho-
ra_da_pesquisa]
   and a
"" Consulta ao banco de dados
   \sim 10 \pmvinculos_item_de_compra = consulta_item_niveis(numero_item_compra, niv)
   qtd_vinc = len(vinculos_item_de_compra)
   print("Quantidade de vínculos: ", qtd_vinc)
"'' Gera um multigrafo, pois entre os vértices há mais de uma aresta.
       Encontra o vértice do item de compra e a respectiva aresta de
       vencedor da licitação.
       Caso o relacionamento venha invertido, como às vezes ocorre no Ygg embora
       não no caso dos itens de compra, há previsão de "correção" da direção da aresta
       (já fica pronto para outros casos de uso)
   \mathbb{R}^2multigrafo = gera_subgrafo(vinculos_item_de_compra)
   start\_node = ''for nd in list(multigrafo.nodes):
       if (multigrafo.nodes[nd ]['tipo_vert'] == 'ITEMCOMPRA'):
           start node = ndbreak
   edge_labels = nx.get_edge_attributes(multigrafo, 'tipo_vinculo')
   \texttt{aresta\_ini} = \text{``}for elemento in edge_labels:
       if('item de licitação vencido por - DB_DWSIASG'==edge_labels[elemento]):
           aresta_ini = elemento
           break
   if( are sta ini == '):
       print('Fim da pesquisa do item', numero item compra, '- NENHUM VENCEDOR DO ITEM NA LISTA ----')
       return(True)
   \texttt{aresta\_initial} = \text{'''}A, B, C = \text{aresti}### A e B utilizados também no teste do ciclo base
   if( A==start_node):
       aresta\_initial = (A, B)
```

```
else:
      A, B = B, Aaresta\_initial = (A, B)subgrf = nx.Graph(multiprafo)## subgrf.remove_edges_from(subgrf.selfloop_edges()) ## não existem no Ygg
"" Verificação de sanidade: a aresta inicial tem que estar no grafo gerado
      a partir do multigrafo, caso tenha sido descartada é "atualizada".
      Há uma segunda verificação, para debug do código.
   \mathbf{r}## garantir que a aresta vencedora não saiu na conversão do multigrafo:
   subgrf_edge_labels = nx.get_edge_attributes(subgrf, 'tipo_vinculo')
   elemento = ''for elemento in subgrf_edge_labels:
      if elemento == aresta inicial:
          if('item de licitação vencido por - DB_DWSIASG'==subgrf_edge_labels[elemento]):
             print('OK aresta_inicial no subgrafo')
             break
          Also:print('atualizando vínculo da aresta inicial')
             subgrf.add_edge(A, B, tipo_vinculo='item de licitação vencido por - DB_DWSIASG')
             break
   elemento = ''for elemento in subgrf_edge_labels:
      if elemento == aresta_inicial:
          if('item de licitação vencido por - DB_DWSIASG'!=subgrf_edge_labels[elemento]):
             print('ERRO: segunda aresta_inicial no subgrafo')
             hneak
"" Contagem dos vértices para comparação de desempenho.
      Verificação de sanidade: o grafo nunca deveria estar vazio.
   \bar{r} , \bar{r}lista_vert = list(subgrf.nodes)qtd elem sbgrf = len(conjunto elementos subgrf)
   print("Quantidade de vértices: ", qtd elem sbgrf)
   if(qtd_elem_sbgrf==0):print('Fim da pesquisa do item', numero_item_compra, '- ERRO: GRAFO SEM VÉRTICES ----------')
      return(True)
```

```
"" Gera a lista de vértices que compõem a base dos ciclos possíveis no grafo
      Essa lista é gerada rapidamente e reduz o escopo de solução a computar
   \sim 100lista_ciclos_base = gera_lista_dos_ciclos_base(subgrf)
   conjunto_elementos_base = { x for elem in lista_ciclos_base for x in elem }
   qtd_elem_base = len(conjunto_elementos_base)
   print("Quantidade de vértices parte da solução: ", qtd_elem_base)
   if(qtd_elem_base==0):print('Fim da pesquisa do item', numero_item_compra, '- NENHUM CICLO BASE DETECTADO ---------')
      return(True)
   ## A e B definidos acima como os vértices da aresta de interesse (inicial)
   if( A not in conjunto_elementos_base):
      print('Fim da pesquisa do item', numero item compra, '- NENHUM CICLO INCLUI O ITEM DE COMPRA!')
       return(True)
   if( B not in conjunto_elementos_base):
      print('Fim da pesquisa do item', numero_item_compra, '- NENHUM CICLO INCLUI O VENCEDOR! -----')
      return(True)
"'' Verifica se na mesma unidade, nesta execução ou no arquivo histórico salvo utilizado,
      já houve pesquisa de item com mesmas características.
      Reduzido de numero_item_compra[:17] para numero_item_compra[:6] pois há unidades que
      ao invés de fazer vários itens na mesma compra fazem várias compras seguenciais
      onde entram os mesmos concorrentes
   Section
   ja pesquisado=False
   for elem in historico:
      if((numero_item_compra[:6]==elem[0][:6]) and
          (niv == int(elem[1])) and
          (qtd_vinc==int(elem[2])) and
          (qtd_elem_sbgrf==int(elem[3])) and
         (qtd_elem_base==int(elem[4])) and
         (t_lim<=int(elem[5])) and
         (ciclo_max_n<=int(elem[6])) and
         (ciclo min n>=int(elem[7])) :
          print("Item ", numero_item_compra , 'similar ao ', elem[0], ': \n'
                'já pesquisado em ', elem[8], ' usando', elem[1], 'níveis,', elem[5],
                'segundos de limite e retornando ciclos de', elem[7], 'a', elem[6], 'vértices.')
          print('---------- Fim do item', numero_item_compra, ' - HÁ SIMILAR ---------------------')
          ja_pesquisado=True
```

```
break
   if(ja_pesquisado):
      return(False)
"'' Salva o histórico em arquivo, também para permitir eventual
      recomeço do ponto onde interrompeu
   College
   now = datetime.now()historico.append([numero_item_compra, niv, qtd_vinc, qtd_elem_sbgrf, qtd_elem_base,
                    t_lim, ciclo_max_n, ciclo_min_n, now.strftime("%Y-%m-%d %H:%M")])
   with open(arquivo, 'wb') as wfile:
       pickle.dump(historico, wfile)
"" Todas as verificações satisfeitas, inicia a procura dos ciclos.
      Três otimizações são muito significativas: o ciclo tem limitação de tamanho máximo;
      é procurado somente entre os vértices retornados na rotina de ciclo base; e,
       sempre iniciando pela aresta de interesse (Item de compra -> vencido por -> Vencedor)
      Observa-se que a implementação pressupõe um grafo direcionado e como temos um
      multigrafo não-direcionado há que se fazer as conversões antes da aplicação e
      resgatar as informações das arestas descartadas caso haja interesse posteriormente
   subgrf_direc = subgrf.to_directed()
   if(todos\_vert):pas<sub>s</sub>
   else:
      vertices_a_remover = conjunto_elementos_subgrf - conjunto_elementos_base
       subgrf_direc.remove_nodes_from(vertices_a_remover) # [n for n in G if n not in set(nodes)]
   ## Aqui são procurados os ciclos ##
   lista_dos_ciclos = gera_lista_dos_ciclos(subgrf_direc, start_node, aresta_inicial, ciclo_max_n)
   print("Ciclos detectados com as regras definidas: ", gera_dict_qtd_ciclos_por_tamanho(lista_dos_ciclos))
   if(len(lista_dos_ciclos)=0):print('Fim da pesquisa do item', numero_item_compra, '- NENHUM CICLO A PESQUISAR -----------')
      return(True)
```
"" Ordena o dicionário dos ciclos pelo tamanho, somente para facilitar a apresentação.

Remove os vértices do grafo direcionado, somente para facilitar a apresentação.

Remove os vértices do multigrafo não-direcionado do item, que será armazenado em arquivo.

```
\bar{a} and
   lista_dos_ciclos_it_cp_sem_dup_ordenada = ordena_ciclo_pelo_tamanho(lista_dos_ciclos)
   subgrf.remove_nodes_from([n for n in subgrf if n not in
                       { x for elem in lista_dos_ciclos_it_cp_sem_dup_ordenada for x in elem }])
   multigrafo.remove_nodes_from([n for n in multigrafo if n not in
                           { x for elem in lista_dos_ciclos_it_cp_sem_dup_ordenada for x in elem }])
   arq_grph = '_'.join( ('grph', numero_item_compra, str(niv), str(t_lim), str(ciclo_max_n), str(ciclo_min_n),
', nx'))
   with open(arq_grph,'wb') as wfile:
      pickle.dump(multigrafo, wfile)
"" Apresenta resultados em formato de texto
   \sim 10if(expoe_resultados(lista_dos_ciclos_it_cp_sem_dup_ordenada, subgrf_direc, ciclo_min_n)):
      "" Aqui termina a função de pesquisa em um item
  Service
  return(True)
def pesquisa_unidade(numero_unidade, ano, niv_p=NIVEIS_A_PESQUISAR,
                t_lim=TEMPO_LIMITE_SEGUNDOS,
                ciclo_max_n=MAX_VERT, ciclo_min_n=MIN_VERT,
                arquivo=ARQ_HIST, top=False, nx=False, todos_vert=False):
   Band
   Layout do arquivo histórico (somente pesquisas completadas):
   [ITCP, niveis, qtd_vinc, qtd_elem_sbgrf, qtd_elem_base, t_lim_segundos, ciclo_max_n, ciclo_min_n, ho-
ra_da_pesquisa]
   _{\rm{max}}"" Consulta ao banco de dados, indicando a unidade a consultar e o ano.
   Section
   incio unidade = datetime.now()
   if(top):itens de compra = consulta unidade ano top(numero unidade, ano, top)
   Also:itens de compra = consulta unidade ano top(numero unidade, ano)
   qtd_ic = len(itens_de_compra)
```
Para verificar as assinaturas, acesse www.tcu.gov.br/autenticidade, informando o código 64376601.

```
print('Unidade:', nume ro_unid ade, 'Ano:', ano, 'Qtd:', qtd_ic, 'it ens de compra.')
    print('Pesquisa em', niv_p, 'níveis, com limite de', t_lim, 'segundos cada item.')
    print('Buscando ciclos de', ciclo_min_n, 'a', ciclo_max_n, 'vértices.')
    print(inicio_unidade.strftime("%Y-%m-%d %H:%M"))
####------- ------- -------- ------- -------- ------- ------- -------- ------- -------- --
    ''' Inicializa o arquivo de histórico, se não existir.
     '''
    if os.path.exists(arquivo):
        with open(arquivo, 'rb') as rfile:
             histor ico = pi ckle.lo ad(rfile )
     else:
        his torico = [['000 0000000 00000000 0000', '0', '0 ', '0', '0', '0 ', '0', '0', in icio_uni dade.st rftime(" %Y-%m-% d 
%H:%M")]]
        with open( arquivo, 'wb') as wfile:
             pickle .dump(hi storico , wfile)
####------- ------- -------- ------- -------- ------- ------- -------- ------- -------- --
    ''' Inicializa a pesquisa de cada item de compra da unidade consultada
     '''
    niv_timeout = niv_p-1 # em caso de timeout, refazer a pesquisa no banco de dados com menos um nível
    for i, item in enumerate(itens_de_compra.values):
        print('\n\n\cdot)print('Item', i+1, 'de', qtd_ic)
         ja_ pesquis ado=Fals e
         ini cio = d atetime. now() 
         try:
            ''' Há uma definição de limite máximo de tempo, deixada para a chamada da função pelo usuário.
                Me smo com todas as otimizações implementadas, é prudente manter uma limitação para evitar
                o travamento ao longo de pesquisas muito extensas.
 '''
            with time_limit(t_lim):
                for elem in historico:
                     ''' Verifica se este item já foi pesquisado, com restrições equivalentes.
                         Permite a retomada ao interromper o processo de pesquisa.
the contract of the contract of the
                     if((it em[0]== elem[0]) and
                         (ni v_p==in t(elem[1])) and
```

```
(t_lim <= int(elem[5])) and
             (ciclo_max_n<=int(elem[6])) and
             (ciclo\_min_n>=int(elem[7])) :
              print('Item', item[0], 'já pesquisado em', niv_p,
                   'níveis, com tempo limite', str(elem[5]), ', no dia', str(elem[8]))
              print()ja_pesquisado=True
              break
      if( not(ja_pesquisado) ):
          "" Aqui é iniciada a pesquisa do item, inclusive consulta ao banco e ciclos:
          \bar{f} , \bar{f}print('Item', item[0], 'em', niv_p, 'níveis, com tempo limite de', t_lim, 'segundos.')
          if( pesquisa_em_um_item(item[0], niv_p, t_lim,
                            ciclo_max_n, ciclo_min_n,
                            arquivo.
                            historico, nx, todos_vert ) ):
              print('Tempo do item:', datetime.now()-inicio)
              else:
              print('Tempo do item:', datetime.now()-inicio)
              print('########## Fim do item', item[0], ' sem restrição - SIMILAR ENCONTRADO ###')
except TimeoutException as e:
   print('Item', item[0], 'EXCEDEU o tempo limite de', t_lim, 'segundos.')
   historico.append([item[0], niv_p, '0', '0', '0', t_lim,
                   ciclo_max_n, ciclo_min_n, inicio.strftime("%Y-%m-%d %H:%M")])
   with open(arquivo, 'wb') as wfile:
       pickle.dump(historico, wfile)
   ja_pesquisado=False
   for elem in historico:
      "'' Verifica se este item já foi pesquisado, com restrições equivalentes.
      Section
      if((item[0] == elem[0]) and(niv_timeout == int(elem[1])) and
         (t_lim<=int(elem[5])) and
         (ciclo_max_n<=int(elem[6])) and
```

```
(ciclo\_min_n>=int(elem[7])) ):
        print('Item', item[0], 'já pesquisado em', niv_timeout,
                 'níveis, com tempo limite', str(elem[5]), ', no dia', str(elem[8]))
        print('########## Fim do item', item[0], ' COM RESTRIÇÂO - JÁ PESQUISADO. #######')
        print()ja_pesquisado=True
        break
if( not(ja_pesquisado)):
   print()print('Reiniciando com restrição:')
   print('Item', item[0], 'em', niv_timeout, 'níveis, com tempo limite de', t_lim, 'segundos.')
   "'' Aqui é iniciada a pesquisa do item, inclusive consulta ao banco e ciclos, com um nível a
       menos no banco de dados uma vez que a consulta "inicial" tenha se provado muito complexa
       e excedido o limite estipulado pelo usuário:
   Section
   if( pesquisa_em_um_item(item[0], niv_timeout, t_lim,
                           ciclo_max_n, ciclo_min_n,
                           arquivo,
                           historico, nx, todos_vert ) ):
        print('Tempo do item:', datetime.now()-inicio)
        print('########## Fim do item', item[0], ' COM RESTRIÇÂO. ####################### ')
   else:
        print('Tempo do item:', datetime.now()-inicio)
        print('########## Fim do item', item[0], ' COM RESTRIÇÂO - SIMILAR ENCONTRADO ###')
```
print('Tempo para processar os itens da unidade', numero\_unidade, ':', datetime.now()-inicio\_unidade )  $print()$ 

#### 

```
def main(args):
   if (len(args)>=1):arg=args[0]
```
#### else:

 $arg='AC'$ 

```
inicio = datetime.now()
```

```
unid_exec_fed = consulta_compras_ano_top('2018', arg)
print(unid_exec_fed.shape)
print(unid_exec_fed.head())
niv=3t_lim=300
ciclo_max_n=6for i, unid in enumerate(unid_exec_fed.values):
   print('Unidade', i+1, ' - ', unid[0])arg = ' \dotsc', join( (str(unid[0]), str(ANO_PESQUISADO), str(niv), str(t_lim), str(ciclo_max_n), '.hist') )
    pesquisa_unidade(str(unid[0]), ANO_PESQUISADO,
                niv_p=niv, t_lim=t_lim, ciclo_max_n=ciclo_max_n,
                 arquivo=arq)
print('Tempo para processar', arg, ':', datetime.now()-inicio)
```

```
if __name__ == '__main__":main(sys.argv[1:])
```
## B.2 – Impressão dos ciclos

```
import networkx as nx
import numpy as np
import matplotlib.pyplot as plt
import pickle
import os
```
from IPython.core.display import display, HTML display(HTML("<style>.container { width:95% !important; }</style>")) 

def plot\_cycle(grph, pt\_central, nm\_atrib\_node='tipo\_vert', nm\_atrib\_edge='tipo\_vinculo', x=30, y=30, fnt1\_sz=16, fnt2\_sz=8, afast\_ini=1, offset=0.05, save\_name=None):

```
node_list = graph.nodes()
```

```
listsize = len(node_list)k = 1(np.sqrt(listsize+1)
```

```
#pos = nx.spring_layout(grph, k=k*afast_ini)
pos=nx.fruchterman_reingold_layout(grph, k=k*afast_ini)
#pos=nx.spectral_layout(grph, scale=afast_ini)
```

```
plt.figure(1,figsize=(x,y))plt.axis('off')
```
nx.draw\_networkx\_nodes(node\_list, pos,

```
node_color='b',
node_size=500,
alpha=0.8) #, dpi=1000
```
nx.draw\_networkx\_nodes(pt\_central, pos,

node\_color='r', node\_size=500,  $alpha=0.8)$ 

nx.draw\_networkx\_edges(grph, pos, width=1.0, alpha=0.5)

edge\_labels = nx.get\_edge\_attributes(grph, nm\_atrib\_edge)

```
# as arestas de multigrafos retornam três valores na chave, a função draw precisa de dois
new\_edge\_labels = \{\}for key, value in edge_labels.items():
   a, b, c = keytipo = valuenew_edge_labels.update({(a,b):tipo})
```

```
nx.draw_networkx_edge_labels(grph, pos, new_edge_labels, font_size=fnt2_sz)
   labels = nx.get_node_attributes(grph, nm_atrib_node)
   for p in pos: # raise text positions
       pos[p][1] += offsetnx.draw_networkx_labels(grph, pos, labels, font_size=fnt1_sz)
   if save_name is not None:
       plt.savefig(save_name)
   else:
       plt.show()
def desenha_ciclos_vencedores(path='./', afast_ini=1, save_name=None):
   for entry in os.scandir(path):
       if entry.is_file() and entry.name[-2:]=='nx':
           ok = Falseprint(entry.name)
           with open(os.path.join(path,entry.name),'rb') as rfile:
               grafo = pickle.load(rfile)
           # para garantir que desenha apenas ciclos "com vencedor"
           \verb|edge_labels| = \verb|nx.get-edge_attributes(grafo, 'tipo_vinculo')| \\for elemento in edge_labels:
               if('item de licitação vencido por - DB_DWSIASG'==edge_labels[elemento]):
                  ok=True
                   break
           if(not(ok)):
               # não vai desenhar
               continue
```
 $ic = [x for x, y in grafo.nodes(data=True) if y['tipovert'] == 'ITEMCOMPRA']$ 

plot\_cycle(grafo, ic, x=16, y=16, fnt1\_sz=10, fnt2\_sz=8, afast\_ini=afast\_ini, offset=0.03, save name=save name)

#### 

desenha\_ciclos\_vencedores()

# **B.3 - Análise dos ciclos**

```
# coding: utf-8
import sqlalchemy as sa
import urllib
import pandas as pd
import networkx as nx
import itertools
import numpy as np
import os
import pickle
from mlxtend.preprocessing import TransactionEncoder
from mlxtend.frequent_patterns import apriori
from mlxtend.frequent_patterns import association_rules
import sys
import time
from datetime import datetime
params = urllib.parse.quote_plus("DRIVER={ODBC Driver 17 for SQL Server};"
                              "SERVER=sdh-die-bd;"
                              "DATABASE=db_dwsiasg;"
                              "Trusted_Connection=yes")
conn = sa.create_engine("mssql+pyodbc:///?odbc_connect={}".format(params))
def conecta():
   conn = pymssql.connect(
      host=r'sdh-die-bd',
      user=r'CGU\claudioags',
       password=password,
       database='work_claudioags'
   \, )return conn
def consulta unid itcp forn top(ids, top=False):
   \frac{1}{2}\frac{1}{2}if(top):
```

```
sql = '''.'SELECT DISTINCT '''.' + top_str + '''.un.ID_UNDD_UNIDADE id_unid,
           ygv_itcp.id_vertice id_itcp,
           ygv_frn.id_vertice id_frn
```
 $top\_str = ' TOP ' + str(top)$ 

else:

 $top\_str =$ 

from Yggdrasil.dbo.yggdrasil\_vertice ygv

```
INNER JOIN [db_dwsiasg].[dbo].[D_ITCP_ITEM_COMPRA] as ic
on ic.CH_ITCP_ITEM_COMPRA_EDIT = ygv.identificador
```

```
INNER JOIN db_dwsiasg.dbo.F_ITEM_FORNECEDOR ifo1
ON ifo1.ID_ITCP_ITEM_COMPRA = ic.ID_ITCP_ITEM_COMPRA
```

```
INNER JOIN db_dwsiasg.dbo.F_ITEM_FORNECEDOR ifo2
ON ifo2.ID_FRND_FORNECEDOR_COMPRA = ifo1.ID_FRND_FORNECEDOR_COMPRA
```

```
INNER JOIN db_dwsiasg.dbo.F_ITEM_FORNECEDOR ifo3
ON ifo2.ID_ITCP_ITEM_COMPRA = ifo3.ID_ITCP_ITEM_COMPRA
```

```
INNER JOIN db_dwsiasg.dbo.D_CMPR_COMPRA as comp2
ON ifo2.ID_CMPR_COMPRA = comp2.ID_CMPR_COMPRA
```

```
INNER JOIN db_dwsiasg.dbo.D_UNDD_UNIDADE as un
ON comp2.ID_UNDD_RESP_COMPRA = un.ID_UNDD_UNIDADE
```

```
INNER JOIN [db_dwsiasg].[dbo].[D_ITCP_ITEM_COMPRA] as ic2
on ifo2.ID_ITCP_ITEM_COMPRA = ic2.ID_ITCP_ITEM_COMPRA
```

```
INNER JOIN Yggdrasil.dbo.yggdrasil_vertice ygv_frn
on ygv_frn.identificador = ifo3.ID_FRND_FORNECEDOR_COMPRA
```

```
INNER JOIN Yggdrasil.dbo.yggdrasil_vertice ygv_itcp
on ygv_itcp.identificador = ic2.CH_ITCP_ITEM_COMPRA_EDIT
```

```
where ygv.id\_vertices IN (\{\})and year (comp2.DT REFERENCIA COMPRA) >= '2017'
and un. ID UNDD ESFERA = 3 and un. ID UNDD PODER = 1
```

```
\sim 10 \pm
```
dados = pd.read\_sql(sql.format(str(ids).strip('[]')), conn)

return(dados)
```
def consulta_unid_org_itcp_forn_ano_uf_top(ano, uf=False, forn=False, top=False):
    \frac{1}{2}n \cdot nif(from):for n_{\text{str}} = \text{``and if } o \text{.ID\_FRND\_FORMECEDOR\_COMPRA IN (''' + for } n + \text{''}) \text{''}else:
       forn_str = \cdotsif(top):top\_str = ' TOP ' + str(top)else:
       top\_str =if(uf):uf_{\perp}str = '''and un.ID_LCAL_UF_UNIDADE = \'''' + uf + '''\' '''
    else:
       uf\_str = \frac{1}{2}sql = '''.'SELECT DISTINCT '''. + top_str + '''.un.ID_UNDD_UNIDADE id_unid,
            un.ID_UNDD_ORGAO id_org,
             ic.CH_ITCP_ITEM_COMPRA_EDIT_id_it_cp,
             ifo.ID_FRND_FORNECEDOR_COMPRA id_frn
            FROM [db_dwsiasg].[dbo].[D_ITCP_ITEM_COMPRA] as ic
            INNER JOIN db_dwsiasg.dbo.F_ITEM_FORNECEDOR ifo
            ON ifo.ID_ITCP_ITEM_COMPRA = ic.ID_ITCP_ITEM_COMPRA
            INNER JOIN db_dwsiasg.dbo.D_CMPR_COMPRA as comp
            ON ifo.ID_CMPR_COMPRA = comp.ID_CMPR_COMPRA
            INNER JOIN db_dwsiasg.dbo.D_UNDD_UNIDADE as un
            ON comp.ID_UNDD_RESP_COMPRA = un.ID_UNDD_UNIDADE
            where year(comp.DT\_REFERENCIA\_COMPRA) = '''' + ano + ''''and un.ID_UNDD_ESFERA = 3 and un.ID_UNDD_PODER = 1111 + 4 if str + 111\cdots + form_str + \cdots
```

```
\hat{r} and
   dados = pd.read_sql(sq1, conn)return(dados)
def busca_cnpjs_no_ygg(ids):
   sq1 = \frac{1}{2}SELECT identificador
    FROM [Yggdrasil].[dbo].[yggdrasil_vertice] as v
    WHERE id_vertice IN ({})\mathcal{L}_{\text{max}}ids = pd.read_sql(sql.format(str(ids).strip('[]')), conn)
   return(ids_def busca_ids_no_ygg(ids):
   sq1 = 'SELECT id_vertice
    FROM [Yggdrasil].[dbo].[yggdrasil_vertice] as v
    WHERE identificador IN ('{}')'\alpha and
   ids = pd.read_sql(sql.format(str(ids).strip('[]')), conn)
   return(ids)
def consulta_caminho(id1, tp1, id2, tp2, niv, lim='999'):
   \alpha and
   \mu is a
   sql = '''EXEC [Yggdrasil].[dbo].[p_Caminho_tp1_id1_tp2_id2_gr_niv_lim]
       \text{[@tipo1 = N\\"" + tp1 + "'\',
       @num\_identification1 = N\\''' + id1 + \cdots\text{@tipo2} = N \setminus \cdots + tp2 + \cdots \setminus@num\_identification2 = N\\'''' + id2 + ''''\\',@grupo = N'PADRAO',@nives_a_pesquisar = ''' + niv + ''',
```
order by 1

111

```
@limite_arestas_para_abrir_vertices = ''' + lim + '''
   \mathbf{r}dados_item = pd.read_sql(sql, conn)return(dados_item)
def mesmo_elemento(a, b):
   cj_a = set((map(str, a)))cj_b = set((map(str, b)))if (cj_a & cj_b):
      return True
   else:
      return False
def busca_itcp_frn_nos_ciclos(path='./'):
   cj\_ids = \{\}itcp = 11for entry in os.scandir(path):
      if entry.is_file() and entry.name[-2:]=='nx':
         with open(os.path.join(path,entry.name),'rb') as rfile:
             grafo = pickle.load(rfile)
         # para garantir que abre apenas ciclos "com vencedor"
         ok=False
         edge_labels = nx.get_edge_attributes(grafo, 'tipo_vinculo')
         for elemento in edge_labels:
             if('item de licitação vencido por - DB_DWSIASG'==edge_labels[elemento]):
                ok = Trueif(not(ok)):
             continue
```

```
for elemento in edge_labels:
   if('item de licitação vencido por - DB_DWSIASG'==edge_labels[elemento]):
```

```
a, b, c = elementoif(grafo.node[a]['tipo_vert']=='ITEMCOMPRA'):
   itcp = acj\_ids[itcp] = ([ ], [ ] )break
```

```
for elemento in edge_labels:
```

```
if('item de licitação vencido por - DB_DWSIASG'==edge_labels[elemento]):
    a, b, c = elementoif(grafo node[b]['tipo\_vert'] == 'CNPJ'):
        cj\_ids[itcp][0].append(b)if ('item de compra teve participante - DB_DWSIASG'==edge_labels[elemento]):
    a, b, c = elementoif(grafo.node[b]['tipo_vert'] == 'CNPJ'):
        cj\_ids[itcp][1].append(b)
```
return(cj\_ids)

```
def analisa_grafo(grafo):
   dict\_itcp = \{\}# para garantir que abre apenas ciclos "com vencedor"
   ok=False
   edge_labels = nx.get_edge_attributes(grafo, 'tipo_vinculo')
   for elemento in edge_labels:
       if('item de licitação vencido por - DB_DWSIASG'==edge_labels[elemento]):
           ok = Trueif(not(ok)):
       return(dict_itcp)
   for elemento in edge_labels:
       if('item de licitação vencido por - DB_DWSIASG'==edge_labels[elemento]):
           a, b, c = elementoif(grafo.node[a]['tipo_vert']=='ITEMCOMPRA'):
               itcp = adict\_iter[iter] = \{\}dict\_itcp[itcp]['vencedor'] = []dict\_itcp[itcp]['participante'] = []dict\_itcp[itcp]['periodo\_analysisdo'] = '2017-2019'dict\_itcp[itcp]['qtd\_itens\_partic\_juntos'] = 0dict\_itcp[itcp]['qtd\_itens\_levant\_initial'] = 0dict\_itcp[itcp]['qtd\_itens\_maiores\_partic'] = ''dict\_itcp[itcp]['qtd\_itens\_apos\_limpeza'] = 0
```

```
dict\_itcp[itcp]['metricas\_partic_e'] = ''
```

```
dict\_itcp[itcp]['metricas\_partic\_ou'] = ''dict\_itcp[itcp]['metricas\_grupo'] = ''break
   for elemento in edge_labels:
       if('item de licitação vencido por - DB_DWSIASG'==edge_labels[elemento]):
           a, b, c = elementoif(grafo.node[b]['tipo_vert'] == 'CNPJ'):
               dict_itcp[itcp]['vencedor'].append(b)
       if('item de compra teve participante - DB_DWSIASG'==edge_labels[elemento]):
           a, b, c = elementoif(grafo.node[b]['tipo\_vert'] == 'CNPJ'):
               dict_itcp[itcp]['participante'].append(b)
   partic = dict_itcp[itcp]['participante']
####_________________________
   "" Consulta bancos de dados
   Section
   grupo_frns = consulta_unid_itcp_forn_top( itcp )
   print (grupo_frns)
   qtd_frn = grupo_frns['id_frn'].unique().shape[0]
   qtd_it_cp = grupo_frns['id_itcp'].unique().shape[0]
   if( qtd_frn*qtd_it_cp > 2147000000):print('Dataframe muito grande para esta versão do pandas. Aguarde correção ou retorne à versão 0.21')
       return({})"" Contagem inicial das licitações em que os alvos participam
   \alpha as
   dados_grp = (grupo_frns[ grupo_frns['id_frn'].isin(partic) ].groupby(['id_itcp', 'id_frn'])
                .agg({'id\_unid': [np.size]}).rename(columns={'id_unid': 'Qtd'})).dropna()
   dados_grp.columns = [tup[1] for tup in dados_grp.columns.values]
   df1 = dados\_grp.copy()df1 = df1 \text{.} \text{reset index}()itcp_cjto = pd.merge(df1, df1, on='id_itcp', how='inner')
```
dict\_itcp[itcp]['qtd\_itens\_partic\_juntos'] = (itcp\_cjto.loc[itcp\_cjto.duplicated(subset='id\_itcp', keep=False), :]['id\_itcp']

.unique().shape $[0]$ )

print('qtd\_itens\_partic\_juntos:',dict\_itcp[itcp]['qtd\_itens\_partic\_juntos'])

if ( $dict\_itcp[itop]['qtd\_itens\_partic\_juntos'] == 0$ ): print ('ALERTA: este é um dos casos em que o histórico do SIASG não mantém consistência!')  $return({})$ 

"'' Remove Itens com só um fornecedor e fornecedores que só participam em um item: Elimina itens em que só existe um frn (id\_itcp não aparece em mais de uma linha), após essa eliminação, o frn pode ter participado em apenas um outro itcp além daquele e portanto agora só aparece em um itcp (id\_frn não aparece em mais de uma linha). A se eliminar os frn que só participam em um itcp somente aquele itcp é afetado, mas pode acontecer de naquele itcp somente haver mais um frn, o que torna esse último frn o único do itcp (situação inicial), por isso a necessidade de fazer o loop até que todos os casos estejam removidos.

Todas a regras removidas com esse procediemento são de baixo suporte e não são de interesse para o trabalho, só mascaram (muito pouco) os demais resultados.

**College** 

 $dados_mais_de\_um_frn = grupo_frnscopy()$ 

## while True:

tamanho = dados\_mais\_de\_um\_frn.shape[0]

# remove itcp com apenas um frn -> filtra apenas os "duplicados"

dados\_mais\_de\_um\_frn = dados\_mais\_de\_um\_frn.loc[dados\_mais\_de\_um\_frn.duplicated(subset='id\_itcp', keep=False), :].copy()

```
#depois do filtro, sobram alguns fornecedores, que somente participam em um item, para remoção
       dados_mais_de_um_frn = dados_mais_de_um_frn.loc[dados_mais_de_um_frn.duplicated(subset='id_frn', keep=False),
:].copy()
```
if dados\_mais\_de\_um\_frn.shape[0]==tamanho:

break

```
dict_itcp[itcp]['qtd_itens_levant_inicial'] = qt_inic = dados_mais_de_um_frn['id_itcp'].unique().shape[0]
print('qtd itens levant inicial:',qt inic)
```

```
if(at \text{ } inic=0):
    print('Sem concorrência, só um participante por item!')
    return({})
```
qt\_inic2 = dados\_mais\_de\_um\_frn[dados\_mais\_de\_um\_frn['id\_frn'].isin(partic)]['id\_itcp'].unique().shape[0]

```
115
```

```
if(qt_inic2==0):
       print('Participantes alvo eliminados na limpeza!')
       return({})"'' Calcula maior suporte e o menor dos participantes "alvo" do item de compra analisado
      O suporte mínimo é multiplicado por 0.95 para evitar que valor exato
       seia eliminado
       Nenhum dos valores realmente utilizados deverá ser menor que 0.01
   College
   conta_reps_frn_all = pd.DataFrame(dados_mais_de_um_frn['id_frn'].value_counts().reset_index(name='qtd_itcp'))
   # num_particp por itcp
   dict_itcp[itcp]['qtd_itens_maiores_partic'] = conta_reps_frn_all.head()
   dict\_itco[itco]['qtd\_itens\_apos\_limpeza'] = qt\_itcp = qt\_inicdados frn limpeza = dados mais de um frn.copy()
   conta_reps_frn = pd.DataFrame(dados_frn_limpeza[ dados_frn_limpeza['id_frn'].isin(partic) ]['id_frn']
                               .value_counts().reset_index(name='qtd_itcp'))
   conta_reps_frn['sup'] = conta_reps_frn.apply(lambda row: row['qtd_itcp']/qt_itcp, axis=1)
   conta_reps_frn.rename(columns={'index': 'id_frn', }, inplace=True)
   menor_suporte_partic = 0.95*conta_reps_frn.sup.min()
   maior_suporte_partic = conta_reps_frn.sup.max()
   produto_suportes = conta_reps_frn.sup.prod()
   confianca_partic = produto_suportes / maior_suporte_partic
   sup_{u \in \mathbb{R}} = max(0.01, menor_suporte_partic)
   conf_{ut} = max(0.01, confianca_{partic})print('suporte min utilizado:',sup_ut)
   print('confidence min utilizado:',conf_ut)
"" Formata os dados para aplicação do apriori
   \sim 10^7dados_grp = (dados_frn_limpeza.groupby(['id_itcp', 'id_frn'])
               \texttt{.agg}(\{'id\_unid': [np.size]\})
```

```
.rename(columns={'id_unid': 'Qtd'})).dropna()
   dados_grp.columns = [tup[1] for tup in dados_grp.columns.values]
   desempilhada = (dados grp.unstack().reset index().fillna(0).set index('id itcp'))
   desempilhada_array = desempilhada.values
   desempilhada_array = np.where( desempilhada_array==0, 0, 1 )
   desempilhada = pd.DataFrame(data=desempilhada_array, columns=desempilhada.columns, index=desempilhada.index)
   desempilhada.columns = [str(tup[1]) for tup in desempilhada.colums.values]"'' 0 'min_support' será o menor suporte para os itemsets retornados
      para que retorne as conexoes entre os alvos, precisa ser um pouco menor que o min
      suporte entre os participantes.
      O 'max len' é o tamanho máximo no número de elementos no itemset, inicialmente pareceu que
      o tamanho igual ao número de participantes alvo seria ideal, uma vez que são em geral 2 ou 3,
      mas não há praticidade no uso desse valor pois o numero de partipantes aumenta muito em alguns
      casos particulares, o que não só dificulta a análise como gera um sem número de itemsets sem
      qualquer interesse para o trabalho. Além disso, mesmo que no item de compra detectado tenham
      entrado três empresas relacionadas, a detecção que interessa é quando até duas delas
      tenham entrado em conjunto em algum outro item. Por isso foi fixado no valor 2.
   freq_itemsets = apriori( desempilhada, min_support=sup_ut, use_colnames=True, max_len=2 )
   rules = association_rules(freq_itemsets, metric="confidence", min_threshold=conf_ut)
"" Resultados que indicam participação conjunta dos alvos
   \sim 10result = rules[ rules['antecedents'].apply(lambda x: mesmo_elemento(set(x),partic) ) &
                 rules['consequents'].apply(lambda x: mesmo_elemento(set(x),partic))]
   dict_itcp[itcp]['metricas_partic_e'] = result
   result ou = rules[ rules['antecedents'].apply(lambda x: mesmo elemento(set(x),partic)) |
                    rules['consequents'].apply(lambda x: mesmo elemento(set(x),partic))]
   dict itcp[itcp]['metricas partic ou'] = result ou
"'' Resultados para comparação da participação conjunta dos alvos com os demais
```

```
colunas de interesse: .iloc[:, np.r_[0,1,4,5,6,7,8]]
   \sim 10dict_itcp[itcp]['metricas_grupo'] = rules
   return(dict_itcp)
def busca_associacoes_nos_ciclos(path='./'):
   dict_u f = \{\}itcp = ''i=0pos=path.find('Compras_')
   uf = path[pos+8:pos+10]nome_arquivo = '.'.join(['itcp_da_uf', uf, 'metr'])
   arguivo = os.path.join(path, nome<u>arquivo)</u>
   for entry in os.scandir(path):
      if entry.is_file() and entry.name[-2:]=='nx':
          i+1\text{inic} = \text{datetime.now}()print('Inicio item', i, ' - ', inic.strftime("%Y-%m-%d %H:%M"))
          print(entry.name)
          with open(os.path.join(path, entry.name), 'rb') as rfile:
             grafo = pickle.load(rfile)
          dict_uf.update(analisa_grafo(grafo))
          with open(arquivo, 'wb') as wfile:
             pickle.dump(dict_uf, wfile)
          print('Fim item', i,' - ', inic.strftime("%Y-%m-%d %H:%M"))
          print('Tempo de processamento do item:', datetime.now()-inic)
          print()return(i)
```
 $def main(arg):$ 

```
inicio_uf = datetime.now()
   print('Pasta:', arg, 'Início:', inicio_uf.strftime("%Y-%m-%d %H:%M"))
   print()n = busca_associacoes_nos_ciclos(arg)print('Fim:', arg, ' - ', n, 'itens', ' - ', 'Tempo decorrido:', datetime.now()-inicio_uf)
   print('Tempo médio por item:', (datetime.now()-inicio_uf)/n)
if __name__ == '__main__":pasta = ''base path = os.getcwd()if len(sys.argv) > 1:
       pasta = sys.argv[1:][0]main(os.path.join(base_path, pasta))
   else:
       main(base
```